# 1616: Programmers Manual

Version 4.089

August 1993

Applix 1616 microcomputer project Applix pty limited

# 1616 Programmers Manual

Even though Applix has tested the software and reviewed the documentation, Applix makes no warranty or representation, either express or implied, with respect to software, its quality, performance, merchantability, or fitness for a particular purpose. As a result this software is sold "as is," and you the purchaser are assuming the entire risk as to its quality and performance.

In no event will Applix be liable for direct, indirect, special, incidental, or consequential damages resulting from any defect in the software or its documentation.

The laws in some countries or states may modify the effects of the disclaimer above.

The original version of this manual was written by Andrew Morton Additional introductory and tutorial material by Eric Lindsay Editorial and design consultant: Jean Hollis Weber

Comments about this manual or the software it describes should be sent to:

Applix Pty Limited Lot 1, Kent Street, Yerrinbool, 2575 N.S.W. Australia (048) 839 372

Private Applix BBS (ringback) on (02) 554 3114 and (02) 540 3595

 Copyright 1986, 1990 Applix Pty Limited. All Rights Reserved. Revised material © Copyright 1990 Eric Lindsay

ISBN 0 947341 01 3

*MC68000 is a trademark of Motorola Inc.*

# **1 Programming under 1616/OS v4**

Here we describe the tools available to programmers for developing stand alone application programs to run on the 1616 under 1616/OS. In particular, the 1616/OS EPROM code entry points, the 'system calls', or *syscalls* are individually documented, and the standards and conventions which **should** be obeyed by a 1616 program are described.

The descriptions of the system calls are written from an assembly language viewpoint, with a C programming language flavour. This documentation is applicable to assembly language programs, and to any high-level language for which an assembly language interface is available. This does not imply that assembly language is essential; most Applix programs, including the operating system itself, are written in C.

For best results, the reader should be familiar with either 68000 assembler language, or C programs (preferably as used in Unix) or at least should read an introduction to 68000 assembler, prior to attempting to make extensive use of the material in this manual. The material presented herein does assume some background knowledge, and the beginner must be prepared to do some study prior to making extensive use of the system calls. By implication, the reader should already have some experience in the use of a programming language. A complete C tutorial, including manual, source code, and code examples on disk, is available from Applix.

There are some demonstration assembly language programs on the cassette tape or floppy disk you received with your 1616. These contain examples of the use of system calls, together with trap macro files.

In addition, the Users Disk for each version of the operating system contains additional documentation on disk, describing many of the updates. In particular, you will generally find an extensive range of C program header files. These header files should be used when accessing the system calls, as they are consistent with the documentation provided (this manual, for example, is heavily based upon the files provided on disk). In general, the header files in the include directory can be considered the most up to date authority on how to use the system calls. Files provided for programmers include:

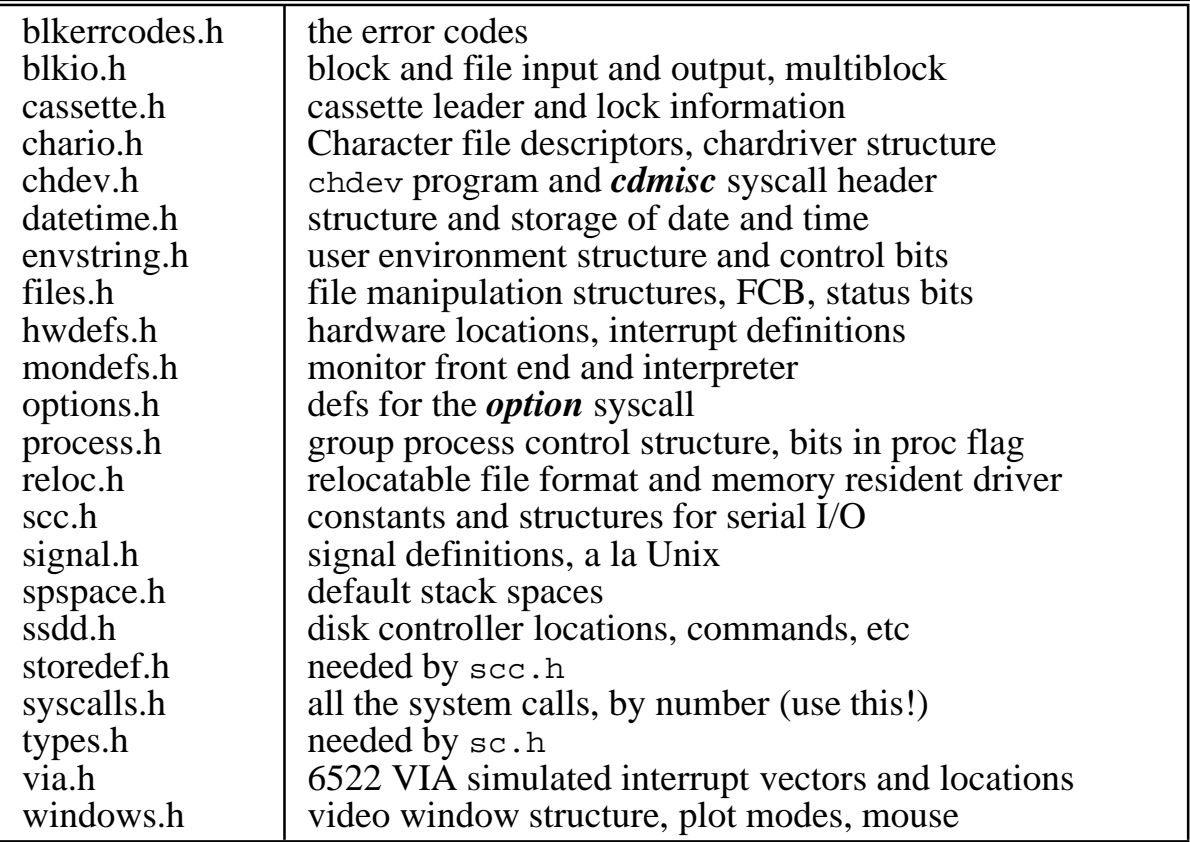

Additional information on low level system calls, memory resident drivers, process control and multi tasking is available in the *Technical Reference Manual*, which forms the logical extension of this manual.

# **Transient programs**

Transient programs load from disk. In 1616/OS, unlike Unix, the MC68000 is always in 'supervisor' mode, unlike UNIX. There is little point in using 'user' mode in a system of this kind.

# **Transient program conventions**

It is desirable that general transient programs blend into the 1616/OS environment by working in a standard, predictable manner. Conventions which should be observed are:

• Programs should, where possible, obtain their user-provided information from the command line arguments, using the argc and argv constructs available in C, as with the 1616/OS inbuilt commands. Programs are **tools**, and are used in combination with other programs to build further tools. In particular, use the argv and argc constructions available under C.

Programs which interactively prompt the user to enter filenames, answer questions and the like are a nuisance to drive from within shell files, particularly where argument substitution is used, and they cannot be successfully chained to from other transient programs.

The operating system is multitasking; where possible ensure programs can be run in background mode, without interaction with the user. Allow input redirection by using standard input, standard output and standard error. Avoid direct access to the hardware. Specific details on multitasking and multi user programming appears in the *Technical Reference Manual*.

Write your command argument processing so that the program is insensitive to the order in which arguments appear on the command line.

• If a program detects an error on the command line it should print out a usage message to standard error, of the form (for example):

```
File copying program Version 2.1, XYZ Pty.Ltd.
Usage: tpfilename infilename outfilename [-n]
```
Note that the function of the program, its version number and a usage format message which describes how to use the program are all printed out. All optional arguments in the usage message are put in square brackets. When printing out a usage message use the first entry in the 'argstr' array (described later) to represent the name of the program. This way you know what the user of your program is calling it, rather than assuming that he uses the same name for it as you did when you wrote the code.

- Do not produce unnecessary output! Programs which display copyright messages, programmer's names, version numbers, etc. are often awkward to use in an operating system with the I/O redirection features of 1616/OS. Often all you wish from a program is its output, which can be redirected onto a temporary file and then redirected onto the input of another program. Undesired output can get in the way of all this. Version numbers, etc. are useful; put a '-v' flag into your program for verbose mode, as with the 1616 assembler, SSASM.
- Direct error messages to the standard error stream (handle \$100). This provides consistency and permits the user to direct error messages to a printer, file, etc. without them getting mixed with normal output.

# **Transient program command line arguments**

There are two types of executable program files supported under 1616/OS. The original type are exec files, indicated by a .exec at the end of their filename. These are absolutely located programs. Their load address (and entry point) appear under 'LOAD' in the directory listing. This style of program will probably not be supported in future operating system releases, so all programs should be converted to .xrel form prior to release.

The standard start address for .exec files is \$4000, however programs may be loaded in at higher addresses. When a transient program is invoked from the command line the following steps occur:

If it is an . exec file, the system loads the program into memory at the address indicated by the file's 'load address' field. If it is an .xrel file, the system allocates memory for the file, loads and then relocates it.

- Four longwords which contain information about the command line arguments are pushed onto the MC68000's stack. See below for details
- 1616/OS transfers control to the loaded program by performing an MC68000 'JSR' to its load address, hence the start of the file must be the entry point.
- The transient program executes. When it has finished it returns control to 1616/OS via the MC68000 'RTS' instruction, so the transient program must maintain stack discipline. The value which the application program returns in data register zero  $(d0)$  is the return value to  $1616/OS$  and to any program which has run this one. A non-negative return value indicates no error. A negative return (bit 31 set) indicates an error.

The four long words which are present on the stack, upon entry to transient programs, permit convenient access to the command line arguments which were entered when the program was invoked. They are compatible with the 'argc/argv' construct which is available to C programs under UNIX, CP/M, MSDOS, etc.

The long words on the stack are:

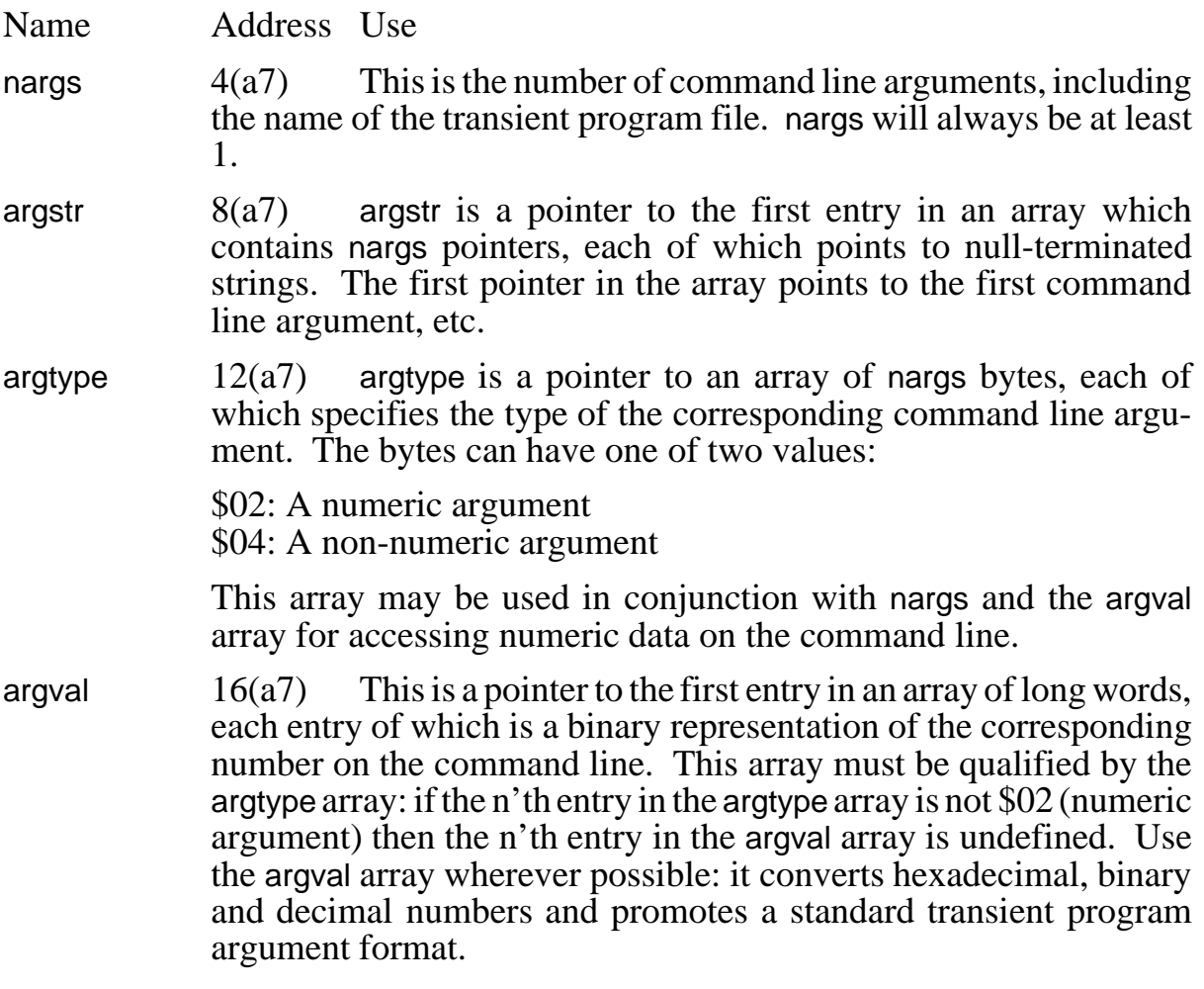

The second type of program file is the xrel file; these are relocatable programs which may be loaded and run at any address in memory. . xrel files are preferable to .exec files. See the documentation on relocatable files for more details.

A relocatable file consists of a header, the code and data (executable at zero), and the relocation information. The header has the following structure.

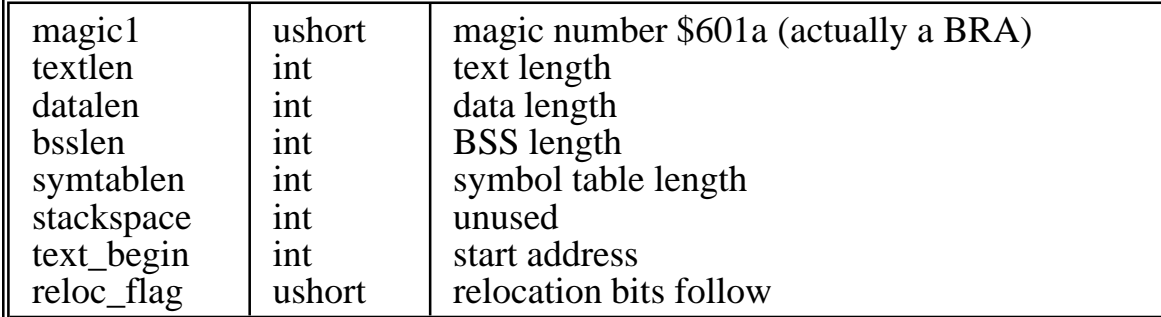

If the relocation flag is non-zero, then relocation information follows. This consists of a longword, which is the offset into the loaded code of the first relocatable longword. If zero, then the file contains no absolute self references. After the first longword comes a series of bytes. Each byte is added to the current pointer to get a pointer to the next longword which must be relocated. All byte offsets are even numbers. The byte \$01 means 'add decimal 254 to the location pointer, without performing a relocation'. This covers cases where two neighbouring relocatable longwords are more than 254 bytes apart. The entire sequence is terminated with a byte of \$00.

The relcc C preprocessor produces relocatable programs from C. From assembler, there is a shell file on the *Users Disk* that will produce a relocatable program by performing two passes of the assembler.

#### **Transient program memory model**

A transient program cannot use any memory without requesting it from the system memory allocator. See the memory manager section of the *Technical Reference Manual* for details.

The memory range \$0 to \$3FF is reserved for 68000 vectors and some system use (described later).

The memory range \$400 to \$3BFF is reserved for 1616/OS usage.

The range \$3C00 to \$3FFF is used for copying in the boot block from a disk device whenever the 1616 is reset.

#### **I/O addresses**

The 1616's I/O devices are memory mapped. Their addresses are given here mainly for reference purposes; if possible you should use the available system calls for I/O. All devices are one byte wide and are addressed as follows:

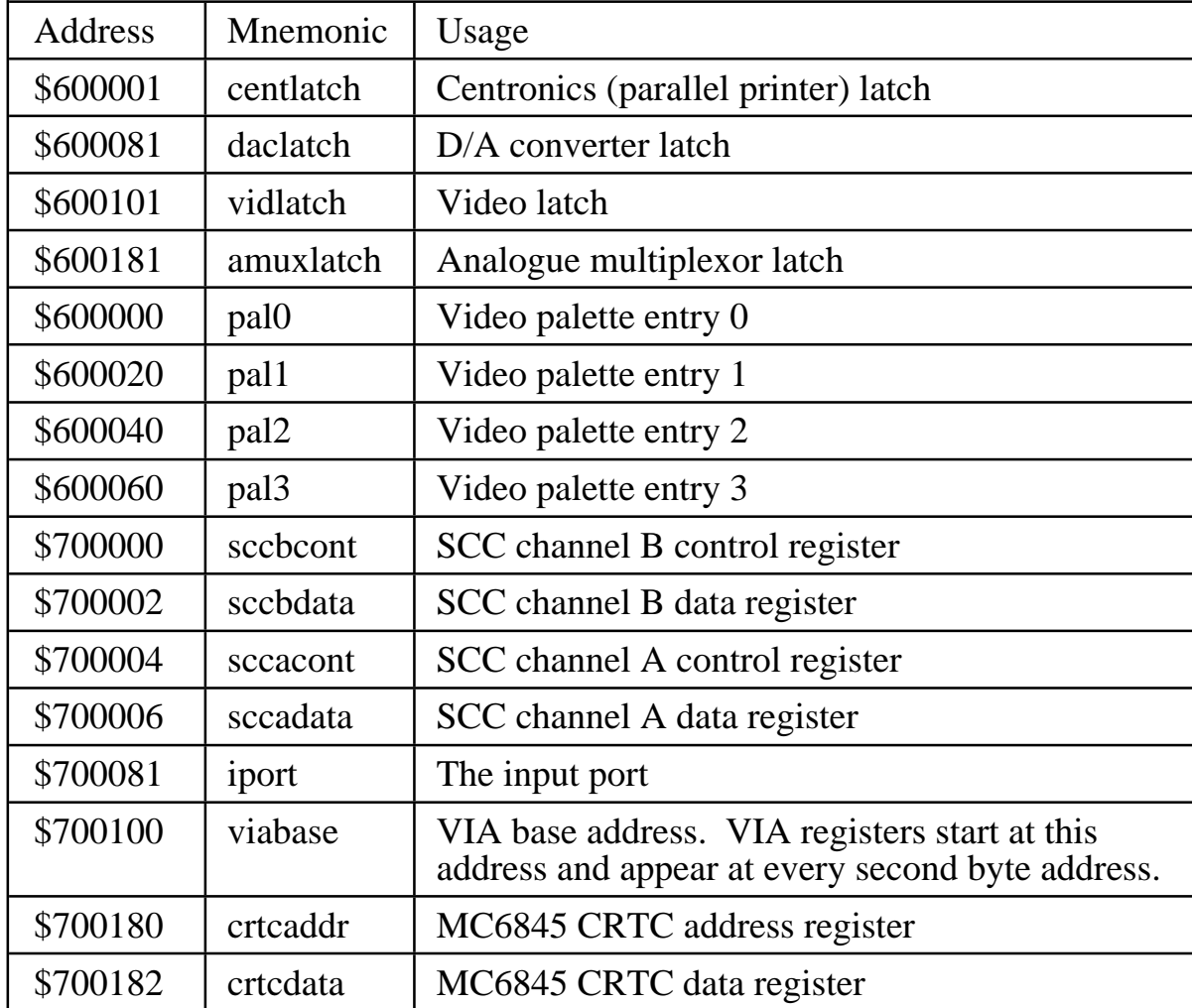

#### **Shadow registers**

The four latches and the video pallette are write-only. We need to know their current contents if we are to alter only some of their bits. There are also other hardware setting that are more convenient if recorded in a fixed memory location. For this reason there are a number of bytes called shadow registers which contain the current contents of the latches and pallette. The shadow registers should be updated when the latches and pallettes are changed by direct accessto the hardware.

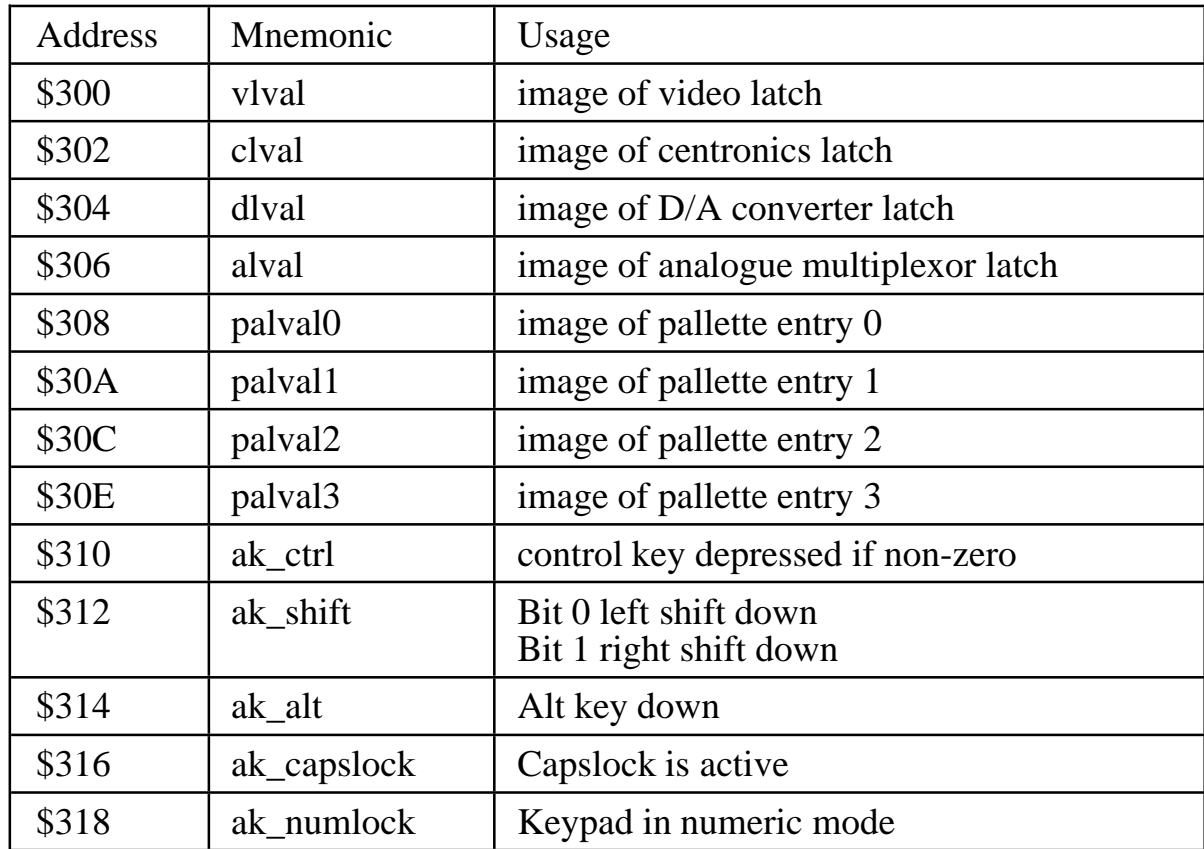

The shadow registers are:

There are some timing considerations which must be observed if we are to avoid writing one of those programs which rarely but regularly fails. If you must bypass the system calls and directly write to a latch or the palette, write to the shadow register first. This means that if a higher priority interrupt routine catches your code between the two writes, the desired byte will still reach the latch. One general cure to this timing problem is to temporarily raise the processor interrupt priority during the alterations, to prevent any other code from interfering.

# **Simulated interrupt vectors**

The interrupts are autovectored on the 1616 and the SCC and the VIA do not support multiple interrupt vectors, so 1616/OS simulates multiple interrupt vectors for these devices. When the VIA or the SCC interrupts for any reason, 1616/OS ascertains from the device the reason(s) for the interrupt, and vectors through one or more of the following addresses:

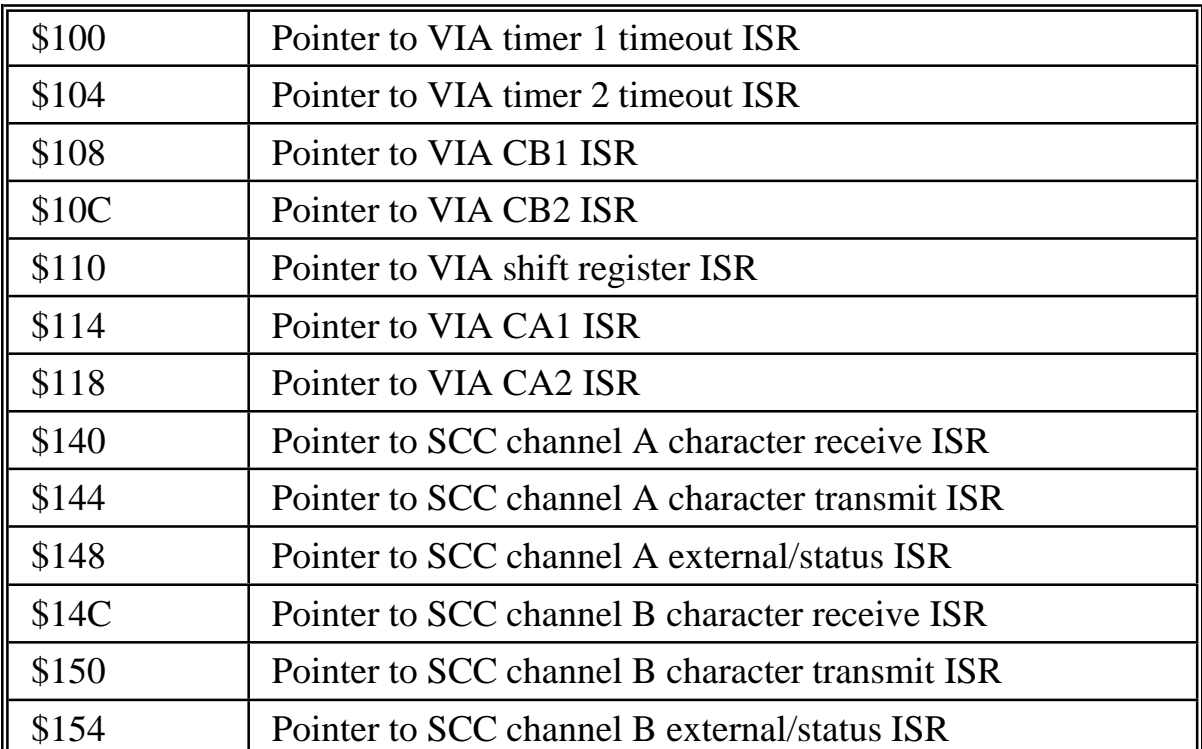

(ISR stands for 'interrupt service routine')

It is the responsibility of each called interrupt service routine to clear the source of its interrupt (and no others) from the interrupting device.

# **Interrupt priorities**

1616/OS requires that the 1616's interrupting devices be set at the following priorities:

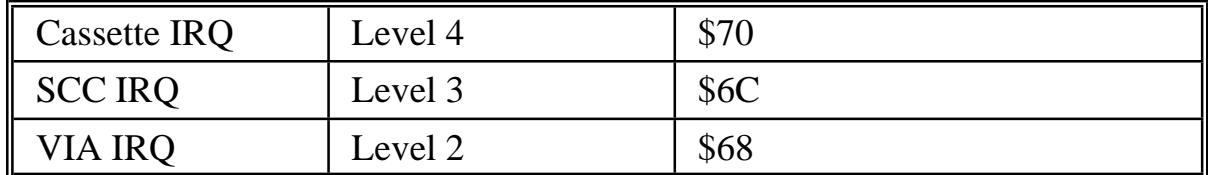

If you mask off some or all of these interrupts by raising the processor priority, do it for as short a time as possible because the keyboard, vertical sync interrupts, date/time drivers, cassette, sound and serial communications are all interrupt driven.

The system never puts the interrupt priority over 7. Note that *Minix* uses interrupt 5 (\$74) for disk interrupts.

All interrupts on the 1616 are autovectored, so the interrupt vectors are in the range \$64 (level 1) to \$7c (level 7)

#### **Video colours**

The 16 video colors are selected by writing 4-bit nibbles to either the video RAM (in 320 column mode) or to the palette (640 column mode) or to the video latch for the borders (both modes).

On a monochrome monitor the brightness should increase with increasing nibble value, with a value of 0000 corresponding to black.

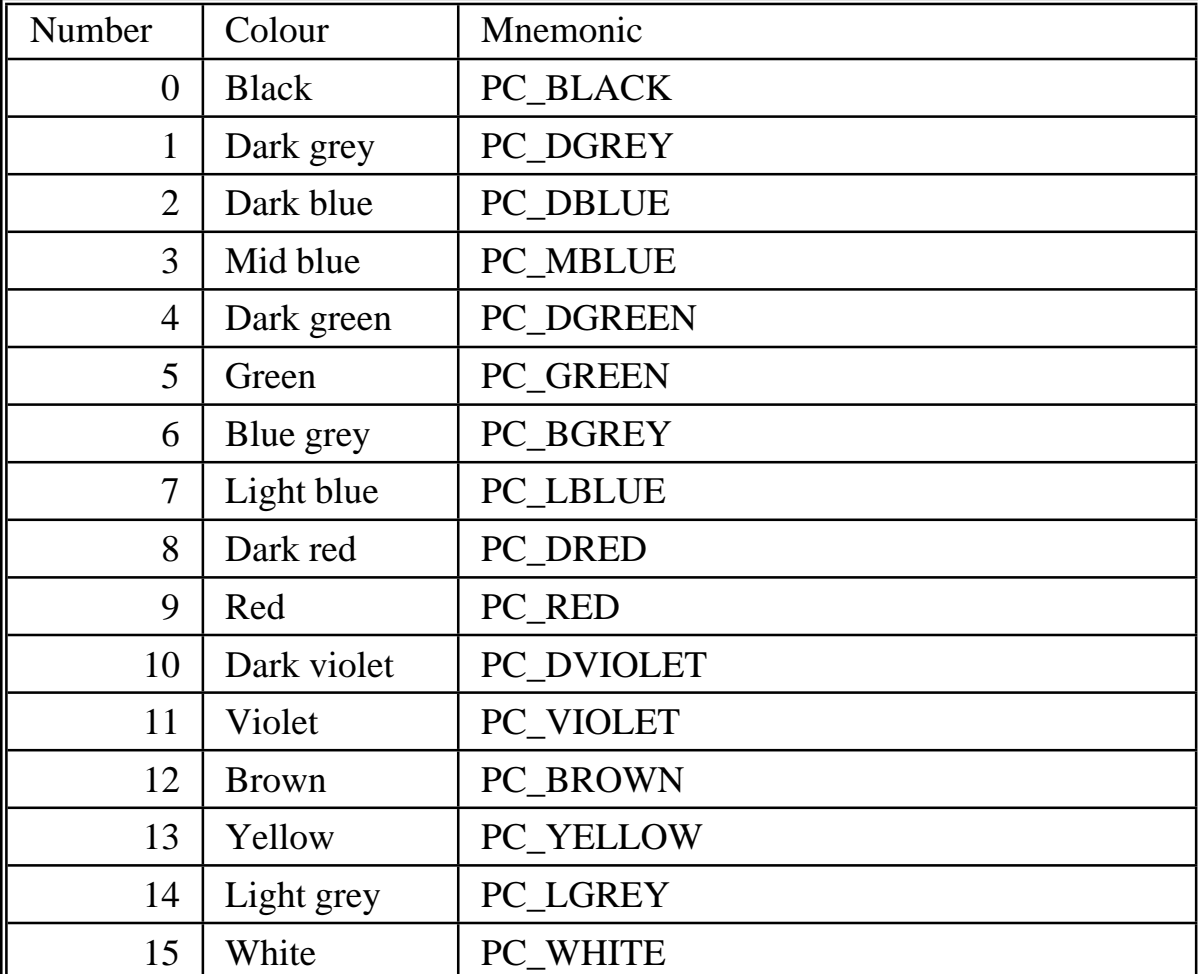

The colours map as follows:

#### **Memory Layout**

The organisation of memory is determined to some extent by the contents of the MRDRIVERS file, or by the setting of the DIP switches on the 1616 motherboard, so precise addresses cannot be given here. If you have an additional memory card, all the addresses above the stack space will be increased by at least one megabyte.

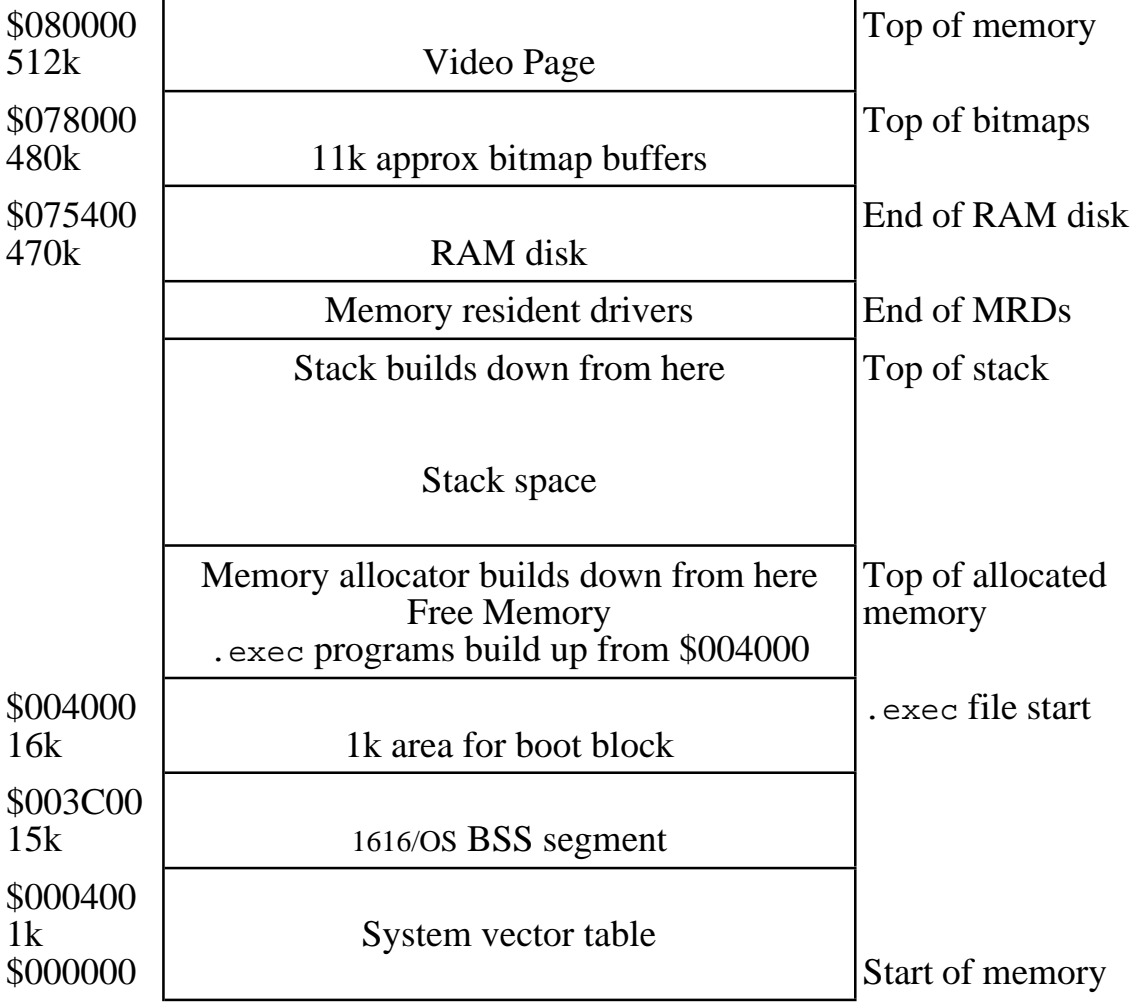

The size of the video page, RAM disk, MR drivers, default pallette colours, background colour, and the stack space are determined by the contents of the MRDRIVERS file which is loaded at boot time. If you have a memory expansion card, the video is at least one megabyte higher than shown. Video is at the very top of memory, and can be any multiple of 32k, up to a half megabyte. You can have multiple video screens (there is a syscall *set\_vdp* for swapping from one display screen to another, and another called *set\_vap* for changing which screen will be used for updating the video - thus you can update a screen independent of the display of another).

The bitmap buffers are reserved for buffering the bitmap blocks of /RD, /F0, /F1, /H0 and /H1. The 1 kbytes typically used for each disk drive bitmap is sufficient for an 8 megabyte volume, however /H0 typically allows for 40 megabyte.

#### **EXEC file problems**

There is one huge problem with this memory layout. The stack space must be fixed and relatively small. The whole philosophy of the operating system emphasises recursion of *exec*s - the system itself performs *exec*s in a number of places. The spawning of programs from within other programs tends to use up stack space quickly, and there is no effective way of preventing stack overruns.

The obvious solution to this problem is to build allocated memory **up** from \$4000, rather than down from from some point some arbitrary distance beneath the stack. This way the heap and the stack move towards each other, and chaos comes only when all the system's memory is used. The only reason this has not been done is the need to support .exec files. These load at \$4000, and can be of any length.

Future releases of 1616/OS will probably not support . exec files! The allocator will build the heap upwards towards the machine stack, and the only executable binary file format supported by 1616/0S will be . xrel files.

# **Boot Sequence**

The following things happen when the system is reset. Those steps marked † only occur at level 0 resets.

- The stack pointer is initialised to \$10000
- The RAM system call vector table is initialised.
- All I/O devices and major internal program modules are initialised. The 6545 CRT controller is initialised prior to using any code that requires RAM in operation.
- A small model memory manager is installed, using the \$4000 \$10000 area as free memory.
- Default values for the RAM disk size, stack space and video RAM space are installed.†
- A search is made on the /F0, /F1, /H0 and /H1 drives (if present) for the MRDRIVERS file. If found, it is loaded in and new values for the RAM disk size, stack space and video RAM space are installed. The memory resident driver code is loaded in and relocated.†
- The stack pointer is moved to point to the area just below the MR drivers.
- Interrupts are enabled.
- A search is made from address \$800000 through to \$FFC000 in \$4000 byte increments for a ROM with the values \$12, \$B5, \$06, \$A7 at the start. For each external ROM with this pattern at the start, the OS performs a JSR to the start of the ROM + 4. A zero is passed at  $4(sp)$  and the reset level at  $8(sp)$ . At this point external ROMS can perform whatever initialisation is necessary for their purposes.
- The previous step is repeated, except a value of 1 is passed at  $4(sp)$  to any called ROM code. It is at this point that an external ROM can take control of the system, with all of the normal system resources available.
- Every memory resident driver is called with command number 0, 1 or 2, depending upon the reset level.
- A search is made of the /RD, /F0, /F1, /H0 and /H1 devices for a bootable device. If one is found (BOOTBLOCK field of the root block non-zero), the boot block is read from the device into memory at \$3C00. The system then performs a JSR to address \$3C00, passing the reset level at 4(sp), and the number of the boot device driver at  $\hat{8}$ (sp). The /RD driver is device 0, /F0 is device 1, etc.
- The system drops into an infinite loop, performing *iexec***(1)** system calls.

# **Broad categories**

For the purposes of description the system calls are divided into the following broad categories:

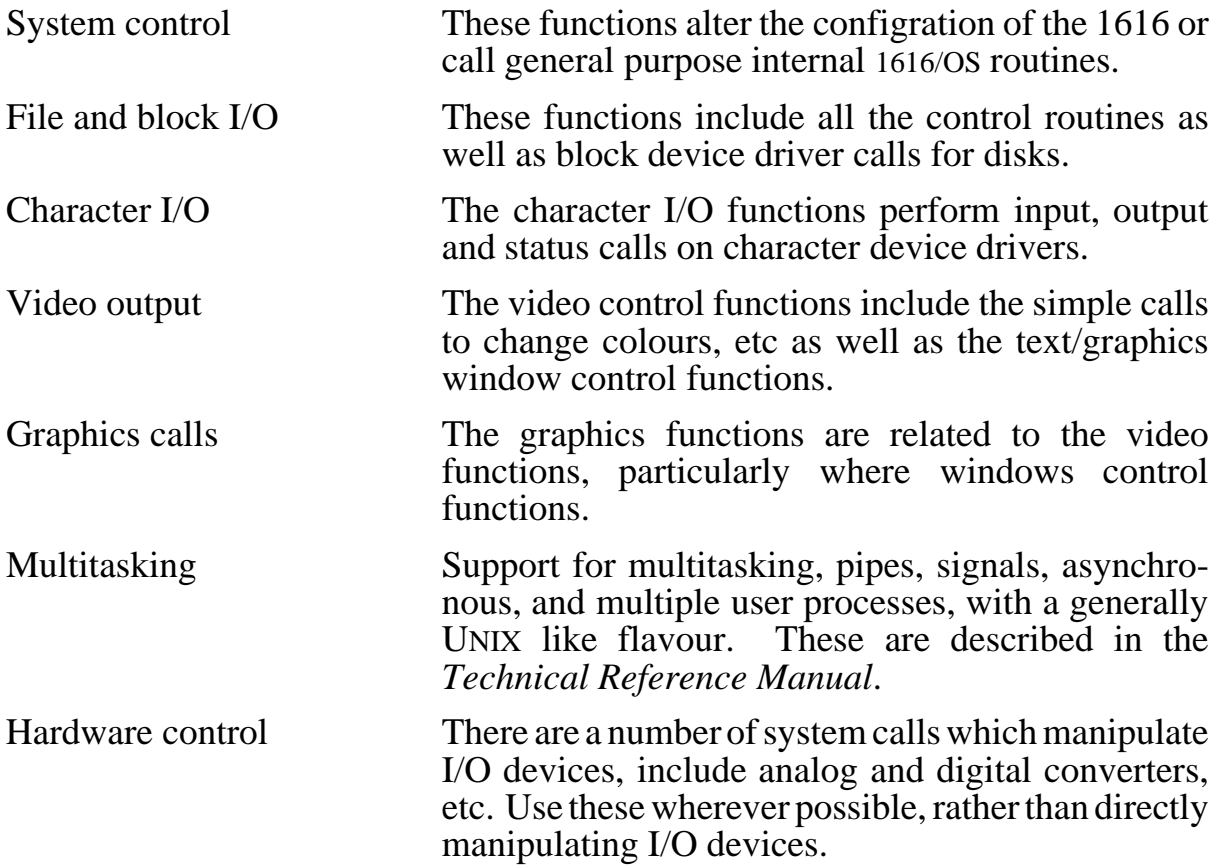

# **The system call mechanism**

A system call is performed by putting the call number into d0 (data register zero). Any required arguments go into d1, d2, a0, a1 and a2. Then execute the 68000 'TRAP #7' instruction. If the system call does not require five arguments, then not all of these registers need be initialised. Appropriate header files are provided for both assembler and C programmers, with an emphasis on C.

Any return value from the system call will be in d0. If the system call does not return a value, then the contents of d0 are undefined.

All system calls preserve all registers except d0, however it is poor programming practice to rely upon this.

All parameters passed to system calls are considered to be long integers (32 bit quantities). The returned value is also a long. MS-DOS programmers, and those converting programs, should take care not to be caught by the difference in ints (integer numbers are 32 bits in 68000, 16 bits in 8086).

As an example of a system call let us consider a subroutine to print out a byte in binary, decimal, hexadecimal and ASCII format. In this example we use the *printf* system call to do the printing.

```
*
* Example subroutine to print out a byte
* (at 'num') in 4 ways.
* printf control string
*
print4 move.l #control,d1
        clr.l d2
        move.b num,d2 * number to print
        move.l d2,a0
        move.l d2,a1
        move.l d2,a2 * 4 copies
        move.l #48,d0 * printf syscall no.
        trap #7 * do the call
        rts * no meaningful return
control dc.b "bin: %b, dec: %d, hex: %x, ascii:
%c",13,10,0
```
Here the parameters required by the system call are loaded into the appropriate registers, the call number is put in d0 and the trap is performed.

A 'pointer' to a data structure is a 32 bit number which is equal to the address of the first element in that structure.

Since 1616/OS is written in the C programming language, strings are invariably null-terminated. This means that the end of a character string is denoted by a zero (\$00) byte at the next address beyond the last character of that string.

# **The Line A Trap**

1616/OS versions 3.0 and later support a second mechanism for performing a system call. Although it is provided, this method should not normally be used by 1616 programs. The normal system calls should be used wherever possible.

The Line A trap system call mechanism involves pushing all the arguments to the system call onto the stack, as longwords, in reverse order. Then execute an opcode computed from (\$A000 + system call number). It is the calling code's responsibility to adjust the stack pointer for the pushed arguments.

The Line A mechanism is mainly for internal use by 1616/OS, but may be used by other programs. Registers d0, d1, a0 and a1 are trashed. All others are preserved. It does have the disadvantage that programs which use it will not run under earlier versions of the OS.

The system returns from a Line A trap in supervisor mode. The normal 'trap #7' preserves the User/Supervisor state.

The system call example presented above can be reworked to use the Line A trap as presented below.

```
*
* Example subroutine to print out a byte
* (at 'num') in 4 ways
* using the Line A system trap
*
* printf system call number
r_printf equ 48
print4 clr.l d2
        move.b num,d2 * number to print
        move .1 d2, -(sp)move .1 d2, -(sp)move .1 d2, -(sp)move.l d2,-(sp) * pass it 4 times
        move.l #control,d0 * printf control string
        move .1 d0, -(sp)dc.w $A000+r_printf * off to the OS
        add.w #20,a7 * adjust 5 longs
        rts * no meaningful return
```
#### **Format of the system call documentation**

Due to the number of system calls and the cost of paper it is necessary to define a brief format for describing the system calls. The general format is:

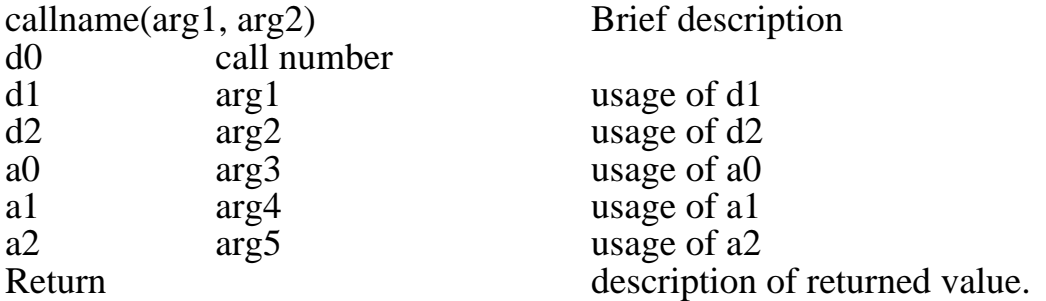

Where the *callname* is the standard name of the system call and arg1, arg2, etc., are the names of the arguments which the call requires. As the arguments are passed in registers, their use is described in the lines after the call definition, along with which register they must go in.

To make the manual clearer, syscalls are shown in *bold italic*, while arguments are shown in helvetica. Example code, and 1616/OS commands, are shown in courier.

The 'Return' value is a description of what (if anything) the system call returns in d0. Many system calls return a negative number (bit 31 of d0 set) if an error of some nature is detected. The meanings of all known error messages are listed in Appendix B, together with their decimal and hexadecimal value. Remember there are two syscalls (114 and 122) to interpret error messages, and the *printf* syscall will also print English versions from the error codes by using the %e option. Do not rely upon simply testing for -1 as an error, as numerous other codes are available. Test for a negative number.

# **Introduction**

These are general purpose utilities, and system control calls. They includes several levels of reset, exiting a program, interrupt and VIA routines, raw cassette routines, time and date facilities, calculating sines, allocating and releasing memory, various line editor entry points, altering the keyboard scan, a quicksort, and various *exec* routines.

#### **Reinitialise 1616/OS - coldboot**

coldboot( )

d0 101

Restarts 1616/OS as if the system had just been turned on at the power switch (some early versions used 0 for this syscall, but 0 is now a *warmboot*).

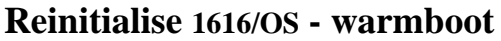

warmboot( )

d0 1

Restarts 1616/OS as if the reset button or ALT-control-R had been pressed.

#### **Relocating loader - loadrel**

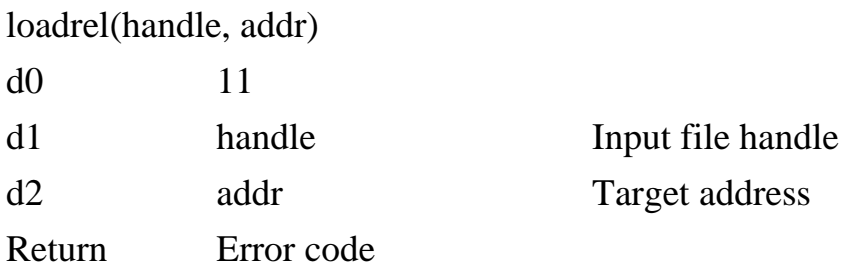

Loads relocatable code from the previously opened file (see syscall 105 *open* to open a file) whose handle is handle. See *Technical Reference Manual* for details.

# **Load a program - floadrel**

floadrel(path, memmode)

d0 69

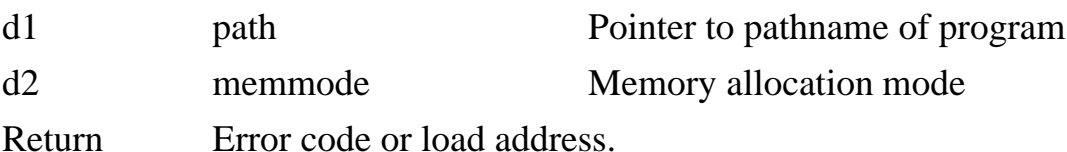

This system call loads a program (.exec or .xrel) into memory. See *Technical Reference Manual* for details.

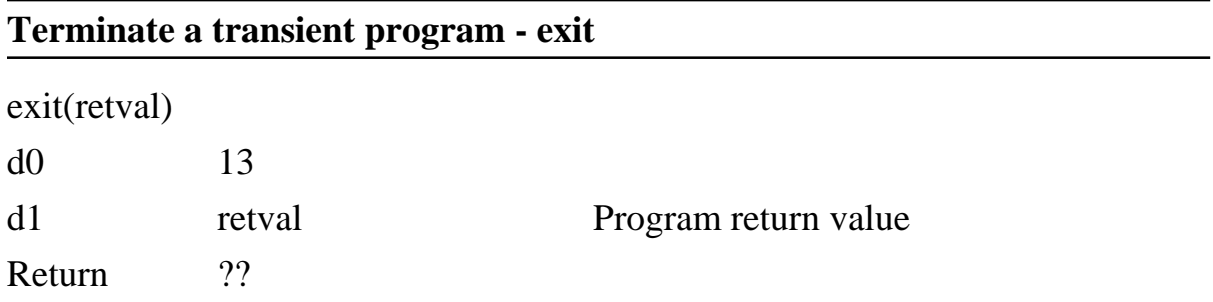

When the system has loaded a program from disk and is about to execute it, all of the 68000 registers except D0 are saved. This includes the stack pointer. If the loaded program performs the *exit* system call, the stack and other registers are restored and the program exits. The value in D1 at the time of the *exit* becomes the program's return value, much the same as the value in D0 when a program ends in the normal way with an RTS instruction.

This call is provided for an emergency way out of a program when an irretreivable error is detected when the program is several layers deep in subroutines. Be warned that it will lock the system if there is no transient program from which to exit.

The *exit* only applies to the currently running program. If program A *exec*'s program B and program B *exit*s then control is returned to program A, with retval in D0 (the normal place for a return value from a system call).

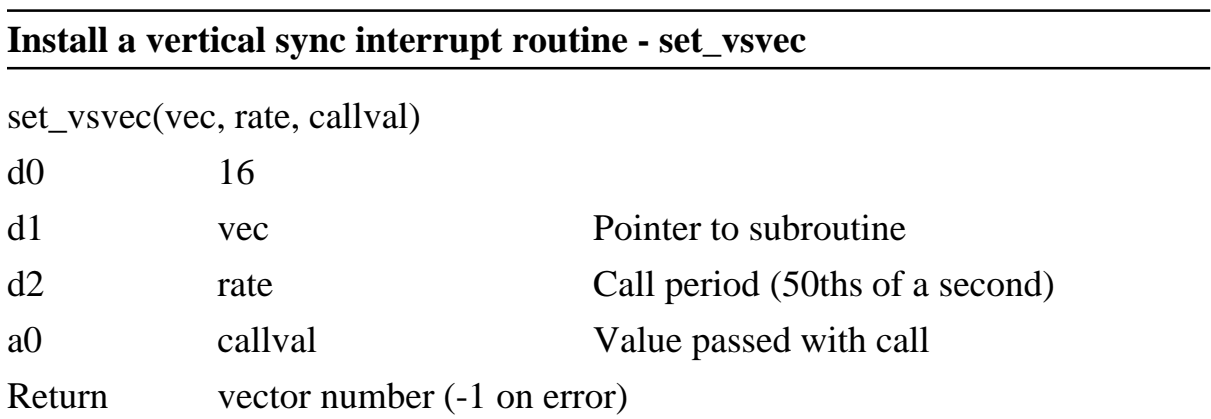

This call installs in a table a pointer to an interrupt subroutine (ISR) which you have written. Your routine is called at a frequency of 50/rate Hertz. The callval parameter is one which you specify when installing the vector; it is passed to the ISR each time the ISR is called.

Before your ISR is called the following long words are pushed onto the system stack:

- 4(a7) Value returned in d0 from previous call to your code
- 8(a7) callval, specified when vector was installed

Up to 32 vertical sync interrupt routines may be installed. The system uses 6 of these. If there are none free in the table a value of -1 is returned; otherwise the index into the vector table is returned. This must be saved for deleting your vector at a later stage.

Your interrupt subroutine must preserve all registers (except d0) and end with an rts.

If this call is used by a transient program the vector must be removed before the program returns to 1616/OS. Failure to do this will result in the next transient program overwriting still active interrupt code. Thus will probably crash the system.

All entries in the vector table are cleared at any level of reset.

set\_vsvec(1, nn, 1) (new in V4.2a) returns a pointer to a data structure that represents the state of vertical sync vector number *nn*.

# **Remove a vertical sync interrupt routine - clr\_vsvec**

clr\_vsvec(vnum)

d0 17

d1 vnum Vertical sync vector table number

Return  $0$  or  $-1$ 

Removes a vertical sync ISR vector table entry. vnum is the index returned by *set vsec* (above). Returns -1 if vnum is bad. May be called from within a vertical sync ISR (to remove your ISR, for example).

# **Get number of ticks since system startup - get\_ticks**

get\_ticks( )

d0 18

Return count

Returns the number of 50 Hertz ticks since the last level 0 reset - probably when the 1616 was turned on.

# **Determine the current CPU type - get\_cpu**

get\_cpu( )

d0 19 Return 0 for 68000 1 for 68010

1616/OS supports both the MC68000 and the MC68010 processors. This system call is provided for programs to determine the type of CPU the system has. It returns 0 for a plain old 68000, 1 for a 68010, and won't return 2 for a while yet.

Unfortunately, since Andrew doesn't normally run a 68010 (they are expensive, and don't run at 15 MHz), the 68010 support sometimes breaks on new releases of 1616/OS. We recommend sticking with the 68000 at the moment.

#### **Raw cassette block write - caswraw**

caswraw(start, length, leader)

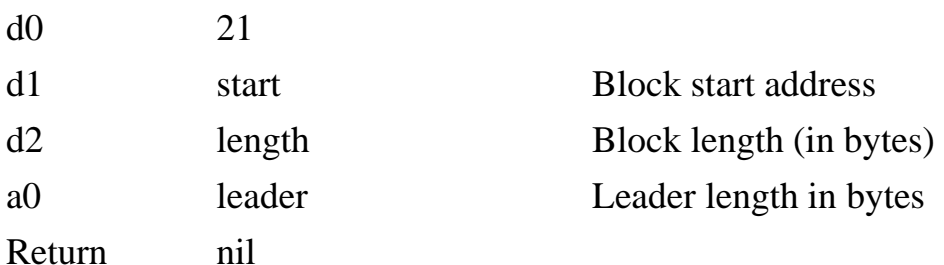

Writes the specified block of memory out to tape in a single stream of data followed by a checksum. The leader argument is the number of \$ff bytes to use for a leader; use 800 decimal here.

The resulting output is not compatible with 1616/OS cassette files, however it may be read in using the *casrraw* system call. This can be used to test the cassette interface.

#### **Raw cassette block read - casrraw**

casrraw(buf, leader, maxhunk)

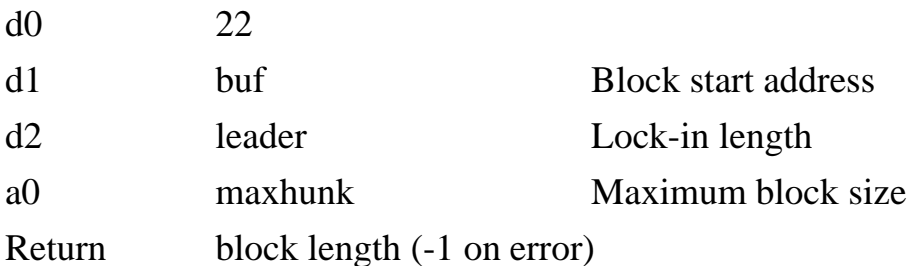

Reads a raw block from the tape into memory. The lock-in length is the minimum number of \$ff bytes required for a leader lock; use 250 decimal here. Since the size of the tape block is not known prior to reading you must specify the largest size acceptable, maxhunk.

Returns the length of the block if sucessful, or -1 if checksum error or blocksize > maxhunk.

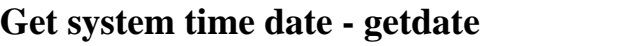

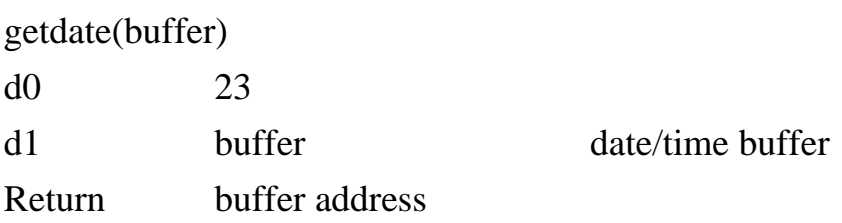

Moves the current date/time to the seven byte area pointed to by buffer. The data at (buffer) is: year, month, date, hour, minute, second, tenths of seconds. Since we use a single byte for the year, the preceeding 19 is assumed in the year. This will probably have to be fixed in 1999.

#### **Set system time date - setdate**

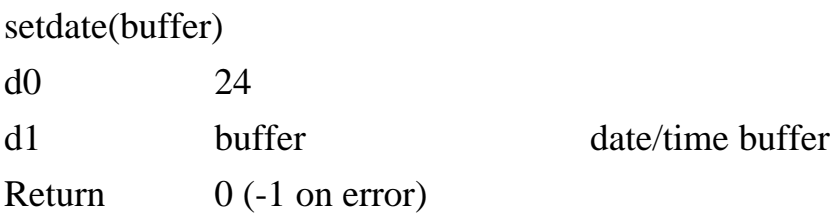

Moves the date/time in the 7 byte area pointed to by buffer to the system time accumulator, provided the new date/time is acceptable. Returns 0 if the new date/time is acceptable, or -1 if an impossible date/time was supplied.

#### **Get time/date string - gettdstr**

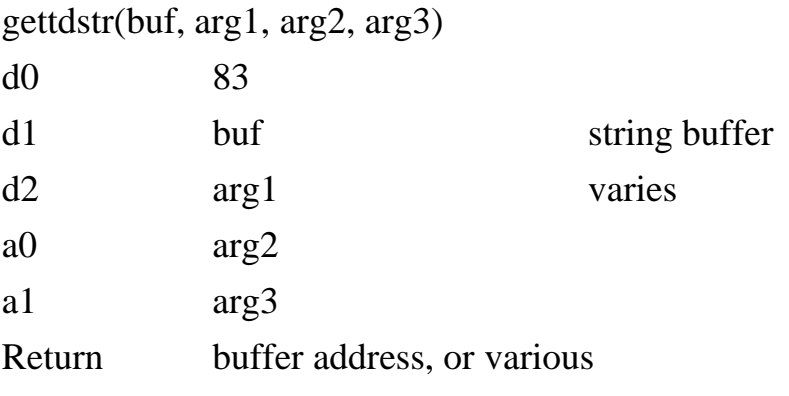

Arranges the current system date/time into the standard format:

# HH:MM:SS DD MON YYYY

buf must point to a 21-byte area. The date/time string is null-terminated (ends with ASCII 0, or null, character.)

*gettdstr*(0, 0, dateptr, mybuf) will convert the 8 byte time pointed to by arg2 into a human readable string form and place it at memory pointed to by arg3. In syscalls header as cvttdstr.

*gettdstr*(0, 1, increment, x) sets the date/time increment to arg2. In syscalls header as settimeinc.

*gettdstr*(0, 1, 0, x) returns the current value of the date/time increment. In syscalls header is readtimeinc.

The date/time increment is simply the number of microseconds between vertical sync interrupts. Normally 19968 (a nominal 50th of a second), this may be varied to trim the operation of the real time clock when different video modes are programmed.

# **Get ALT-C status - abortstat**

abortstat( )

d0 25

Return ALT-C status (0 for no ALT-C)

Try to avoid using this call. It is no longer used internally by the EPROMS. Use signals instead, as documented in the *Technical Reference Manual*. Signals generally are compatible with their use under Unix.

Returns the state of 1616/OS's abort flag. The flag is cleared by this call before it returns. The flag is set by an ALT-C only if the process is interactive. This means that a background task cannot be interrupted by  $[At] \subseteq$ .

The way to use this call is to use it once before you start polling ALT-C (at the start of your program, possibly) and discard the result; this clears the internal flag. From this point on, a call to '*abortstat*' returns true, if the user wants out.

# **Enable VIA timer1 interrupts - ent1ints**

ent1ints(vec, preload)

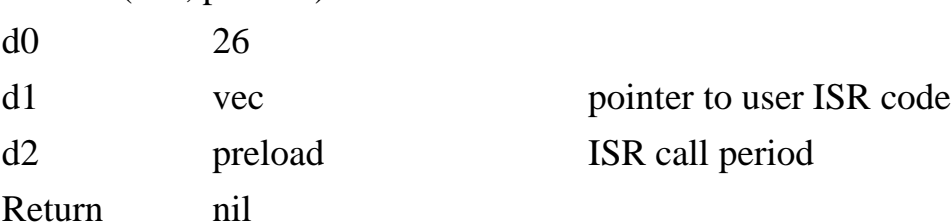

This call sets up the timer 1 output of the VIA to produce a stream of level 4 interrupts which vector to your code, which is pointed to by vec. This mechanism is used by the cassette write routines and the *freetone* system call. See *set\_vsec* (syscall 16) for details of interrupt service routine (ISR) code.

The frequency at which your code is called is

750,000 / ((2  $*$  preload) + 3.5) Hertz.

For speed purposes there is no intervention between 1616/OS and your code. The general format of your ISR should be:

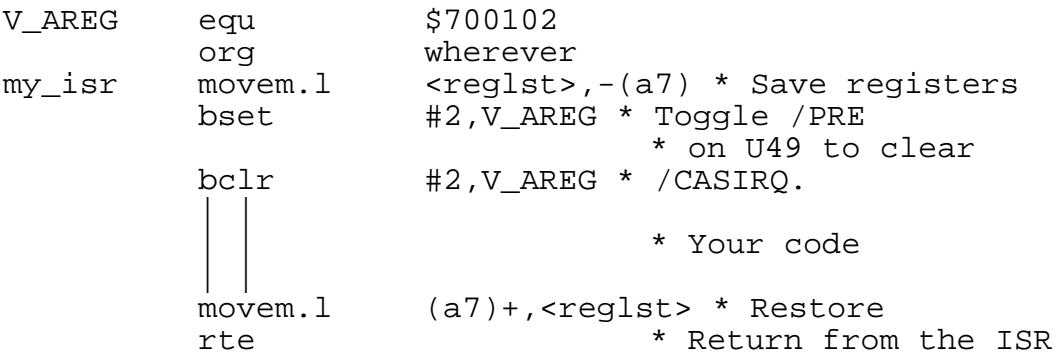

The toggling of bit 2 of the VIA A port is essential. Don't forget to disable VIA timer interrupts when you finish with your routine.

#### **Disable VIA timer1 interrupts - dist1ints**

dist1ints( )

d0 27

Return nil

Disable (halt) timer 1 interrupts. This system call may be made from within an ISR.

#### **Calculate a sine - sine**

sine(angle)

d0 28

d1 angle angle Angle in the range  $0 - 1023$ 

Return  $\text{sine}(2^* \text{pi}^* (\text{angle}/1024)) * 128$ 

This system call may be used for building look-up tables for sound generation (in association with the timer1 interrupts, see above). It may also be used to synthesise waveforms for use with the *freetone* system call (below).

The angle is taken, modulo 1024 and a value between 127 and -128 (\$0000007f and \$ffffff80) is returned. A few samples:

 $sine(0) = 0$  $sine(256) = 127$  $sine(512) = 0$  $sine(768) = -127$ 

The signed 32-bit numbers thus generated may be multiplied by scaling factors and added together to produce musical waveforms. When the synthesised waveform table is complete the least significant bytes should be sent out through the DAC with bit 7 inverted. The inversion of bit 7 is needed because the peak excursions of the DAC are \$00 and \$ff, not \$80 and \$7f.

#### **Define a function key - def\_fk**

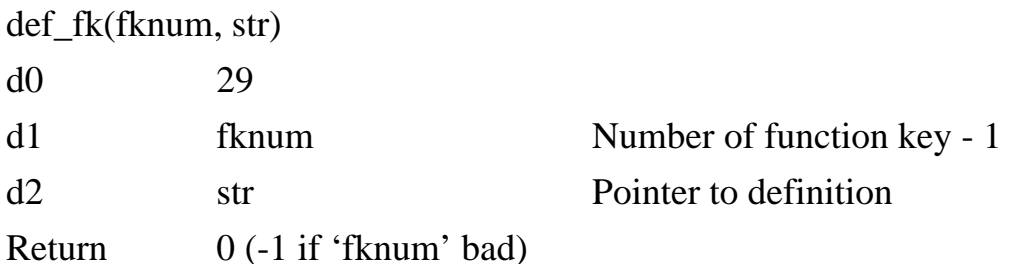

Programs function key fknum+1 to produce the sequence of characters pointed to by str when it is typed. The string str is null-terminated; it is copied into 1616/OS's data areas by this system call, so the original string need not be preserved. This is essentially identical to the fkey command detailed in the 1616/OS *Reference Manual*.

If fknum is in the range 64-73, then a pointer to the definition of function key fknum - 64 is returned. This means you can easily read back function key definitions (new in Version 4.0b).

#### **Get random number seed - getrand**

getrand( )

d0 30

During character input the system increments a 32 bit number. This system call returns the current setting of the number. This is useful for random number seeding and disk root block randomisation.

#### **Request storage from system - getmem**

getmem(nbytes, mode)

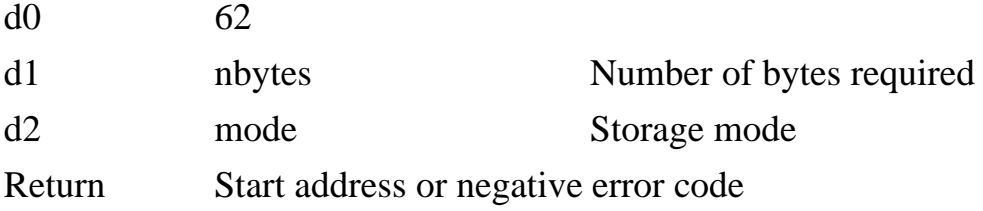

There are seven supported modes to this system call, and they are 0 to 3, and 9 to 11. The informally documented ones were for test and development purposes (but since Andrew told me about them somewhere, I've included  $\overline{4}$  to  $\overline{8}$  - I don't know whether you can count on them in future releases).

#### $Mode = 0$

Allocate nbytes bytes of memory, return start address (an even address, to suit 68000 systems) or negative error code. The allocated memory is automatically freed upon termination of the *exec* system call which invoked the user program. This is the usual allocation mode. If nbytes is odd is it automatically incremented by one. If nbytes is zero it is set to 2.

# $Mode = 1$

As with mode 0, except the memory remains allocated after the current *exec* terminates. This permits the permanent allocation of memory. Memory allocated with mode = 1 may be freed using the *freemem* system call. Mode 1 memory is for loading in programs which remain in memory, and for allocating storage from within an interrupt service routine (the memory allocator is re-entrant).

# Mode  $= 2$

The return value is the normally the size of the largest unallocated block of memory, divided by two. This has been done to confound programs (such as the HiTech C optimiser) which allocate all of the largest free block, which clogs the system. The nbytes argument is ignored.

The default divisor can be altered, using mode  $= 9$ . If the divisor is 1, this call is identical to its operation under Version 3.

# Mode  $= 3$

The return value is the total amount of free memory. The size of all the free blocks is summed and returned.

# Mode  $= 4$

Returns glbtable, a pointer to a bitmap. Bit 7 of byte 0 is set if \$4000-\$401f is allocated, bit 6 is \$4020-\$403f, etc.

# Mode  $= 5$

Endtable, a bitmap of the length of each run of glbtable and executables.

# Mode  $= 6$

glblongs, the number of longwords in glbtable and executables.

# Mode  $= 7$

Executables, a pointer to the start of a table of 64 pointers (one per process) to bitmaps of mode 0 memory use of all processes. Nil pointer to non-existant PID.

# Mode  $= 8$

Arenatop is the address of the highest location used by the memory manager.

#### $Mode = 9$

Memcheating. Contents of D1 (default value 2, normally containing nbytes) sets the divisor factor for mode 2. If mode 9 is used with D1 containing 1, then the next mode 2 will return the actual number of bytes in the largest free block.

### $Mode = 10$

Returns the actual, real maximum free block size, irrespective of the divisor set by mode 9.

#### $Mode = 11$

Allocates a new PID for the schedprep() call (syscall .131), provided the nbytes argument is 0.

The memory allocation functions in 1616/OS generally print error messages out on standard error if something goes wrong. Memory allocation behaviour is now configurable on a per process basis, so that a process with memory allocation problems can be sent a sigsegv (signal 11) upon segmentation violation. See the *oscontrol* syscall, cmd 25, for details.

#### **Allocate memory at address - getfmem**

getfmem(addr, nbytes, mode)

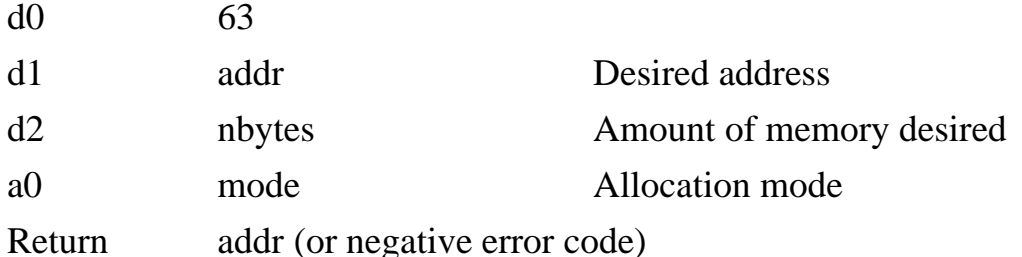

This call requests allocation of the nbytes of memory at address addr. If the memory is currently free, it is reserved and addr is returned. If some or all of the requested block is reserved, a negative error code is returned.

Main applications of this call are for loading in non-relocatable code (the system uses *getfmem*() for . exec files), and for safely using multiple video pages. This syscall now fails **if** the requested address is not on a 32-byte boundary (the syscall formerly attempted to massage the address to a suitable value, causing problems).

The mode field is set to 0 or 1, and it has the same use as in the *getmem* system call.

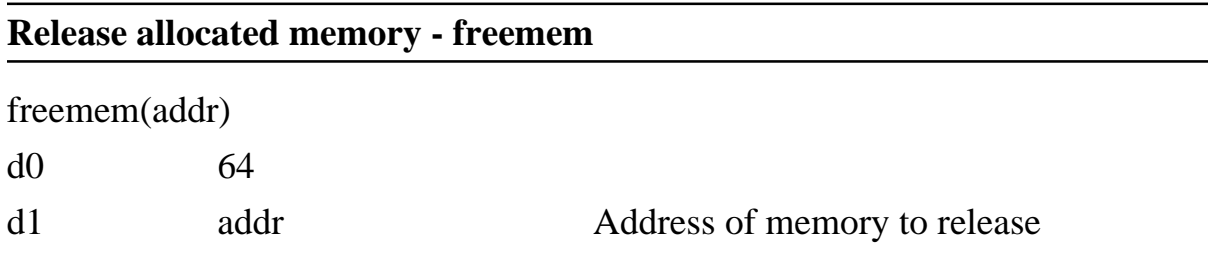

Return Block size, 0 or error code

Releases (for possible reuse) the block of allocated memory which starts at addr. Typically addr will have been obtained from a previous call to *getmem* or *getfmem*.

If the most significant bit (bit 31) of addr is set, this system call returns the size of the block of memory at addr. This will be the same as the value of nbytes which was passed to *getmem* or *getfmem* when the block was allocated. The memory is not released if bit 31 of addr is set. Andrew often makes use of this 'special effect if bit 31 set' so watch out for it in your use of calls.

#### **Alter/install a system call vector - setstvec**

setstvec(vecnum, whereto)

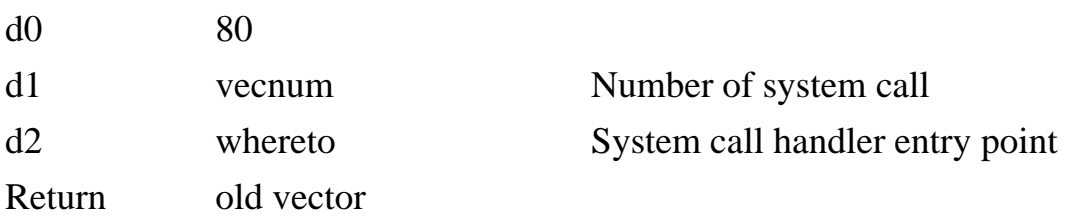

This system call permits the alteration of how a specific system call is handled.

When a system call occurs, the system stacks d1, d2, a0, a1 and a2 and jumps to the code pointed to by an entry in a RAM jump table, indexed by the system call number. The *setstvec* system call permits the alteration of entries in this table. It is passed the number of the system call to vary and the new entry point for the system call handler. The return value is the old system call handler entry point.

The RAM copy of the system call jump table is reinitialised at all reset levels.

A new system call handler may expect the first argument to the system call (the one which is originally passed in register d1) at 4(sp), the second at 8(sp), etc. The call number is not considered to be an argument. The new system call handler may jump off to the old system call handler after processing the arguments; stack discipline must be maintained: push the required arguments onto the stack in reverse order and JSR to the code which is pointed to by the address returned from the call to *setstvec*. Remember to unstack the arguments and return an appropriate value in d0 upon completion.

If whereto is zero, the default setting of the pointer is written into the system call jump table: this may be used to restore the system's normal system call handlers.

If whereto is negative the current setting is read from the table but no changes are made.

#### **Line editor with length - nledit**

nledit(str,len)

d0 84

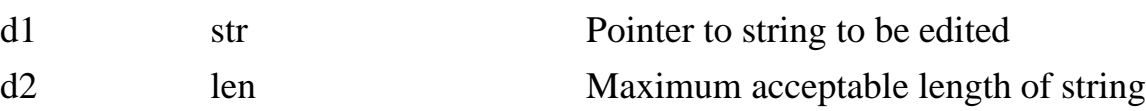

This is the same as the old *ledit* call except that the maximum string length is determined by len. The maximum value of len is constrained to 512.

This system call is designed for those instances where a fixed length record is required for storage in a database. Another use is where there are only a small number of screen columns available. len refers to the maximum number of characters, not to the maximum printable length of the string. If a typed string contains tabs or control characters, then its printed length may exceed its actual length. This means that a typed string could exceed desired bounds on the screen.

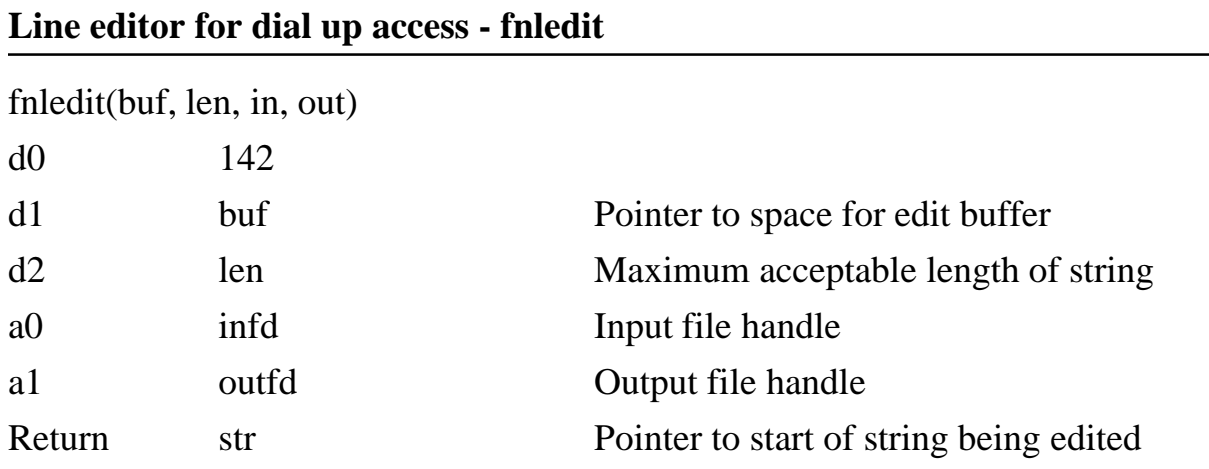

This call is for dial up access, so that some form of line editor is available for callers using really dumb terminals, Macintosh, IBM PC, etc., where they can't supply internationally accepted Applix terminal control sequences.

It is a low level call to the 1616/OS line editor. Permits the source of input and output to be other than standard input and output. Do things like ead a line from a user without echoing to the screen (make the output file descriptor the NULL: device.

Some of you may wonder why this isn't syscall .85. So did I. Syscall .85 was used for lbedit in the dark past, even Andrew dosn't know what it did, and it should never again be disturbed. Syscall .85 is now badsyscall!

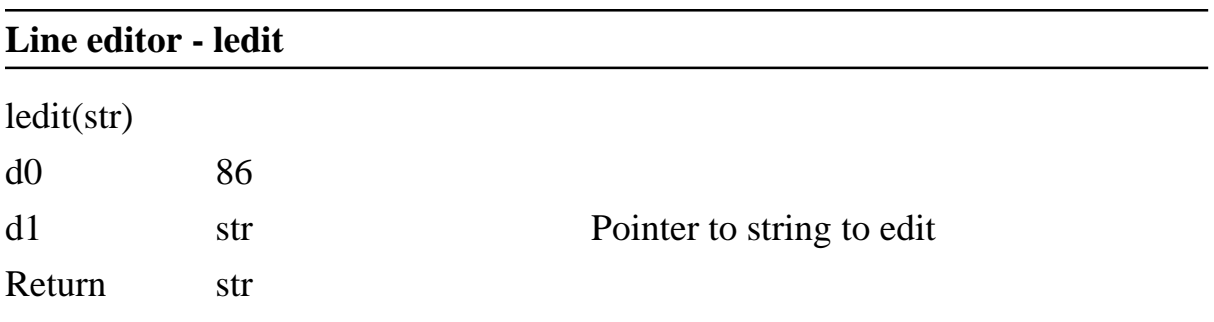

Invokes the standard system line editor upon the null-terminated string at str. There must be at least 512 bytes spare at str. If you wish to use *ledit* for getting a new line from the user rather than editing an existing one, put a null at the start of the string.

The line editor returns zero if an end-of-file character (usually **^D**) is entered at the start of line. Otherwise it returns a pointer to the start of the line just edited.

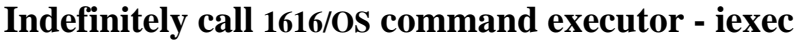

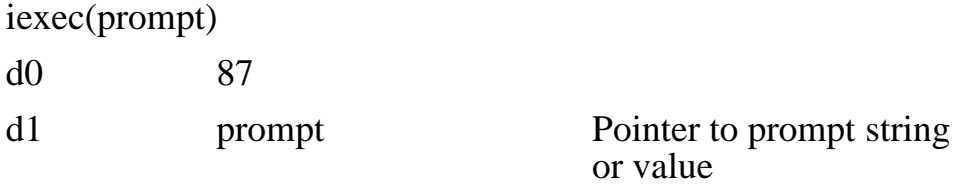

Return nil

Repetitively calls the line editor and command interpreter until the QUIT command (or end-of-file) is entered.

The argument prompt points to a null-terminated string which is used as the input prompt. When passed a a prompt string for display, the current directory name is substituted into a '%s' in the path. For example, the system call

iexec("[my name] %s")

will fire off an interactive shell with a prompt such as

```
[my name] /f0/mydir>>
```
If this string is empty (i.e., prompt points to a zero byte) then the call returns after editing and executing just one command line. If prompt equals 1 (register  $d1 =$ \$00000001) then the prompt is the current directory, provided this has been enabled with the OPTION command (option 0, refer *Users Manual* ).

A number of '>' characters equal to the depth of nesting of calls to *iexec* is displayed after the prompt.

Since Version 3.2b, **iexec** will return if an end-of-file character is typed in at the start of a command line. Thus,  $\boxed{\text{Ctrl}}$   $\boxed{D}$  will act the same as QUIT (provided the EOF character is set to 4, instead of the default of 256 or no EOF). *iexec* will terminate when it receives a sighup signal.

From Version 4.0b, the value passed as the first argument (in d1) will alter the way *iexec* functions.

If prompt = 1, performs *iexec* until quit or EOF is passed. Prints an extra > in prompt if *iexec*s are nested. Prompt contains current path if OPTION 0 is set.

If prompt = 2, performs *iexec* until quit, however only one > appears in prompt. Prompt contains current path if OPTION 0 is set.

If prompt = 3, performs *iexec* until quit, however only one > appears in prompt. Prompt does not contain current path.

If prompt = 4, performs *iexec* as a root shell (which can cause all sorts o software problems, since input may go to any root shell).

If prompt is 0, or a value from 5 to 32, the prompt essentially points to a null string, and *iexec* executes once. If it exceeds 32, then it is a pointer to a memory location, and will return the conetnts of that location as a prompt. The argument passed to prompt will appear as a value (at the end of the line) when you do a  $ps$ .

Ifbit 31 of prompt isset, the shell processwhich *iexec* sets up isrun asynchronously. This means that the command

```
syscall .87 80000002 < sa: >sa: }sa:
```
will start up an *iexec* (shell) process on serial channel A for a second user. This is one simple example of how to let a second (or third) user into the Applix 1616. A more convenient method is to use the getty program, available from Applix or the User Group.

#### **Execute a 1616/OS command - exec**

exec(str)

d0 88 d1 str Pointer to command

Return 0 (negative if error)

Interprets a 1616/OS command. The null-terminated command string may invoke either inbuilt or transient commands. The command may include wildcards or I/O redirections.

The normal error messages are produced if any errors are detected.

If there is any form of error detected a negative value is returned (bit 31 of d0 set). Otherwise any non-negative value may be returned.

Before the *exec* completes it closes and restores standard input, output and error. It then closes any files which were opened by this *exec* and not closed (for Version 3, if enabled - OPTION 7, *Users Manual* - this option is changed in Version 4). All memory which was allocated by this *exec* is deallocated unless it was allocated with mode set to 1 - see the *Technical Reference* manual for details.

#### **Call a memory resident driver - callmrd**

callmrd(mrdno, cmd, arg)

d0 89

d2 cmd Command to driver

d1 mrdno Driver number or name

a0 arg arg Argument passed to driver.

Return Value from MRD, -1 if bad mrdno

Calls memory resident number mrdno by stacking arg at  $8(sp)$  and cmd at  $4(sp)$ and calling the MRD's start address. See the MRD documentation in the *Technical Reference Manual* for more details.

If mrdno  $= -1$  then the return value is a pointer to the following internal data structure. Note that a lot of the fields in this structure are read from the mrdrivers file at boot time. If no mrdrivers file was found they default, as described in the MR drivers documentation.

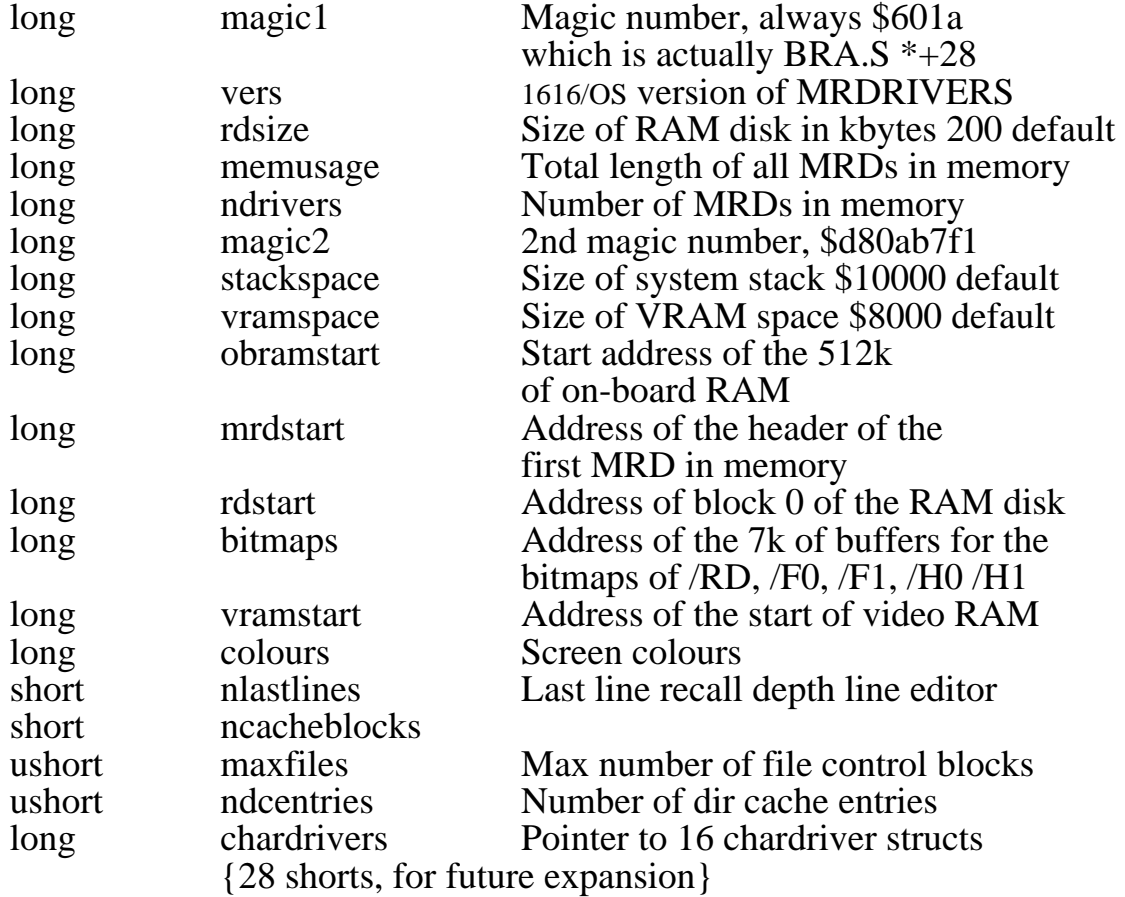

#### **Alter keyboard scan code vector - set\_kvec**

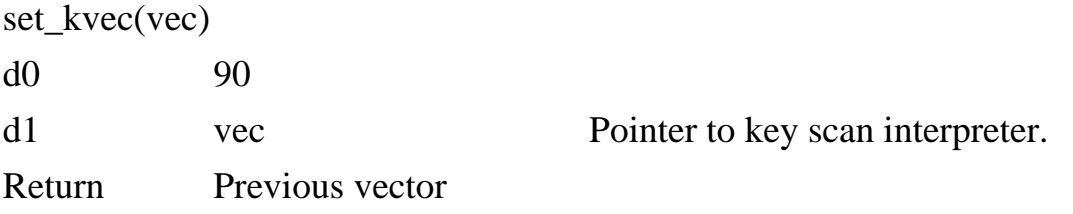

The 1616 keyboard is interrupt driven. Each time the keyboard transmits a scan code an interrupt is generated and an ISR is called. You may supply your own ISR to interpret keyboard commands using this system call. vec points to your code.

Each time a key is pressed or released the keyscan code is pushed onto the stack, accessible at 4(a7) and your code is called. See the IBM keyboard documentation for the keyboard scan codes. Note that the existing keyboard driver (from V3.2b on) ignores \$e0 and \$e1 characters from keyboards with strange extensions.

If this system call is performed with a vec argument of 0 then the default 1616/OS scan code interpreter is installed. This interpreter is reinstalled at all levels of reset.

If vec is 1, the keyboard scan is set to raw mode. All scan code interpretation is turned off, so calls to *getchar()* or *read()*, etc will return raw key codes. This will really stuff up programs like vcon or mgr that expect ASCII codes. If you do use this raw mode, set the con: device into raw mode also, to avoid problems with codes corresponding to xon, xoff, eof, reset, etc.

If vec is 2, clear keyboard raw mode state, return to previous state.

If vec is 3, read the current raw mode state.

This system call returns the previous contents of the keyscan interrupt vector, so your code can pass the scan code on to the old interpreter if desired. This discipline permits any number of memory resident programs to inspect the keyboard stream. This previous vector is tricky. It points to a pointer to the code, not directly to the code.

#### **Interpret and evaluate arguments - clparse**

```
clparse(pargs, ptype, pval)
```
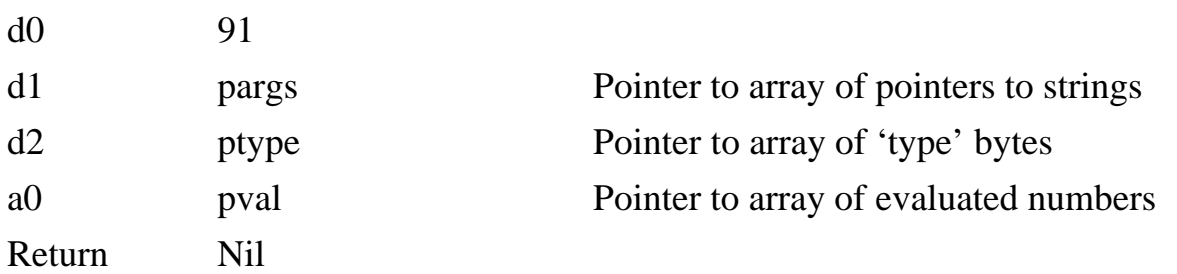

This is an internal function which is used during the processing of commands in *exec*. It takes as input an array of pointers to strings, which is pointed to by pargs. The last pointer in the array must be a nil pointer (value zero). The strings are null terminated, and would not normally contain white space. See the *Technical Reference Manual* for additional details. See also the description of command line transient arguments in Chapter One of this manual.

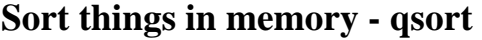

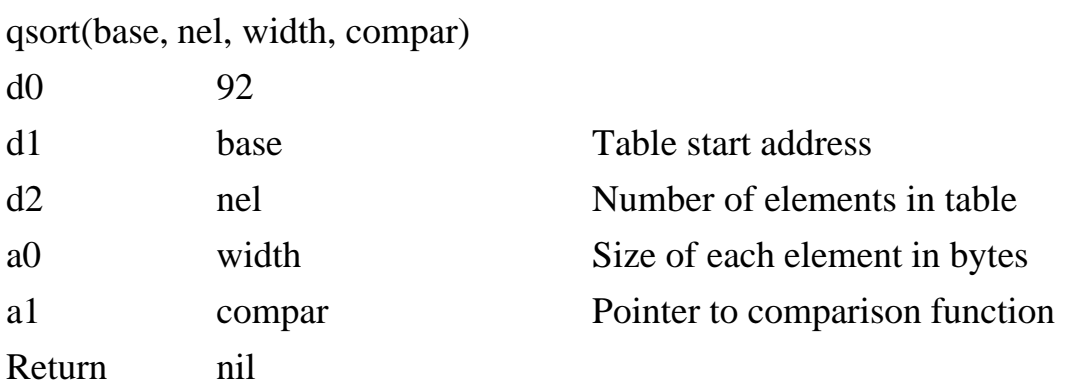

This is a general implementation of the non-recursive Quicksort algoritm. The algorithm sorts an array of elements pointed to by base. This is a very general function which may be used to sort practically any form of data.

nel is set to the number of elements in the array.

width is the size in bytes of each element in the array.

compar is the address of a user-supplied comparison function. The function is called by *qsort* to determine which of two elements is considered the 'least' for sorting purposes. The user-supplied comparison function is passed two pointers at 4(sp) and 8(sp). It must return a number less than zero (bit 31 of d0 set) if the element pointed to by 4(sp) is considered to be less than that pointed to by 8(sp). It must return 0 (zero) if the two elements are equal. It must return a number greater than zero (bit 31 of d0 clear) if the element pointed to by 8(sp) is the least of the two.

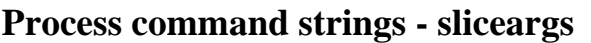

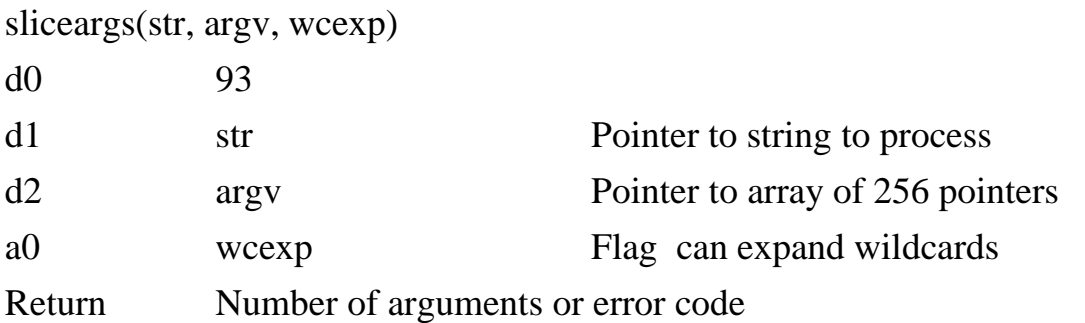

This is an internal 1616/OS function which could be handy and so has been made public. In particular it gives user programs a relatively simple way of expanding wildcard representations of pathnames into multiple pathnames.

*sliceargs*takes as input a string consisting of words separated by whitespace (such as a command typed into 1616/OS). The separate words within the string are peeled off and stored in memory. Space for them is obtained with the *getmem* system call, with mode  $= 0$ . Longword pointers to the separated words are placed in the

argv array. The return value is the number of words separated. A nil-pointer is put in the argv array to indicate the end of the valid arguments. See the full description in the *Technical Reference Manual.*

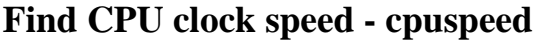

cpuspeed

d0 94

Return 0 for 7.5 MHz 1 for 15 MHz

If the system clock is running at 7.5 MHz, this call returns zero. If the system is running at 15 MHz, then a 1 should be returned. Unfortunately, this got changed to an 8 long ago, and Andrew can't recall why (except he does say he had a good reason).

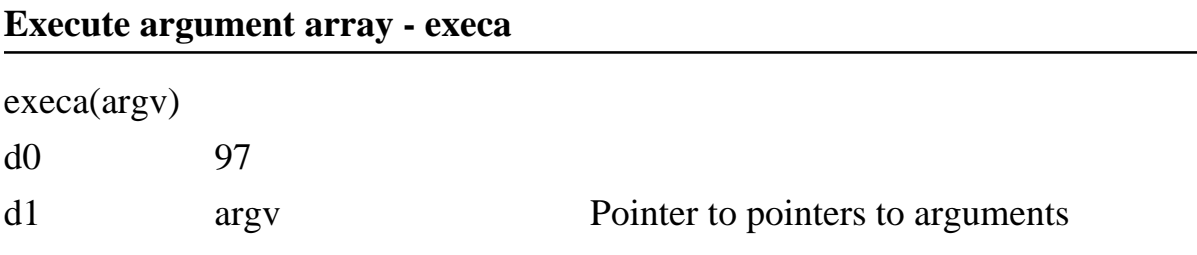

Return Return value from the execution of the command

This is a lower-level way of executing a system command. The register d1 contains a pointer to a table of pointers to null-terminated strings. The first string is the name of the command (inbuilt command, transient program or executable memory resident driver) to be executed. The second string is the first argument to be passed to the command, etc. The table of pointers is terminated by a zero (nil) pointer. Wildcards in the passed strings are not expanded. Only one command may be executed (the "!" command separator is not understood at this level).

The *execa* system call is the lowest level *exec* command. *iexec*, *exec* and *execv* all call *execa* to do the real work. See the section on Multitasking in the *Technical Reference Manual*, for details of the *aexeca* asynchronous and upgraded version of this call.

Example: A program fragment which uses the 1616 assembler to assemble the file 'test.s'.
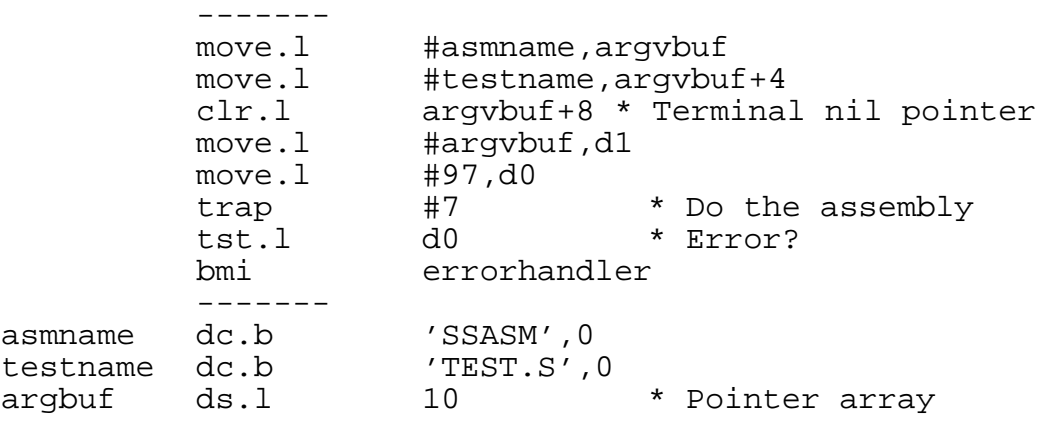

### **Execute command with arguments - execv**

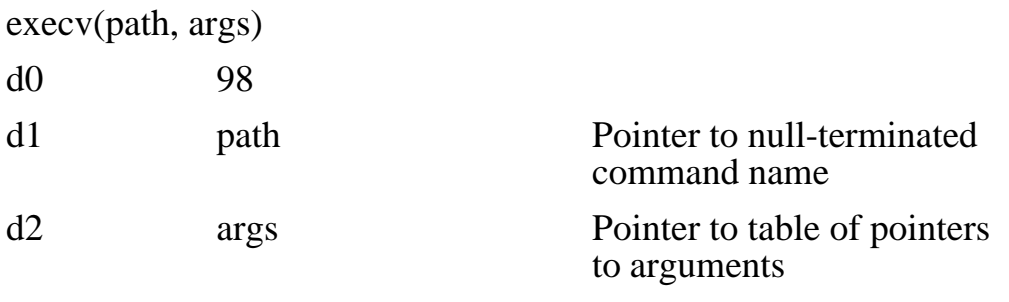

Return Return value from command execution

This is very similar to the *execa* call. path points to the command or program to be run, args points to a table of pointers to null-terminated strings which become the arguments to the command at path when it is run. Again, the args array is terminated by a nil pointer after the last argument pointer.

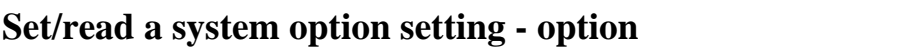

option(opnum, setting)

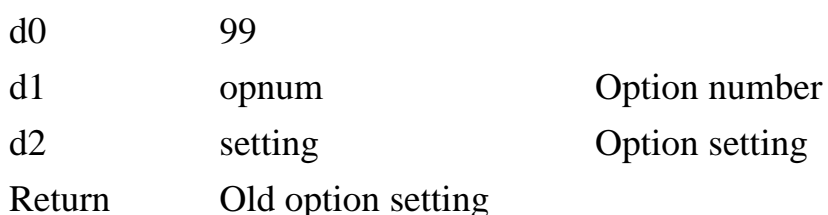

This system call is very similar to the 1616/OS inbuilt command OPTION. The

arguments opnum and setting behave in the same manner as the options to the OPTION command.

This call returns the previous setting of the selected option.

If bit 31 of opnum is set then the current setting is read, but no change is made.

If opnum is outside the valid range of options, a negative error code is returned.

#### **Error number interpreter - errmes**

errmes(ec)

d0 122

d1 ec 1616/OS error number

Return Pointer to human-readable string

This system call is similar to the *interpbec* call (syscall 114). It takes a 1616/OS error number (negative) and returns a pointer to a null-terminated string (within the ROMs) which is the appropriate human-readable message. If ec is not a known error message, the string 'Unknown error' is returned. If ec is not negative the string 'No error' is returned. The *printf*, *fprintf*, and *sprintf* system calls can now directly produce error messages using the #e output variable, so you do not need to use *errmes* as often.

### **Return 1616/OS version - getromver**

getromver( ) d0 126 Return 1616/OS version number

Returns a byte in d0 which indicates the version number of the ROM. The operating system versions will be of the form X.Y, where X and Y are decimal numbers between 0 and 15. On return from this system call bits 0-3 of d0 contain Y and bits 4-7 contain X.

You should use this system call to determine whether your transient program is running under a suitable version of 1616/OS.

# **4 File and Block I/O Calls**

The file I/O system calls allow transient programs to manipulate disk files and character devices.

# **Introduction**

The file I/O system is designed to work transparently upon disk files and character devices (such as SA: and CENT:). This means that character devices can be opened, closed, read from, written to and so on. For this reason we introduce the term *stream*. A stream is a source of input and/or destination of output which may be an open file or a character device.

Each stream is identified by a handle, which is a number in the range 0 to 31. Character devices have handles in the range 0 to 15; open files have handles in the range 16 to 31. Handles are used to reference a stream for I/O operations and manipulations. The character devices are con:  $(0)$ , sa:  $(1)$ , sb:  $(2)$ , cent:  $(3)$  and null: (4).

Earlier versions of 1616/OS required 16 to be added to file handles before they could be used in the *getc*, *putc*,*sgetc* and *sputc* system calls. This is no longer necessary, and the system now subtracts 16 from file descriptors which are in the range 32-47, so programs written under 1616/OS version 2 which use this kludge will still work.

The file I/O system calls work transparently when the name of a character device (ending in a colon) is used in place of a file pathname.

All of the disk/block device system calls return error codes in d0 if an error is detected. An error code is a negative 32 bit number (bit 31 set). There are a range of error codes implemented; call using *interpbec* or *errmes* system calls, or the %e option in *printf* and similar routines. The errors are listed in Appendix B, and can be displayed with syscall .122, .114 or the %e option on the *printf* and similar print routines.

A maximum of about 230 files may be open simultaneously. Each file redirection uses one of the sixteen file control blocks. Each currently open shell file uses one also, so don't open too many windows.

Files currently have no size limit. The previous 512k limit has been avoided by ensuring that the blockmap for a file extends across contiguous blocks, one block per half megabyte. This means that every time the system grows a file across a 0.5 Mbyte multiple, it **must** relocate the entire blockmap. If there is nowhere to put the blockmap, a "disk full" error results. Incidently, older versions of fscheck, the file system checking program, do not understand files longer than 0.5 Mbyte. Be warned.

The 'working position' in a file, or the 'current file pointer' refers to the position within the file (relative to the start) where the next read/write will occur. The pointer is automatically advanced by reads and writes. The first byte in the file is positioned zero bytes relative to the start, so to read it would require a working position of zero. There is a nasty, but rare, 'gotcha' associated with this, but I've forgotten the details.

## **File control block**

Each file has a file control block structure associated with it. This consists of the following:

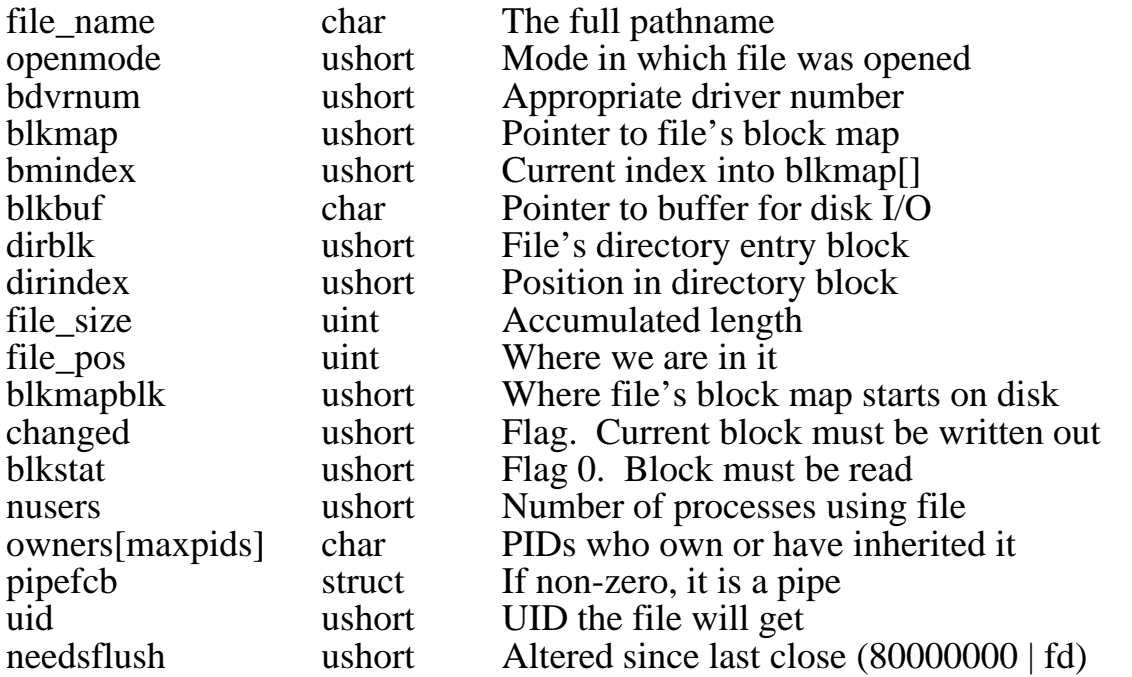

# **Standard input, output and error**

When a program is running, it does not know (or need to know), which physical device its output is actually going to. The output of the program is instead sent to 'standard output', which is an output stream which the operating system manages. The handle for standard output is always \$101 (257 decimal) or \$81, regardless of what physical device is currently handling output. The user may redirect the physical device to which the operating system sends standard output with redirection commands (>filename or >device:).

Similarly, standard input is a character stream which the operating system translates into the currently assigned input device. The handle for standard input is always \$102 (258 decimal) or \$82, regardless of the currently assigned source of input. The user may vary a program's source of standard input, for the duration of the program's execution, by using the '<filename' or '<device:' redirections when invoking the program. As an alternative, you can alter the standard input or output devices with the *set\_sip*, and *set\_sop* system calls.

As an added convenience, a third stream, 'standard error', is implemented. This stream has a handle of \$100 (256 decimal) or \$80. This stream is provided for outputting error messages. The user can redirect the destination of standard error using the '}filename' and '}device:' redirections. This permits the separation of a program's normal output from its error messages from the command line. This can also be redirected by using the *set\_ser* system call.

Either value (\$10x or \$8x) will work. The versions with the eighth bit set were added because HiTech C does not handle file descriptors exceeding \$ff with any grace (it expects uchar).

## **File system interlock**

Much of 1616/OS is now re-entrant to support multitasking, so a routine within the EPROMS can be used simultaneously by two or more processes without becoming confused. The exception to this is the file system. Since it may be impossible to write a re-entrant file system, 1616/OS Version 4 uses an interlock which ensures that only one process at a time is within the file system.

When a process starts to use the file system, it is 'locked in' until it reaches the stage of actually performing physical I/O. At this time, the lock is released, and other processes may be scheduled. If any of these processes attempt to use the file system, they are put to sleep until the process which is currently using the file system has finished its I/O, and terminated whichever file system call it was using.

The net effect of this is to serialise access to the file system: only one process can use it at a time. Access is granted on a first-come, first-served basis. There is minimal interference to processes (such as edit) which have little use of the file system.

If a file is being written-to (say as a log file) by a background process, it is possible for another process to read from the same file. The *open* system call has provision for this.

### **File and block I/O calls**

Set out below are all the actual system calls for the file system. As you would expect, many correspond rather directly with the normal command line operations with which you should already be familiar.

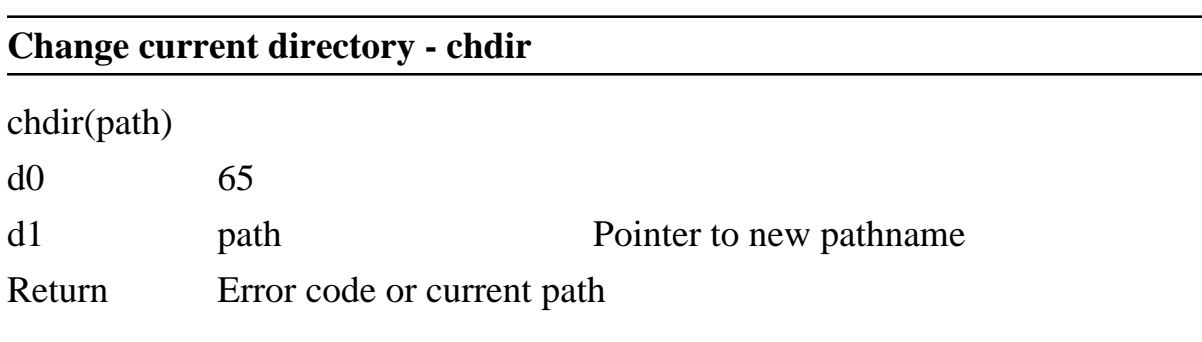

This is very similar to the CD inbuilt command. path may be a relative pathname. The system changes to the new directory and reads it into the current directory cache. The return value is zero or a negative error code.

If path is zero (a nil pointer) then the current directory is not changed and a pointer to the full pathname of the current directory is returned. Use this if a process needs to change its own current directory; do not allow a process to use *proccntl* cwd upon itself.

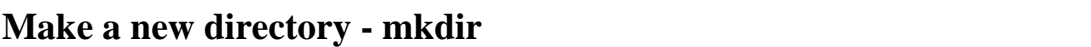

mkdir(path, ndirblks)

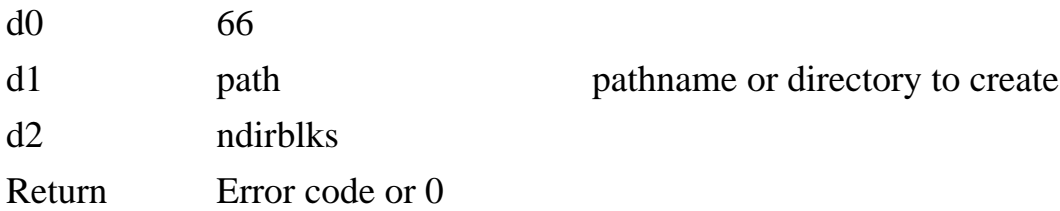

Creates a new directory as specified by path, which may be an absolute or relative pathname. ndirblks is the number of 1024 byte blocks which the directory is to occupy. Note that this differs from the size specification in earlier versions of the mkdir inbuilt command.

The system searches for ndirblks contiguous free blocks on the selected device and locates the directory there. It is for this reason possible that a directory may not fit on a nearly full, fragmented disk which would appear to have room for it.

If the free blocks are found they are reserved, the directory is initialised and the links to it from its parent directory are created.

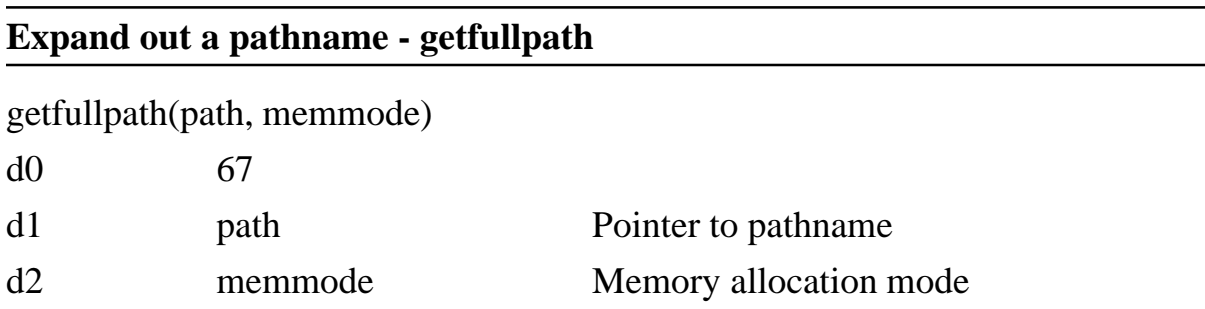

Return Pointer to full path

This system call takes the full or relative pathname at path, converts it into a full path, and returns a pointer to the full path. The memory in which to store the resulting full pathname is obtained from *getmem*. The memmode argument here is passed on to *getmem*, hence it defines whether or not the memory in which *getfullpath* places its output is released on termination of the currently running program.

Your program should free the memory which was allocated by *getfullpath* when it has finished with it. This is done by passing the address which *getfullpath* returned on to *freemem*. This is not required as often, with removal of the old volumes facility.

### **Compare pathnames - pathcmp**

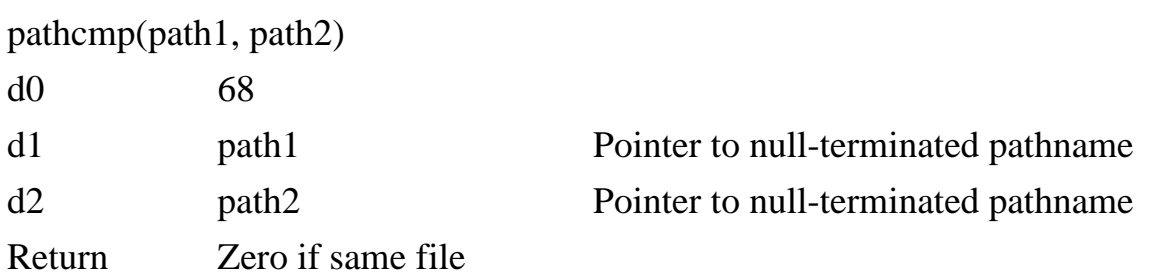

Under 1616/OS block devices may be referred to by their physical identifier, such as /F0. The *pathcmp* system call gives access to an internal function which compares two 1616/OS pathnames and returns zero if they refer to the same file. The filenames may be relative to the current directory, or absolute.

### **Install a block device driver - inst\_bdvr**

inst\_bdvr(br, bw, bs, name, pv)

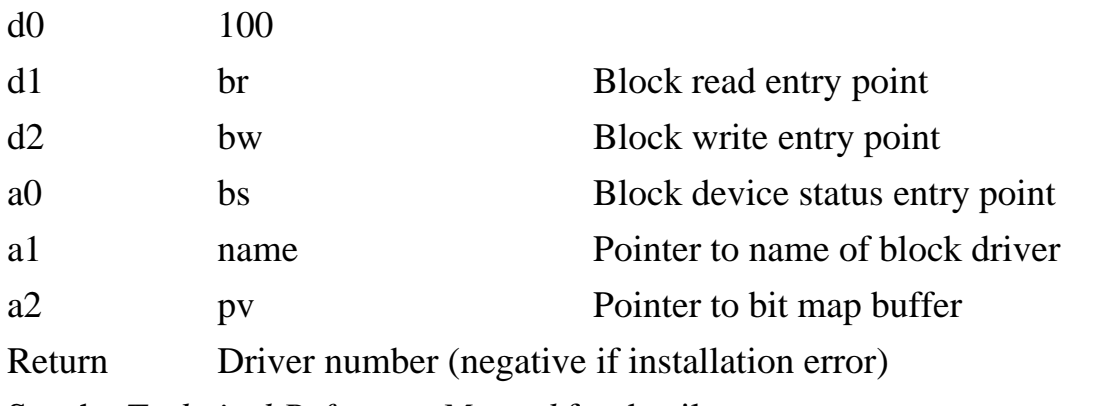

See the *Technical Reference Manual* for details.

**Locate a block device driver - find\_bdvr**

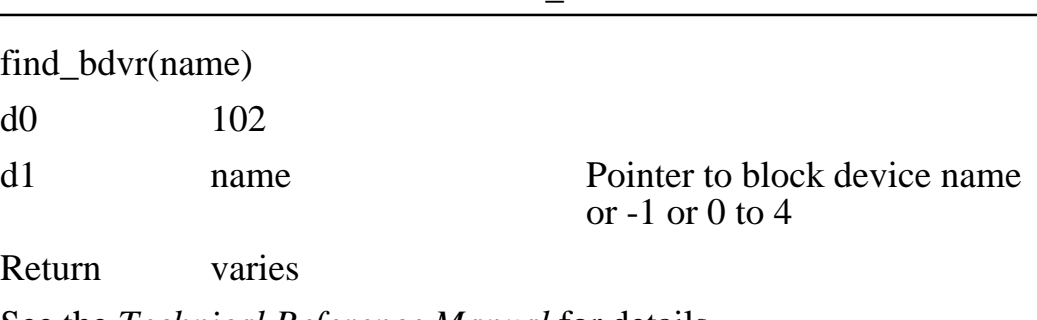

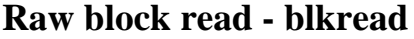

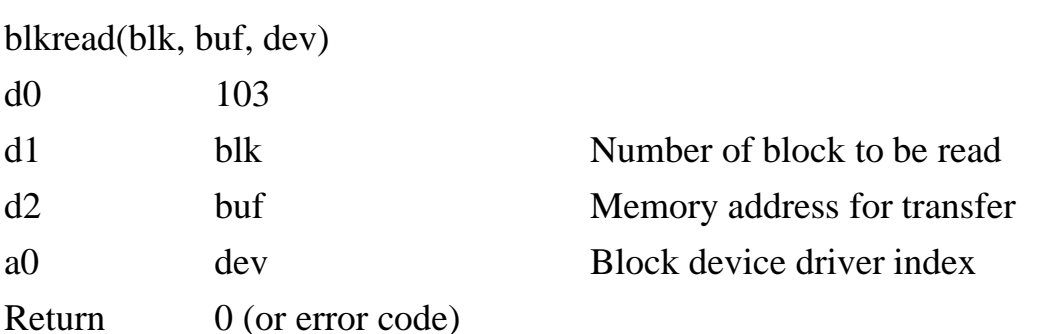

This call reads the selected 1024 byte block from the nominated device driver to main memory starting at buf. If an error occurs the error code is returned. The device driver numbers are /RD  $(0)$ , /F0  $(1)$ , /F1  $(2)$ , /H0  $(3)$ , /H1  $(4)$ . Between this and the monitor commands, you can do a fair job of investigating most low level file characteristics.

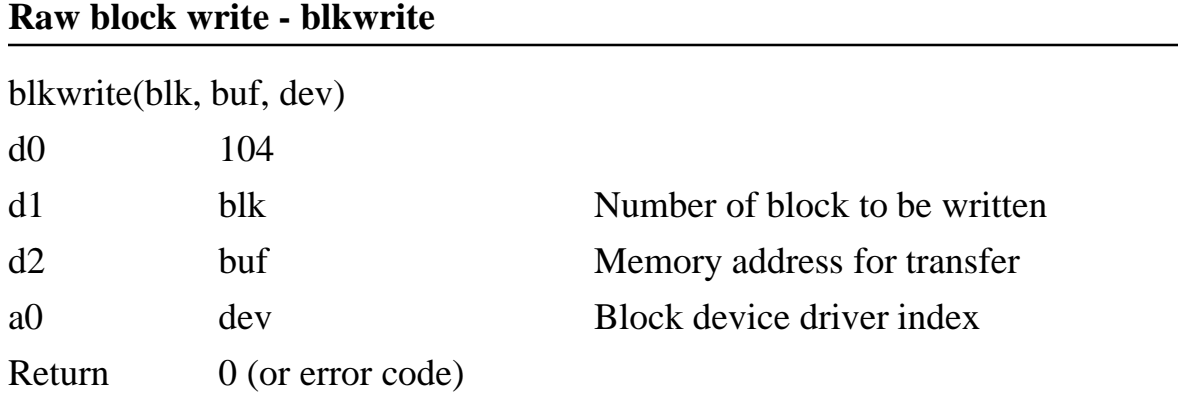

This call writes a 1024 byte block from memory at buf onto the selected block on the nominated device driver. If an error occurs, the error code is returned.

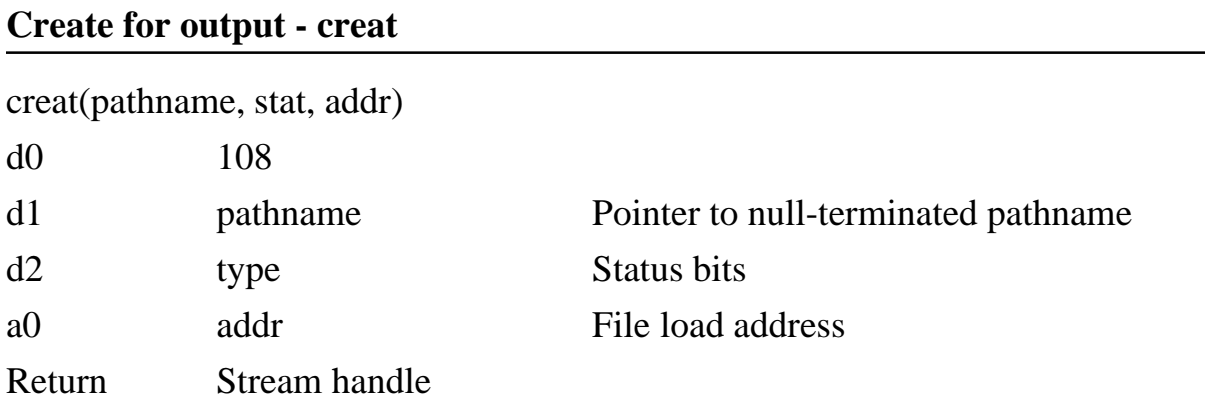

Creates a new file, the name of which is pointed to by pathname. The stat or type field sets the file's attribute bits, as described in the documentation for the 1616/OS

filemode command. The load address addr is that at which the program is executable; transient . exec programs load at this address. Make the load address field zero for files which are not .exec files.

If pathname points to an identifier for a character device (the last character being a colon) this system call returns the handle of that device. This may be treated in the same manner as a file handle, so character devices and files may be treated identically.

If the named file already exists it is deleted by this command, together with its status bits.

The file is prepared for output. *Seek*s and *read*s are permitted.

The command returns a file or character device handle.

# **Prepare for input - open** open(pathname, mode) d0 105 d1 pathname Pointer to null-terminated pathname d2 mode Open mode Return handle (or error code) Prepares a file or character device for I/O, depending upon mode. mode  $= 1$  o\_rdonly.<br>Read only. Writes fail. File pointer points to start of file. mode  $= 2$  o\_wronly.

mode  $= 2$  o append (formerly named o wronly) Append, read and write, same as mode 2. *Write*s and *seek*s allowed. Files open for writing are always also open for reading. Note that the file pointer points to the **end** of file.

 $mode = 3$  o\_rdwr Read and write. File pointer points to start of file.

 $mode = 4$  o\_truncate

Truncate a file. File size if reduced to 0, opened in R/W mode, with file pointer at start (which is also end of file). This mode was added in Version 4.2 because *creat()* needed to use it when a file being created already exists. Makes *creat* more efficient, and simplifies the preservation of the file attributes and permissions.

You can open for reading a file that is already currently open for writing. This permits the inspection of files which are being written to by ongoing background processes.

If the *open* fails then an error code which is negative (bit 31 set) is returned. Use *errmes* or *interpbec* to interpret the code.

Successful *open*s return a handle (a 32 bit integer) which is used for identifying the output stream for the rest of the time that it is open.

If pathname refers to a character device then a handle is returned which may be used to read and write that device.

The o\_truncate was added because there was no convenient way to return permission bits of a file otherwise. There should be a file openmode.d that discusses this.

### **Read from a stream - read**

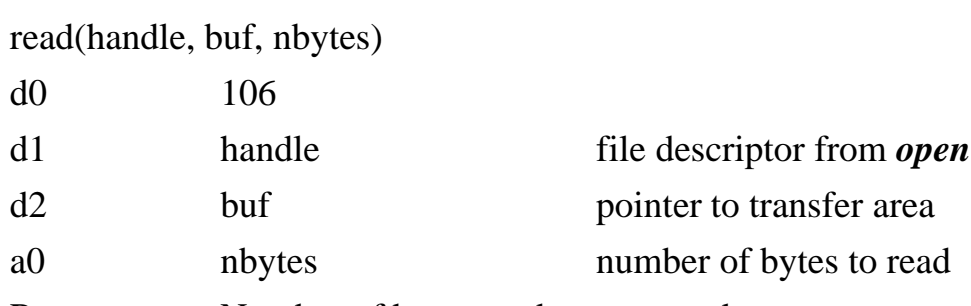

Return Number of bytes read or error code

Reads nbytes bytes from the file or character device described by handle to memory at buf. The call attempts to transfer nbytes bytes, however if there are less than this number of bytes left in the file or if an end-of-file character is received by a character device then a smaller number will be transferred. A zero is returned at the end of a file. The file pointer is advanced by the number of bytes read. If an error is detected a negative error code is returned. See the *set\_kvec()* syscall if you require raw scan codes input.

### **Write to a stream - write**

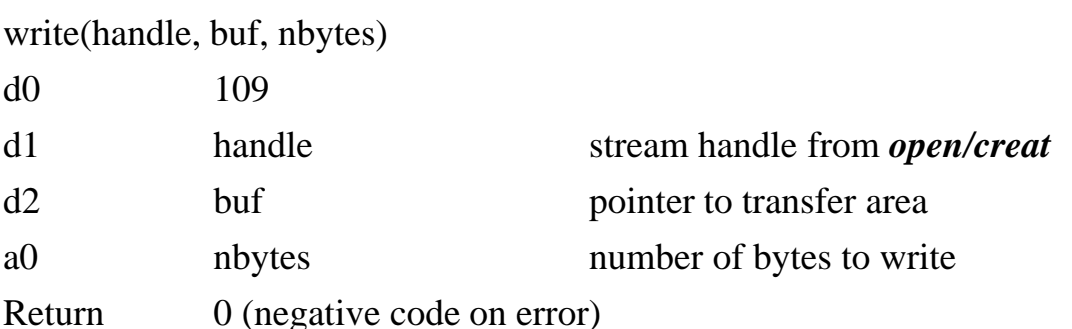

Writes nbytes bytes from memory at buf to the file or character device described by handle. The file pointer is advanced by nbytes. A negative return is an error code.

close(handle)

d0 107

d1 handle file handle from *open/creat*

Return 0 (negative code on error)

Flushes buffers if the file described by handle is open for output. Frees file buffers. Returns negative value on error.

If handle refers to a character device no action occurs and a zero is returned.

If handle is -1, it syncs the file system. All files open for writing are flushed out, but remain open so that concurrent reads may continue.

If the file descriptor handle has its top bit (bit 31) set to 1, the file associated with the descriptor handle is flushed to disk. The directory entry is updated, so that other processes can open and read the file. It remains open for writing. The blockmap is not written out when closing files of zero length.

This action is provided in Version 4 so that background processes that log to a file can flush the file each time they write something to it. All the process need do is *close*(handle | 0x80000000) each time something is written.

If handle is made greater than 127, and the top bit is not set, *close* returns zero. This prevents any attempt to close STDOUT, STDERR or STDIN, ensuring they will stay open across *exec*s.

### **Delete a disk file or directory - unlink**

unlink(pathname)

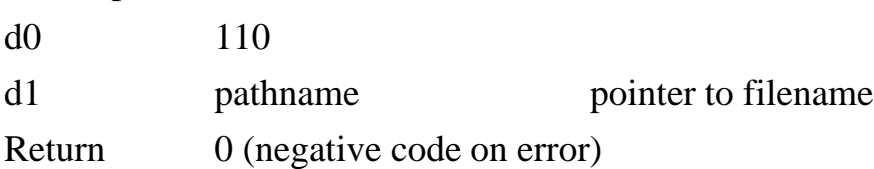

Deletes the file or directory whose null-terminated name is pointed to by pathname. If the reference is to a directory it is only successfully deleted if the directory is empty and does not lie in the path of the current directory.

### **Rename a disk file - rename**

rename(oldpath, newname)

d0 111

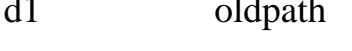

d1 oldpath pointer to current pathname d2 newname pointer to desired filename

Return 0 (negative code on error)

Changes the name of the file or directory whose null-terminated pathname is pointed to by oldpath to that pointed to by newname.

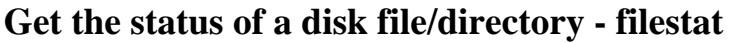

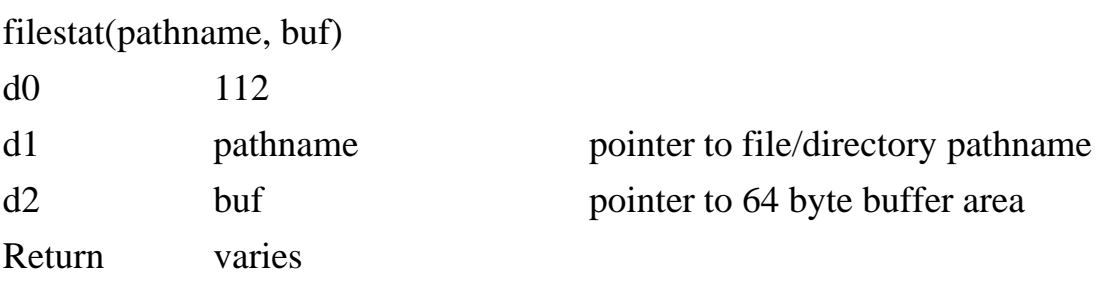

This system call scans the disk directory and the file control blocks for the entry of the file/directory whose name is pointed to by pathname. If found the directory entry is read to the area pointed to by buf and a code is returned.

If passed a number in the range 0-31, in place of pathname (d1), it returns a pointer to an output driver (if in the range  $(0-15)$ , or to a file control block (if in the range 16-31). These numbers correspond to the handles returned from the *open* and *creat*system calls. This can be used to obtain the name of a file or character device from its handle.

Unfortunately, for obscure historical reasons the two are different. The character device driver consists of three longwords (12 bytes) followed by a 16 char null-terminated name. The data file structure is a POINTER to the null-terminated absolute (complete) pathname of the file (see the header file files.h for the gory details).

The structure of a directory entry is described in the *Technical Reference Manual*.

Return codes

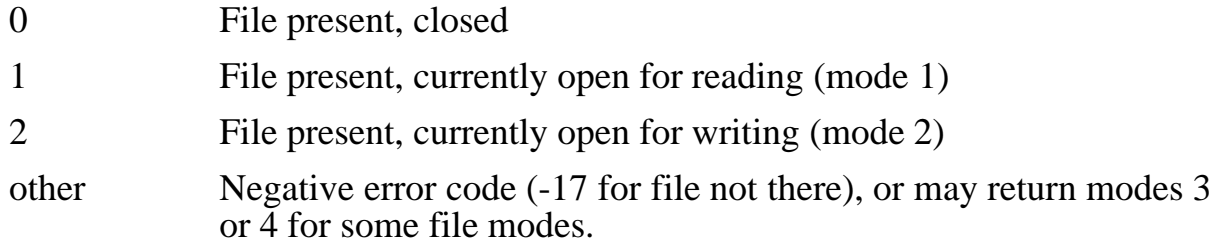

### **Sequentially read disk directory - readdir**

readdir(dev, buf, dp, pos, pd)

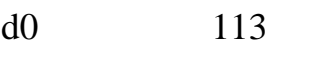

d1 dev block driver number (obtained from *find\_bdvr*)

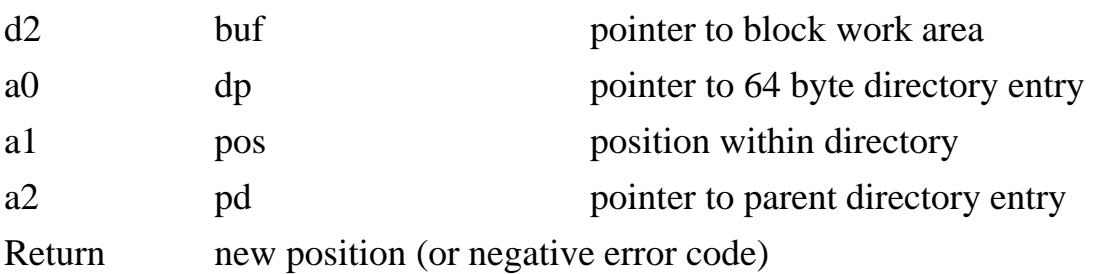

This call permits sequential disk directory scanning. dev is the block device driver number returned from the *find\_bdvr* system call; but is a pointer to a 1024 byte block buffer which must remain unaltered throughout the directory scanning; dp is a pointer to a 64 byte directory buffer area; pos is the last value returned by *readdir*, or 0 on the first call.

A new addition to this call is pd, a pointer to the parent directory entry for this directory. This must be provided for *processdir* to find the desired directory. The parent directory entry may be read into memory with a *filestat* on the directory pathname.

To use this call, set up the data structures and call *readdir* with pos = 0. The call returns a number which must be saved and used as pos on the next call to *readdir*. Eventually -1 is returned at the end of the directory. Each call reads a directory entry to the memory pointed to by dp. Unused (free) directory entries (first byte of filename  $= 0$ ) are skipped.

An easier method may be to use the *rdalldir* syscall to get a complete directory.

### **Read all directory entries - rdalldir**

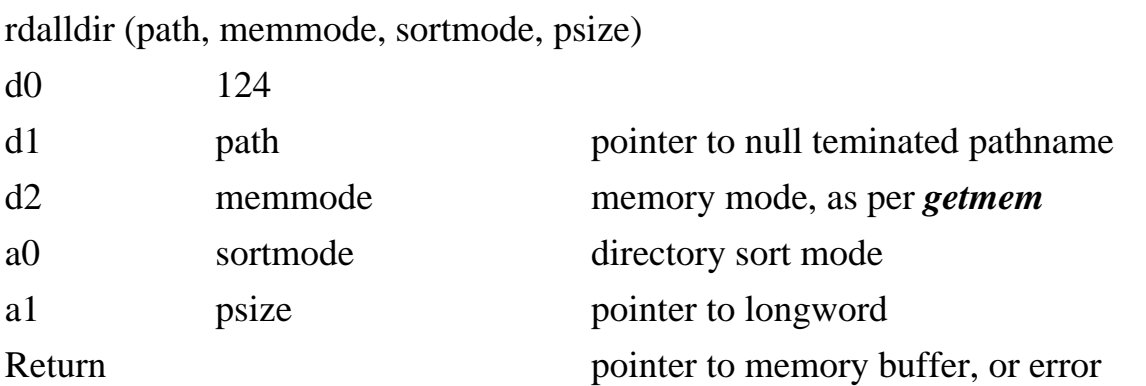

Reads a complete directory into memory, for further manipulation. Enter the call with a d1 containing a pointer to a null terminated string containing the pathname. The memory mode (d2) is passed as an argument to *getmem*, and would normally be 0 for memory that is not retained, and 1 for memory to be retained after termination of the current *exec*. The directory sort mode (a0) is 0 for no sorting, 1 for sorted by date, 2 for sorted alphabetically by file name, same as in option 2.

The psize argument in a1 points to a longword within the calling program's data areas. This longword is altered by the *rdalldir* syscall to reflect the number of 64 byte directory entries which were read from disk. That is, the amount of memory allocated is 64 times the contents of the longword pointed to by psize. If you get an error code returned, then this result is meaningless.

The call returns a pointer to the memory allocated for the complete directory. You can inspect it with the memory manipulation commands, or use it in your programs. This call even reads empty entries, so your code should check for and skip over empty directory entries. An empty entry has a zero as the first byte of the file name. The caller must free this memory after use; simply pass the address to *freemem*.

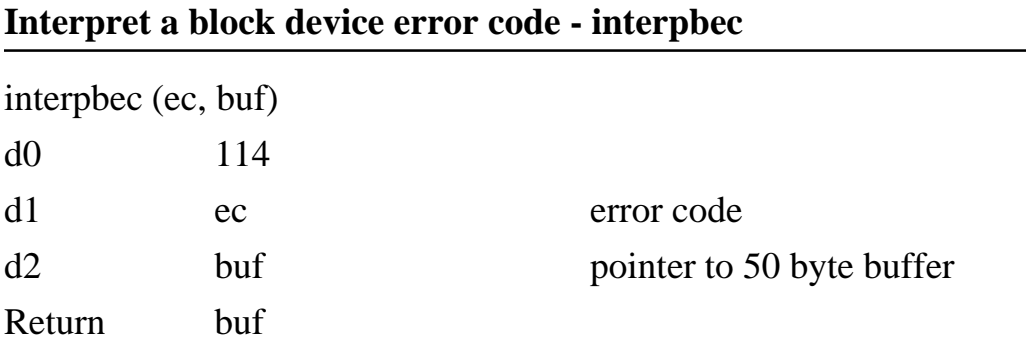

This system call interprets the block and file error codes. ec is the negative error code produced by a previous file/block call. buf points to a 50-byte buffer where a null-terminated error message string for the particular error code is assembled.

The easiest way to produce readable error messages is to use the %e parameter on the *printf* syscall, which will take an error number and print out the appropriate error message. See also *errmes*.

The error codes implemented in 1616/OS are listed in Appendix B.

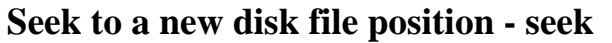

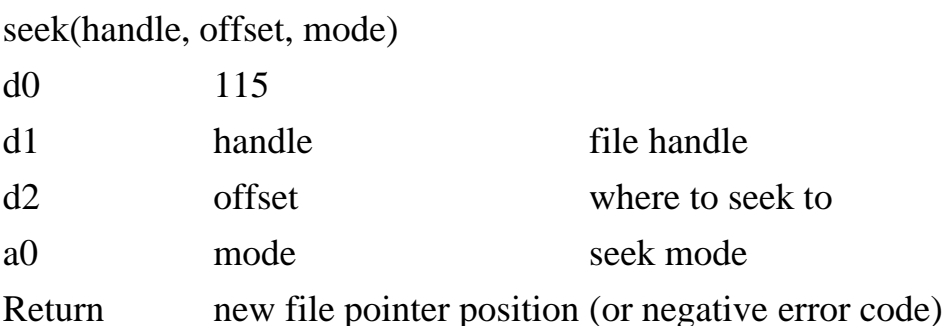

Moves the file pointer to a different position. This may be done on files which are open for reading only (mode 1) and those which are open for reading and writing (listed as mode 2, but I thought it was mode 3).

A *seek* on a character device returns zero.

There are three *seek* modes:

 $mode = 0$ Absolute seek. Treat offset as an absolute position and seek to it.  $mode = 1$ Relative seek. Seek to current position + offset; may seek forwards or backwards (offset negative).  $mode = 2$ Seek to end of file (for appending)

(On a clear disk you can seek forever).

The results of this call may now differ, since there now appear to be additional modes to *open*.

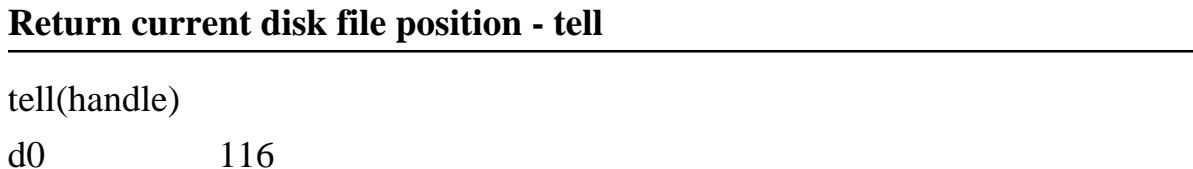

d1 handle file handle

Return current file position pointer (or negative error code)

Gives the current working position in the file, relative to the start. Returns zero if handle refers to a character device.

### **Call block driver miscellaneous function - bdmisc**

bdmisc(bdnum, code, arg1)

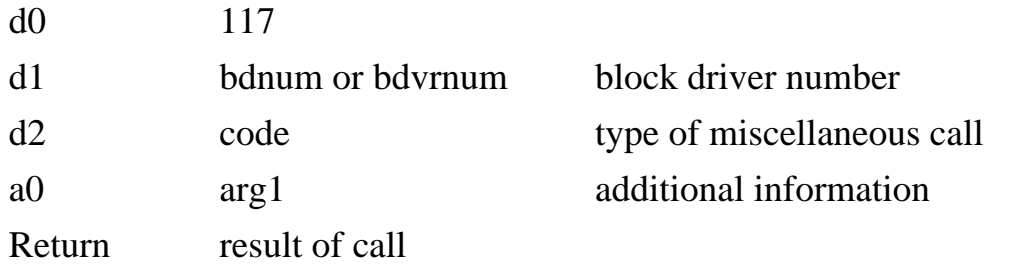

This system call is documented in the *Technical Reference Manual*.

### **Manipulate directories - processdir**

processdir(pathname, buf, mode)

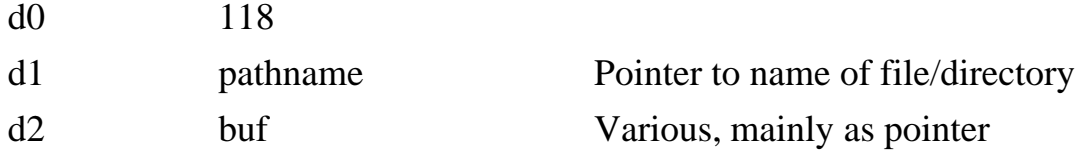

a0 mode Process mode

Return Negative error code or directory position.

The low level internal directory manipulation function. Avoid using, where possible. Documented in *Technical Reference Manual*.

### **Multiblock I/O - multiblkio**

multiblkio(drv, cmd, addr, blockspec, nblocks)

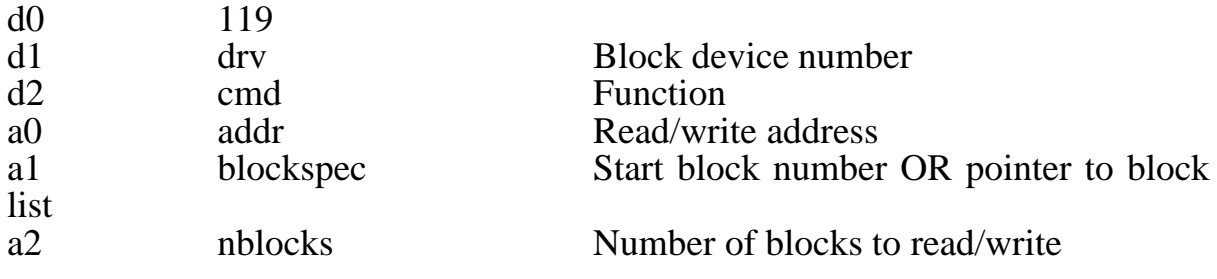

See *Technical Reference Manual* for full details.

### **Symbolic links**

Reserved for Jeremy Fitzhardinge's symbolic links code.

d0 134

This will be documented in the *Technical Reference Manual*.

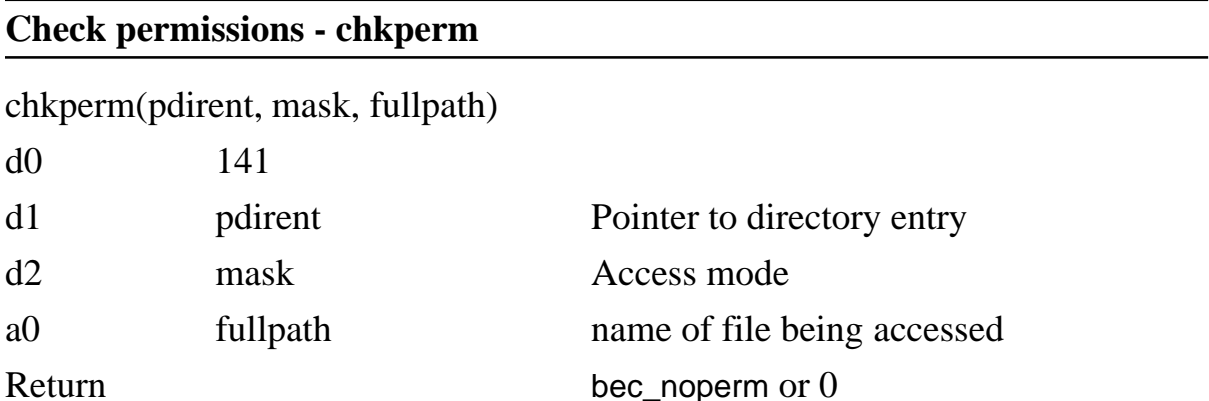

This system call checks that the current user is permitted to access the file or directory described in fullpath. A copy of the file's directory entry is pointed to by pdirent. This routine has been made a syscall so that more extensive permission checking may be done, based upon the full pathname. See the *Technical Reference Manual* for full details.

# **Introduction**

1616/OS V4.0 supports up to 16 character device drivers. As mentioned in the introduction to section 4 of the *Programmer's Manual*, character devices may be operated upon as if they are files. Conversely, files may be operated upon as if they are character devices which supply one character at a time.

Again, character devices and files are streams which are represented by a stream handle, a number in the range 0 to 15 for character devices and between 16 and 31 for open files.

The special handles for standard input (\$102 or \$82), standard output (\$101 or \$81) and standard error (\$100 or \$80) may be used with the character I/O system calls. The \$8x values were added because HiTech C does not expect a 9th bit here.

The end-of-file character formerly had no effect upon the character I/O system calls (particularly *getc*). All characters came through literally, and user programs had to check for end-of-file if desired. Since EOF char support was added (V3.2), *getchar* and *getc* return avalue of -18(readpast EOF) whenan end-of-file character is typed in.

Character device drivers are cleared and reinstalled upon all levels of reset, however the EOF character is preserved on the CON: device.

### **Read one character from standard input - getchar**

getchar( )

 $d0$  2

Return character (or negative error code)

This is the standard character input entry point. It supports all redirection (device file) so that transient programs which use *getchar* for user input will support all the standard 1616/OS redirection features.

A long word is returned. If it is negative then it is an error code from a file I/O error encountered during file I/O redirection.

If during file redirection, an end-of-file is detected on the input source, then the read-past-eof error code (-18) is returned. On the next call to *getchar* the source of standard input reverts to that which prevailed before the redirection (probably the keyboard). See *set\_kvec()* syscall for details of keyboard raw input modes.

### **Get status of standard input device - sgetchar**

sgetchar( )

 $d0 \hspace{1.5cm} 3$ 

Return status

Returns the status of the standard input device. If any characters have been received from the device this call returns non-zero.

If standard input is a file redirection the a value of 1 is returned.

If standard input is a device then the number of characters received into that device's input buffer is returned.

For generality it is best to simply test the return value for equality with zero, rather than using the number of buffered chars.

### **Put a character to standard output - putchar**

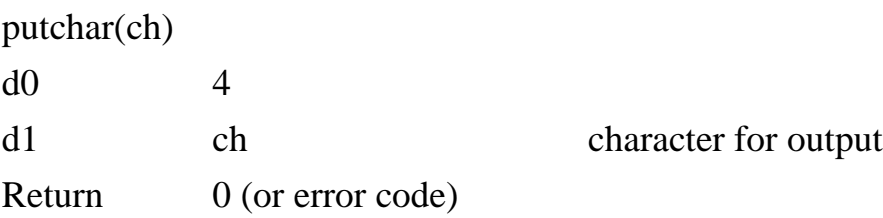

Sends a character to standard output, supports all redirection, ALT-S command. Returns a negative error code if something goes wrong, particularly if output is a file redirection.

### **Get status of standard output device - sputchar**

sputchar( )

 $d0 \qquad \qquad$  5

Return output device status

If the output is a character device, this call returns the number of bytes which can be sent before the device's output buffer fills. If output is a file, 1 is returned.

It is best to simply test the result of this call for equality with zero.

# **Get a character from a stream - getc** getc(handle)  $d0 \qquad 6$ d1 handle character device or file handle

Return character or negative error code.

Gets a character from the specified stream. handle is the return value from an *open*, *creat* or *find driver* system call. It may refer to a file or to a character device.

If an error is detected during input (particularly from a file) a negative code is returned. Returns a value of -18 (read past EOF) when an end-of-file character is typed in.

If handle equals \$102 or \$82 the character is read from the current source of standard input, like *getchar*.

### **Get status of an input stream - sgetc**

sgetc(handle)

d0 7

d1 handle character device or file handle

Return status

Returns the status of the input stream (character or file) identified by handle. If handle equals \$102 or \$82 the status of standard input is returned. See *sgetchar* for details about the return value.

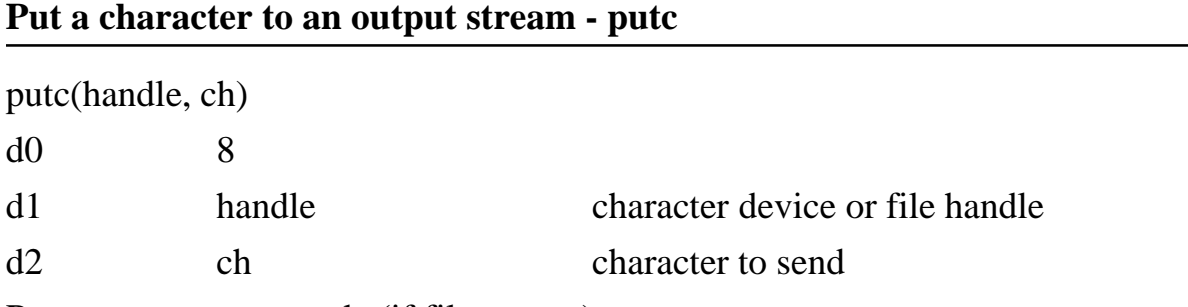

Return error code (if file stream)

Puts a character out to the stream identified by handle. For file output an error code may be returned.

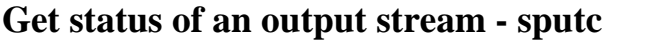

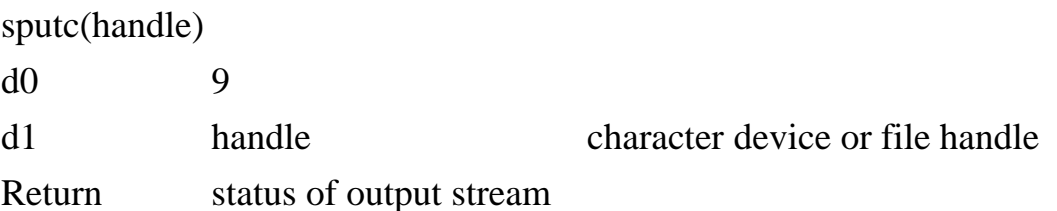

Returns non-zero if the stream identified by handle can accept at least one more character. If handle refers to a character device then zero is returned if there is no more room in the output queue. If handle refers to a file then a value of 1 is returned.

### **Assign standard input - set\_sip**

set\_sip(handle)

d0 14

d1 handle character driver or file handle

Return previous standard input stream handle

Sets the source of standard input to the stream identified by handle. This may be a file or character device. This is a permanent change. All calls to *getchar* or *sgetchar* or *getc*(\$102 or \$82) or *sgetc*(\$102 or \$82) are affected by this.

The current setting of standard input may be read by passing handle equal to -1. The setting of standard input is unchanged in this case.

### **Assign standard output - set\_sop**

set\_sop(handle)

d0 15

d1 handle character device or file handle

Return previous standard output stream handle

Sets the destination of standard output to the stream identified by handle. This may be a file or character device. This is a permanent change. All calls to *putchar* or *sputchar* or *putc*(\$101 or \$81) or *sputc*(\$101 or \$81) are affected by this.

The current setting of standard output may be read by passing handle equal to -1. The setting of standard output is unchanged in this case.

# **Assign standard error - set\_ser**

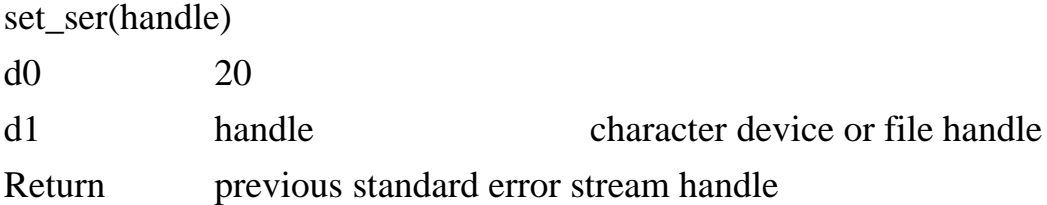

Sets the destination of standard error to the stream identified by handle. This may be a file or character device. This is a permanent change. All calls to *putc*(\$100 or \$80) or *sputc*(\$100 or \$80) are affected by this.

The current setting of standard output may be read by passing handle equal to -1. The setting of standard output is unchanged in this case.

The *set\_sip*, *set\_sop* and *set\_ser* system calls will accept the special handles for standard input, output and error (\$102 or \$82, \$101 or \$81 and \$100 or \$80). For example, *set*  $\frac{\sinh(\frac{\pi}{6})}{00 \text{ or } \$80}$  will set standard output to the same device which is currently handling standard error.

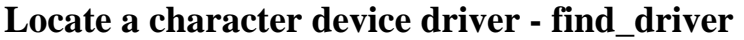

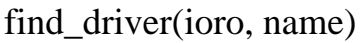

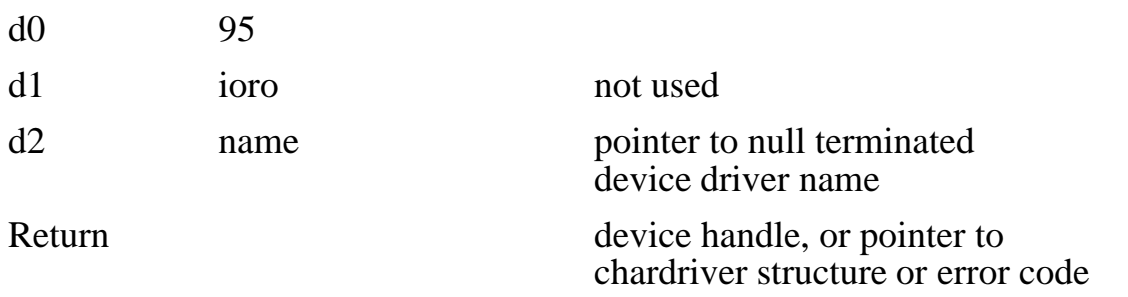

If name is less than 16, returns a pointer to the chardriver structure for the corresponding character device driver. Otherwise name is assumed to be a pointer to a string such as CON:, and a search is performed for that character device driver. If found, its handle is returned, otherwise a negative error code is returned. This syscall was extensively reworked as at Version 4.2a.

The following device drivers are installed in the 1616 at power-on time:

Input drivers:

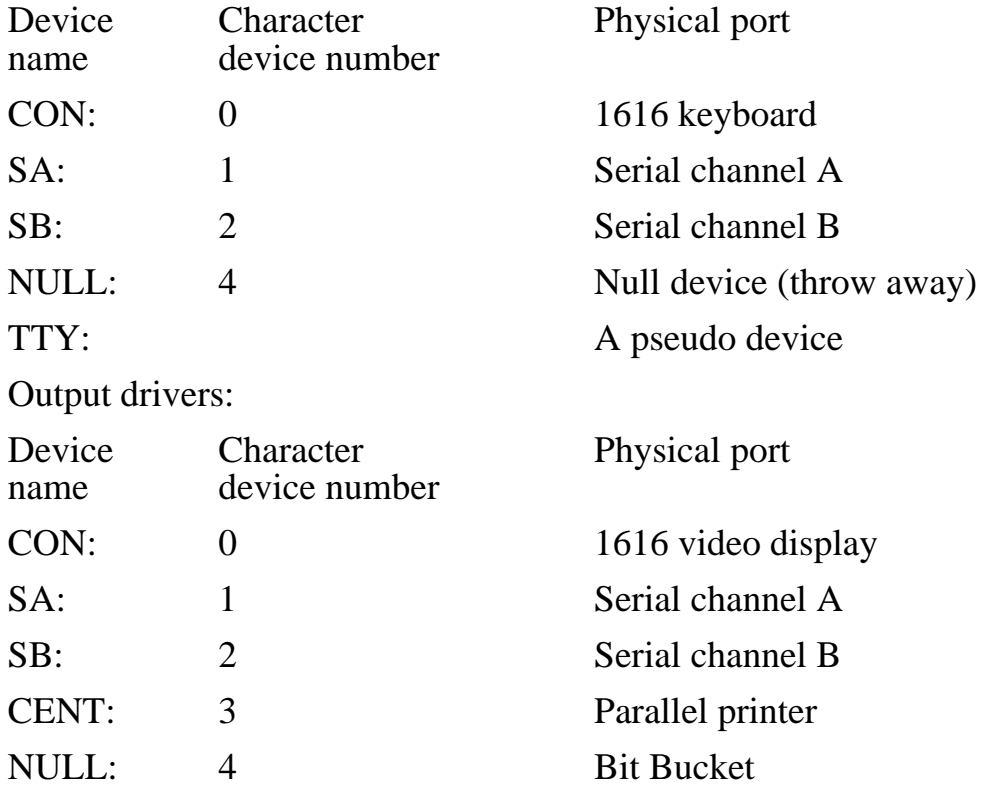

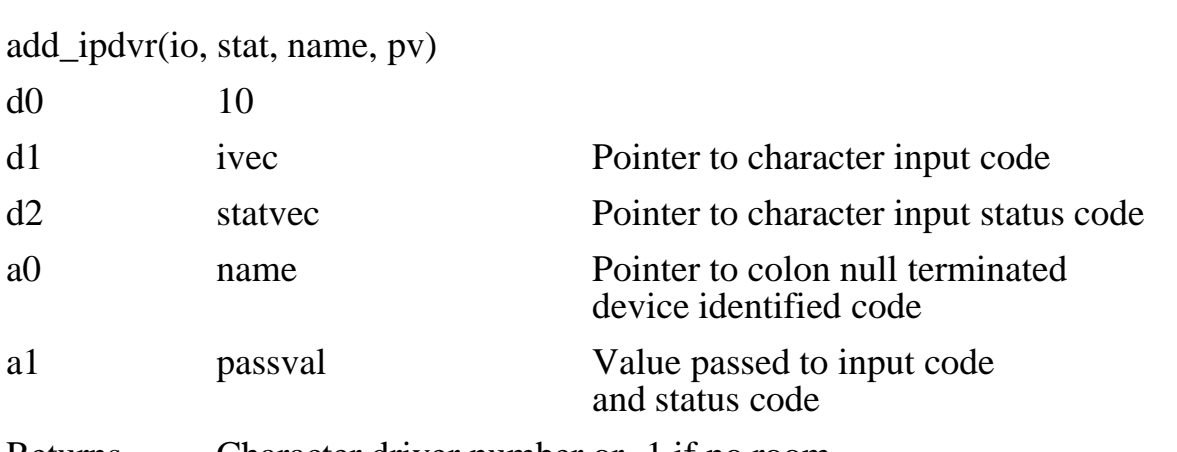

### **Install an input character device driver - add\_ipdvr**

Returns Character driver number or -1 if no room

The **add\_ipdvr** and **add\_opdvr** system calls are used to install character device drivers into the system. Refer to the *Technical Reference Manual.*

### **Install an extended input character device driver - add\_xipdvr**

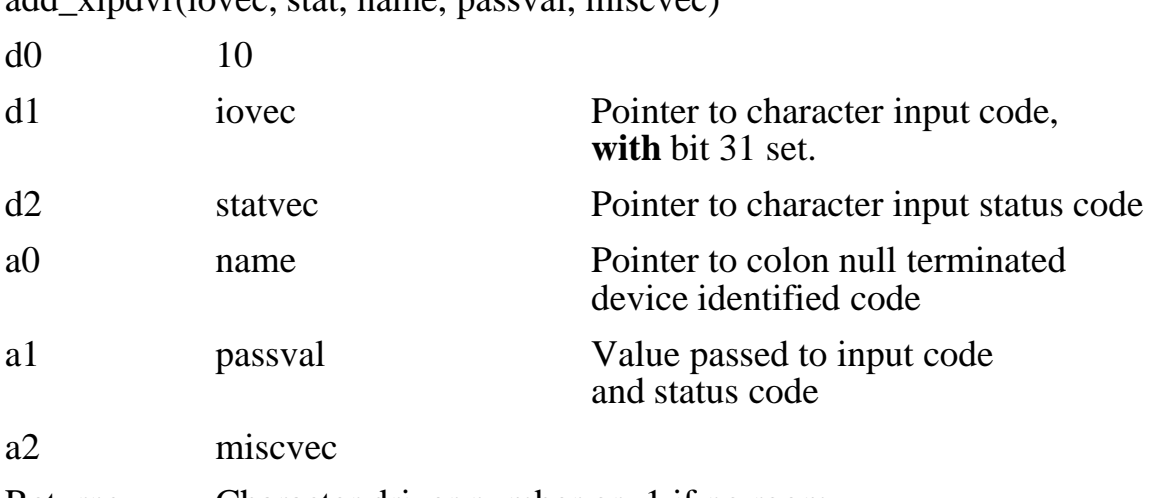

add vindvr(iovec stat, name, passval, miscvec)

Returns Character driver number or -1 if no room

The **add\_ipdvr** and **add\_opdvr** system calls are used to install character device drivers into the system. Refer to the *Technical Reference Manual.*

### **Install an output character device driver - add\_opdvr**

add\_opdvr(io, stat, name, pv) d0 12 d1 io Pointer to character output code d2 stat Pointer to character output status code

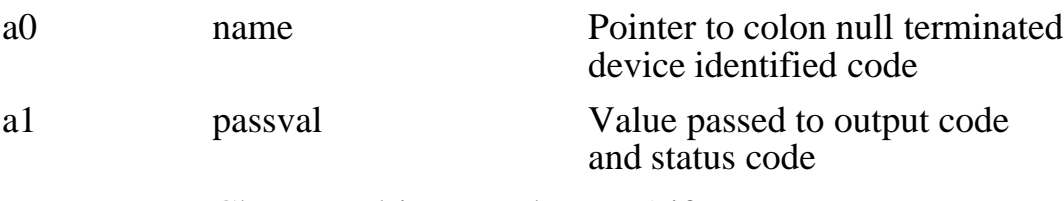

Returns Character driver number or -1 if no room

If an install is done with io set to 0, the named driver is deleted correctly. Character devices are cleared and reinstalled at all levels of reset. The EOF character is preserved in con:.

### **Locate the character device driver table - get\_dvrlist**

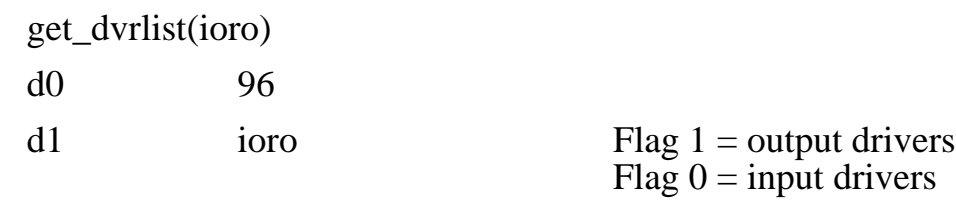

Return Pointer to character device driver table

Each character device driver (input or output) which is installed in the system is identified by the following 28 byte data structure:

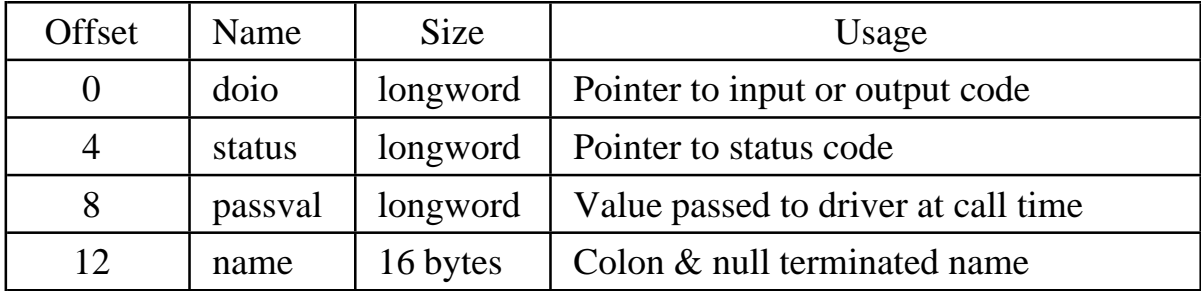

The writing and installation of character device drivers is described in section 4 of the *Technical Reference Manual*.

### **Vary buffer size for a character device - new\_cbuf**

new\_cbuf(dev, addr, len)

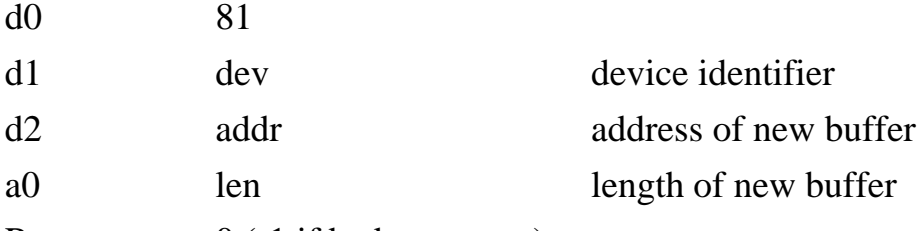

Return  $0$  (-1 if bad argument)

This system call may be used to install larger circular buffers for the interrupt driven device drivers in 1616/OS. At power-on the buffer sizes are in the 200 byte region, which is not great for print spooling, etc. This call keeps track of and allocates the character device buffers.

To obtain larger buffer areas, pass this system call a pointer to some free memory (addr), the length of the free memory area (len) and an identifier which selects the device for which you desire more buffering.

The dev argument selects the device:

- $dev = 0$  Replace serial channel A receive buffer
- $dev = 1$  Replace serial channel A transmit buffer
- $dev = 2$  Replace serial channel B receive buffer
- $dev = 3$  Replace serial channel B transmit buffer
- $dev = 4$  Replace parallel printer output buffer
- $dev = 5$  Replace keyboard input buffer

Do not pass a buffer length of less than 64 bytes.

If the buffer is in allocated memory and is to remain in place after the current program has *exit*ed, the buffer memory should be obtained from the system using mode 1 for the *getmem* system call.

Performing this system call with the addr field equal to zero will result in the standard buffer being restored. The buffer areas are within 1616/OS's data areas within the \$400 to \$3c00 space. Do this before returning to 1616/0S if the buffers are only temporary.

 $\alpha$  addr = 1 Set the buffer size to len bytes, allocated as mode 1 memory. This will be freed by the system when the buffer size is again altered. Great for programs needing a temporary larger buffer.

 $\text{addr} = -1$  Return a pointer to the circular buffer structure associated with device dev. This is described in header file storedef.h.

### **Formatted output - printf**

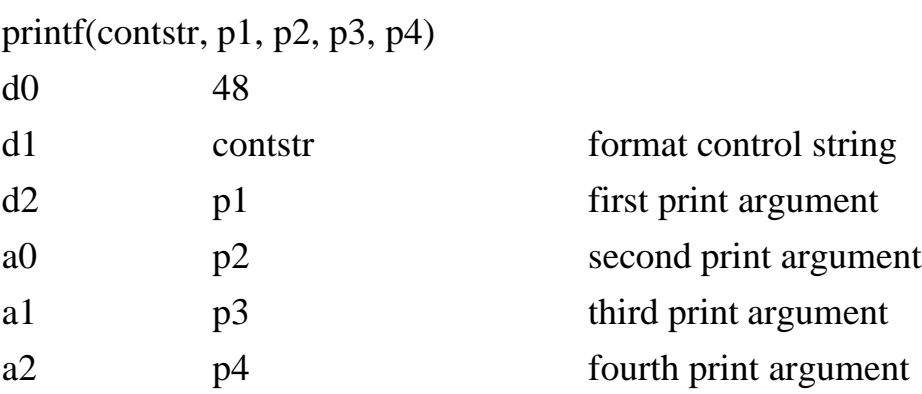

Return nil

This is an implementation of the C language 'printf' function. Refer to one of the many 'C' programming manuals for a comprehensible description of this function.

contstr is a pointer to the null-terminated format control string. The characters in this string are printed out including control characters, new-lines, etc until the end of the string or until a conversion specification is met.

A conversion specification comprises the '%' symbol followed by symbols which control the formatting in the following way:

 $%[-][[0]width][ $max$ ]  $<$ char $>$$ 

The arguments p1, p2, p3 and p4 are converted and formatted according to this conversion specification and appear in their respective positions.

The '-' field forces the argument to be converted left justified within its field, rather than right justified.

The '[0]width' field specifies the width of the field for the conversion ('width' represents a decimal number). If the '0' is given the field is padded with leading zeroes, otherwise blanks are used.

The '.max' number specifies the maximum number of characters to be printed out on a string (%s) conversion.

The <char> specifies how the argument is to be converted for output:

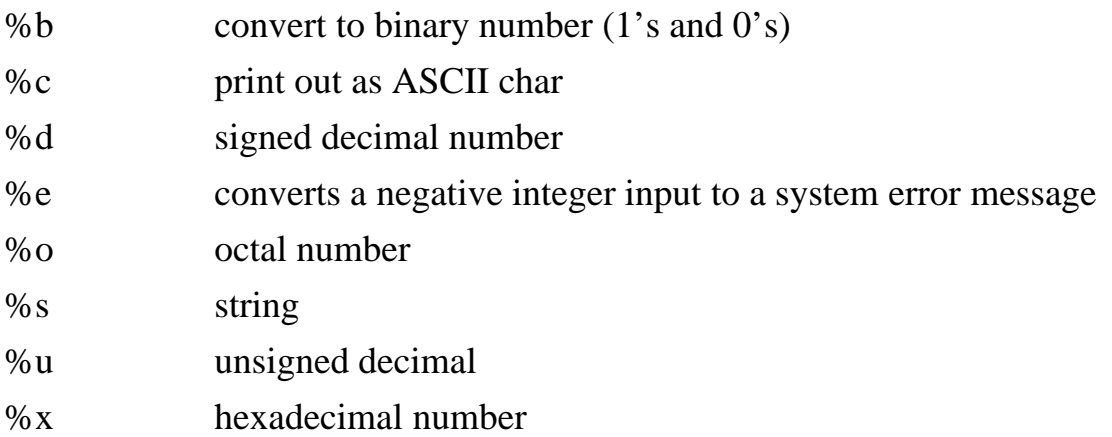

For all the conversions except '%s' and '%e' the arguments are printed out as numbers. The '%s' conversion specification inserts the null-terminated string pointed to by the corresponding argument into the output stream. The '%e' conversion specification takes a negative integer from the system error messages, and outputs a human readable string in its place. This makes error message handling very easy.

Examples:

system call: printf("message");

d1 pointer to control string

output message

Here d1 points to the null-terminated string "message", which will be printed out literally because it contains no conversion specifications.

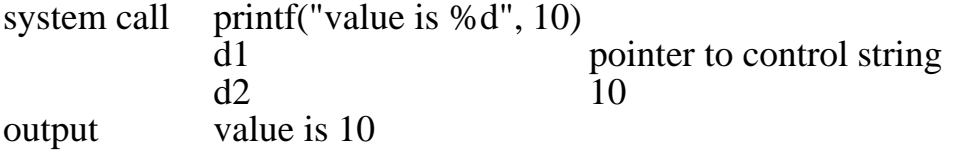

Here d1 points to the control string, d2 contains 10 (binary). The 'printf' function prints out characters from the control string until it encounters the conversion specification, where upon the first parameter is converted into a decimal string and printed out.

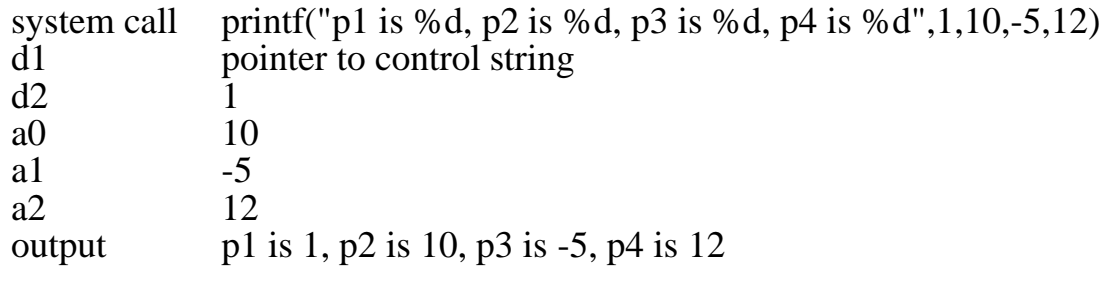

The assembly code implementation of this is:

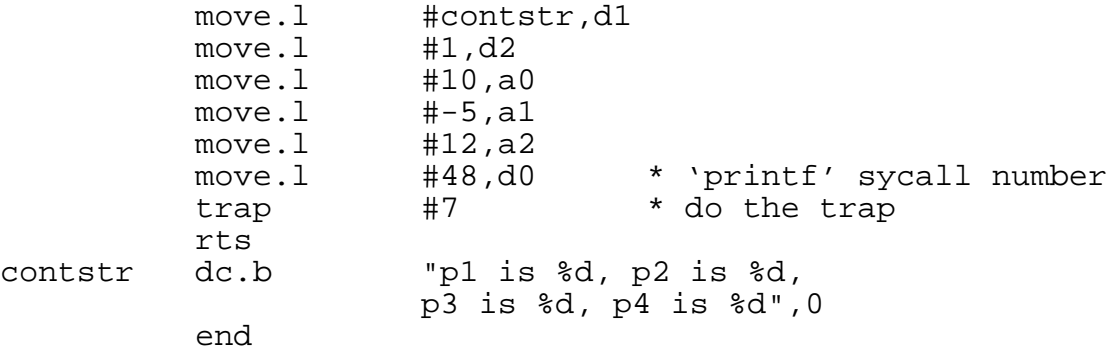

### **Data formatting - sprintf**

sprintf(buf, contstr, p1, p2, p3, p4)

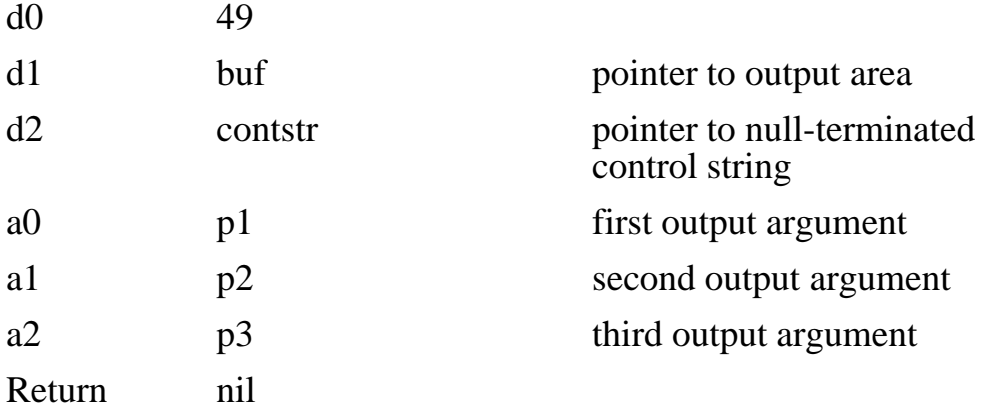

This call formats the specified control string and data (as with 'printf') and leaves the output as a null-terminated string starting at the address buf, rather than printing out the characters.

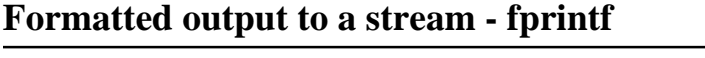

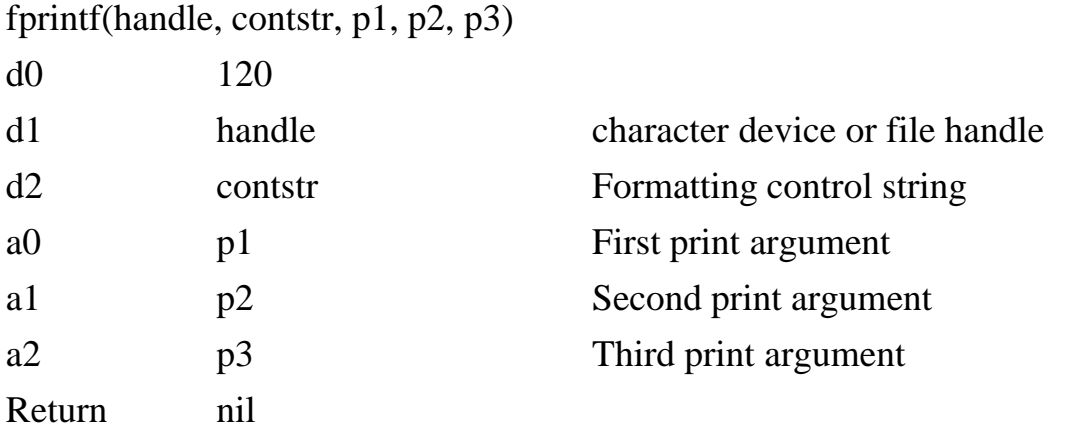

Formats output according to contstr, p1, p2 and p3; simultaneously directing it to the output stream identified by handle.

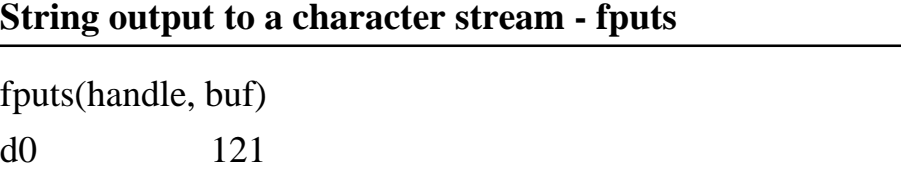

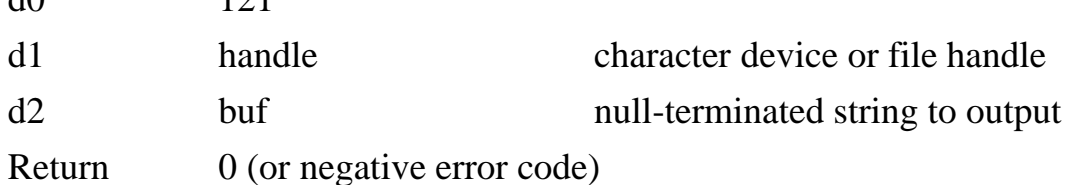

Puts the string at buf out through the selected stream. May return an error code if the handle refers to a file descriptor.

### **Line input from a character stream - fgets**

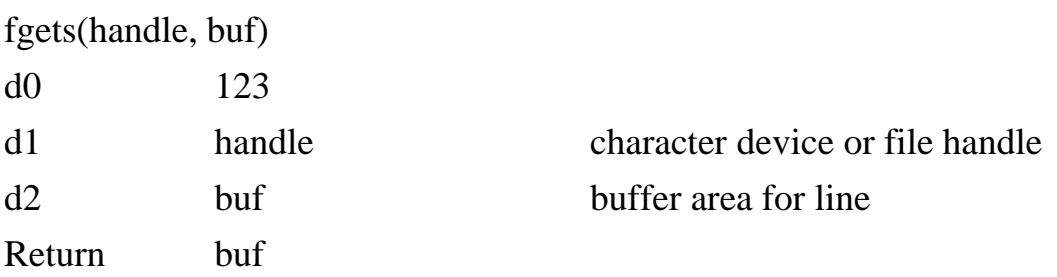

Gets a null-terminated line from the input stream. The maximum length of the line is 512 characters. Strips off new-lines and line feeds, returning a line at a time. Returns a null string (first character in the buffer is zero) on end of file or any other file I/O error. buf must point to a buffer of at least 513 bytes.

If handle refers to a character device, an end-of-file condition exists when an end-of-file character is received. The end-of-file character is set by the 1616/OS command OPTION. It is normally set to \$100 (no EOF character), but can be toggled to  $\boxed{\text{Ctrl}}$   $\boxed{D}$  (04) by the  $\boxed{\text{Alt}}$   $\boxed{\text{Del}}$  hotkey.

### **Character device miscellaneous - cdmisc**

cdmisc(dvrnum, cmd, arg1, arg2, arg3)

d0 133

Refer to the *Technical Reference Manual* for details of this very extensive system call for manipulating character devices. You would normally use the chdev program from the *Users Disk* rather than attempt to manipulate this call directly.

# **6 Video Output Calls**

1616/OS's video drivers support both 320 and 640 column modes with a low-level 'windowing' facility which permits text and graphics writing within a portion of the screen whilst protecting the regions outside the window.

A terminal emulator is included, with various text attributes such as underline, bold, italic, subscript, superscript, highlights included. Full cursor positioning is available, with line insertion and deletion, backward scrolling, and a number of similar constructs. This eases the task of writing text manipulation routines, since all of these facilities can be accessed by using escape code, as described near the end of this chapter.

# **Introduction**

Incarnations of 1616/OS before V3.0 used hardware scrolling of the video display. This was done by offsetting addresses within the 1616's video controller chip. Hardware scrolling gave good scrolling performance but made the direct addressing of video memory quite complicated. The clamour of complaints from the confused has resulted in hardware scrolling being dropped. Each pixel on a video page now occurs at a fixed offset relative to the start of the page, but scrolling was slower. This slow scrolling was fixed in Version 4.2, and users can gain direct access to the high speed low level video drivers, if required.

If no attributes are set in text for display, the video driver is much faster (up to ten times) in Version 4.2a. Best performance is for white characters on a black background, while bold, italic, etc., all slow down the display.

The 1616's video circuitry may display any of the sixteen 32k pages in the on-board memory. The pages start on 32k address boundaries. The normal display page is page 15 (start address normally  $= $78000$ ). The 1616/OS video software can draw text and graphics on any of the display pages, whilst displaying any other (or the same) page.

If using Conal Walsh's EGA drivers (or indeed any higher resolution display) you will need to allocate additional video memory in your meditivers file. Users of additional memory boards should note that allocating all 512k of on-board memory to video will prevent certain programs (such as vcon) from operating correctly.

For many of the following video-specific character output functions it is better to print characters out using the '*putc*(0, ch)' system call, rather than '*putchar*'. This ensures that the characters are actually sent to the video character driver, thus overriding any I/O redirections.

Extensions to the graphics support are highly likely in the future (Andrew was looking at various window systems).

#### **640 column mode:**

In 640 column mode, each word (16 bit quantity) in the 1616's video display memory is represented as pixels on the screen in the following manner

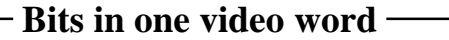

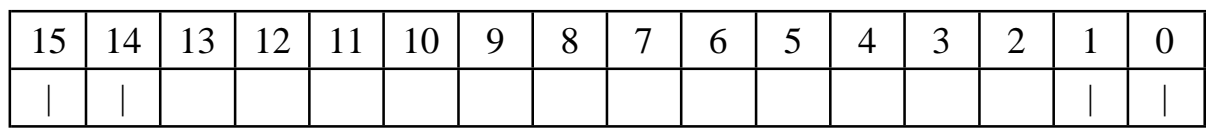

Index into Index into register file of register file of leftmost pixel rightmost pixel

Each of the two-bit pairs in the top diagram are used as an index into the 1616's colour palette, the  $4x\overline{4}$  bit register file,  $\overline{U4}$ . The four x four bit words in the register file are written by the processor using the *set\_pal* system call and allow the programmer to map each of the four colour combinations into one of the sixteen available colours.

For example: If value of bits 15 and 14 equals 0, and palette entry 0 is set to 5, then the colour of the displayed pixel is 5.

### **320 column mode**

In this mode the four bit RGB and I colour signals are read directly from memory, rather than being read from the register file. The second diagram represents this.

In 320 mode the mapping is:

**Bits in one video word** ——

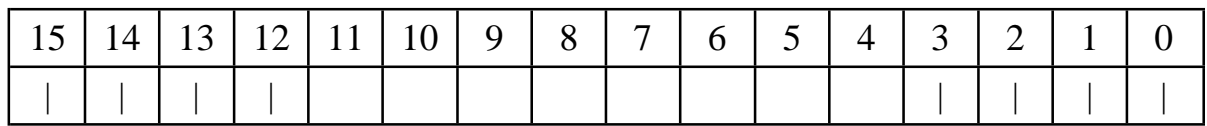

Colour of Colour of leftmost pixel rightmost pixel

The border colour may be any of 16 colours, independent of the video mode. If you use a multisync monitor, border colours may not display correctly, as some multisyncs use the border colour level to determine the black level for the entire display. This is not a fault of the Applix 1616. It occurs because most multisync displays are designed for IBM PC clones which can not alter their border colour.

### **Set/clear 640 column mode - set\_640**

set  $640$ (mode) d0 31

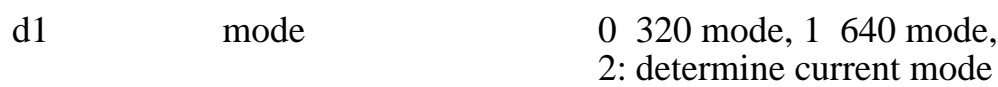

Return current mode

Sets the video resolution to 320 or 640 columns. If called with mode  $= 2$ , the current mode is returned  $(0 = 320$  mode,  $1 = 640$  mode).

Many of the video and graphics system calls' internal functions work differently in the two modes, however the differences are almost totally transparent from an application software point of view.

For most applications you will have to change the video window size when going between these two modes, to reflect the different number of columns available (a call to *def\_wind* with an argument of 0 once the mode has been set will do this).

Conal Walsh has provided an extensive range of EGA style video displays. An MRD is available in shareware to allow access to these additional modes, using modes 8, 10 and 12.

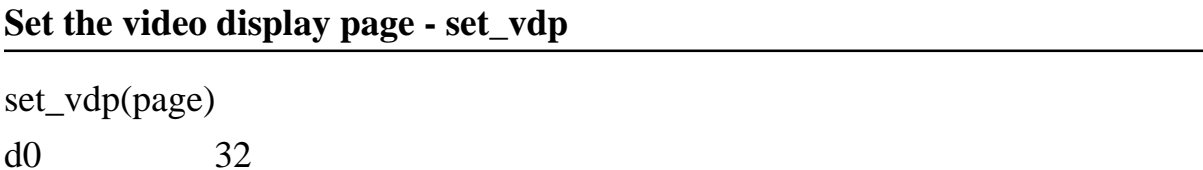

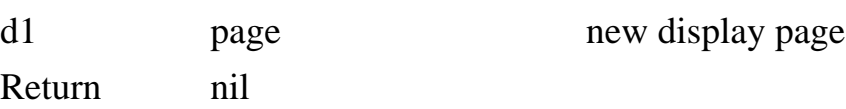

This call selects one of the 1616's sixteen 32 kbyte video display pages for the source of video display output. Bounce through these to find out what code looks like when it is in memory! Note that you can set the display page to larger than 32 kbytes, by using an MRD. This is used for EGA and denser displays.

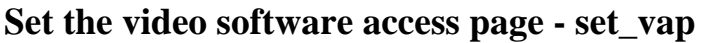

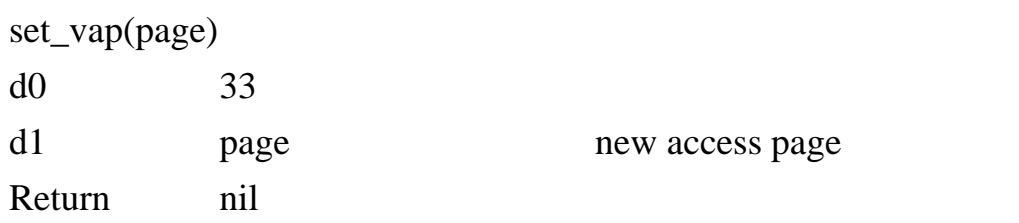

This call selects the 32k video page which is henceforth to be used for software accesses. All video output calls alter the page which is selected here: the displaying of the page is quite independent of the software access.

### **Set the video text foreground colour mask - set\_fgcol**

set\_fgcol (colmask)

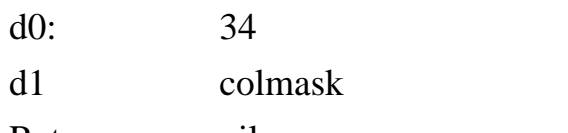

colour mask

Return nil

Character display data is created by taking a 16 bit (one row of a character, 8 pixels) word from the character set lookup table, called 'charpattern' here and calculating the following:

data = (charpattern and fgmask) or ((not charpattern) and bgmask)

The resulting pattern is written into the display RAM.

The character set patterns are 16 bits wide, with an 8 x 8 font implemented by setting neighbouring bits in the 16 bit word to the same value. Pixels which are 'on' in the character shapes are represented by a '11'; pixels which are off are represented by a '00'.

In 640 mode the foreground and background colour masks may be considered to be a group of eight bit-pairs, each pair corresponding to a pixel colour (bits 14 15 correspond to the leftmost pixel of a character).

In 320 mode the masks are a group of four x four-bit groups. Each group determines the character colours in 320 mode.

The effect of all this is that the foreground colour mask determines the colour of the character foreground and the background mask determines the colour of the background!

Useful values for the masks in 640 column mode are:

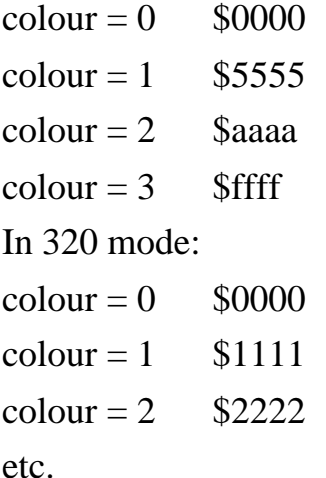

### **Set the video text background colour mask - set\_bgcol**

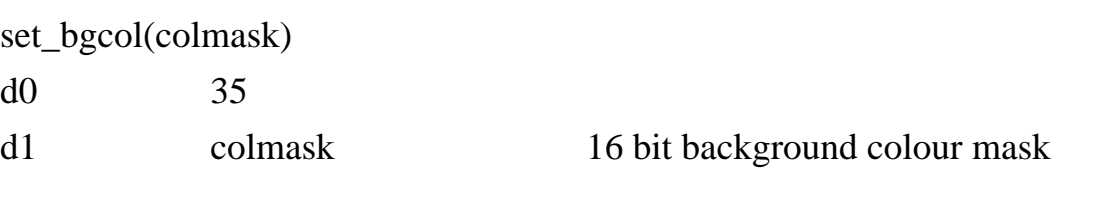

### Return nil

The background of a character is the part which is normally black; varying it provides different text appearances: see *set\_fgcol*, above.

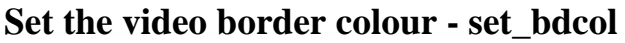

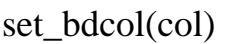

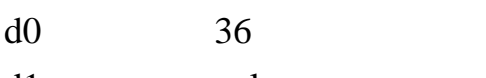

d1 col colour

Return nil

Sets the video border colour to col. The borders of the screen are those parts of the phosphor which are outside the normal viewing area.

The colour may be in the range 0 - 15.

Beware of some multisync monitors setting their black level to the border colou. This can be a real pain for colourful people.

### **Set a palette entry - set\_pal**

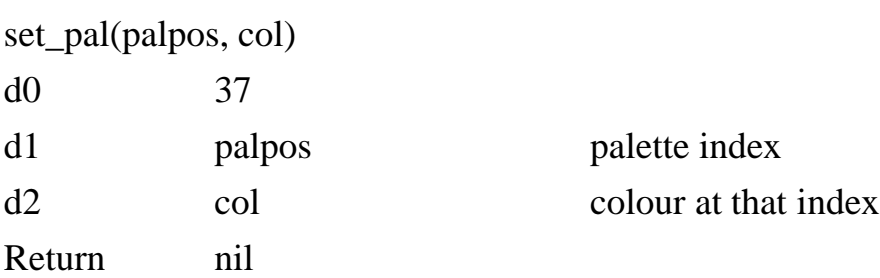

This system call sets up one of the 1616's video palette entries. See the start of this section for a description of how video data indexes into the register file.

The palette index, palpos is in the range  $0 - 3$ .

The colour, col is in the range  $0 - 15$ .

### **Get a pointer to a character shape definition - rdch\_shape**

rdch\_shape(charno)

d0 38

d1 charno ASCII code of character

Return pointer to character shape table

Returns a pointer to 1616/OS's internal representation of the character whose ASCII code is in charno. The pointer points to 8 x 16 bit words. For example, here is the shape for the character 'A':

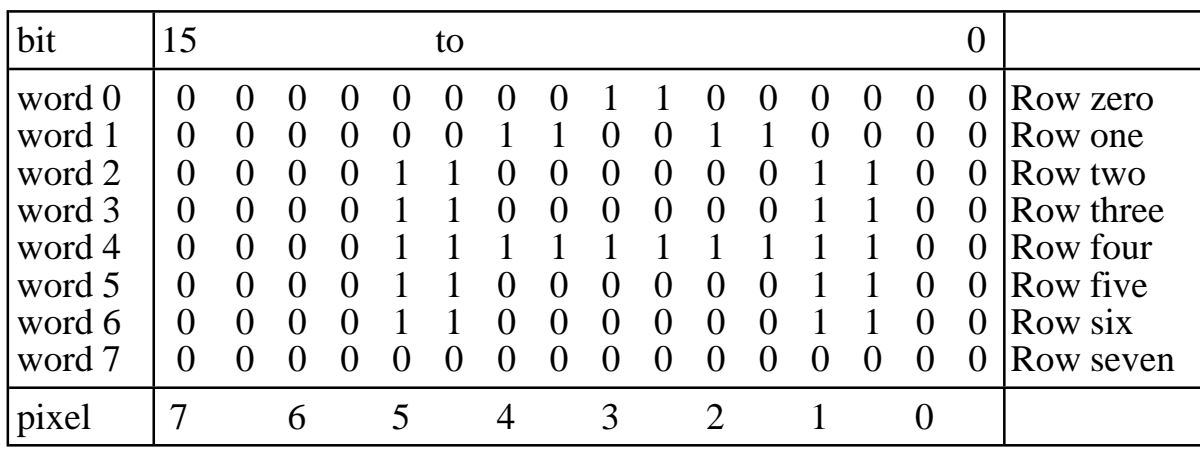

The neighbouring bit-pairs for each pixel are always set, so that the foreground and background masking works correctly.

This system call is provided so that you may alter and install character shapes. All characters from \$00 to \$ff are valid.

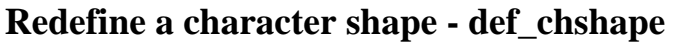

def chshape(charno, defptr)

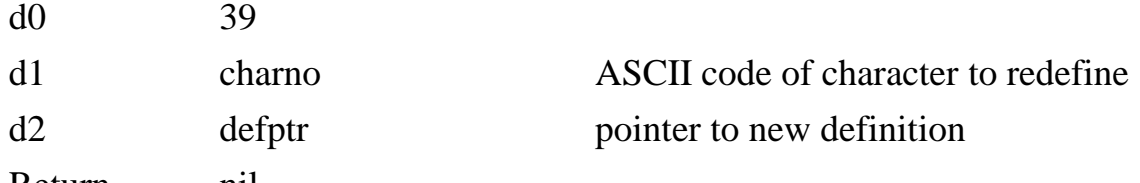

Return nil

Moves the 16 byte character shape definition pointed to by defptr so that it overwrites the old definition. Your new shape, charno, is used henceforth.

If the first argument (in d1) is -1, a pointer to the raw EPROM character set, in uncompressed form, is returned (from Version 4.0b).

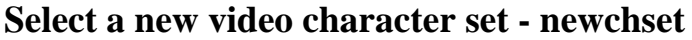

newchset(ptr)

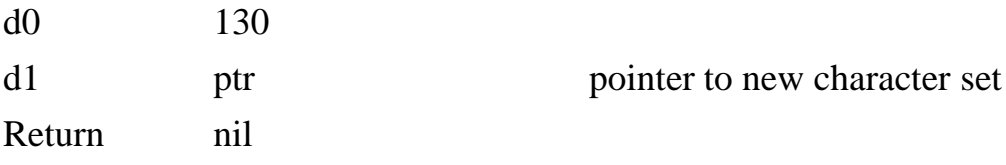

ptr points to a replacement character set which may be up to 4 kbytes in size. The character set consists of up to 256 bitmaps such as that above, arranged in ASCII order.

If ptr is zero, the system restores the internal, default character set (very handy when you really stuff it up).

def\_wind(wind)

d0 40

d1 windptr pointer to window definition structure

Return usually garbage (formerly pointer to current window definition)

This system call defines a rectangular window for subsequent text and graphics use. The window is effectively a smaller screen. All scrolling, cursor positioning, graphics commands, etc. are relative to the window, rather than to the 1616's entire video display. In fact the normal 80 x 25 display is internally treated as just another window, 80 characters by 25.

If this call is made with windptr equal to zero then the system installs a default window for the current mode  $(25 * 40)$  for 320 mode,  $25 * 80$  for 640 mode).

If this call is made with windptr equal to 1 then a pointer to the window structure which the system is currently using is returned. No alterations are made.

A window is defined to the system by passing a pointer to a data structure comprising of 8 16-bit words:

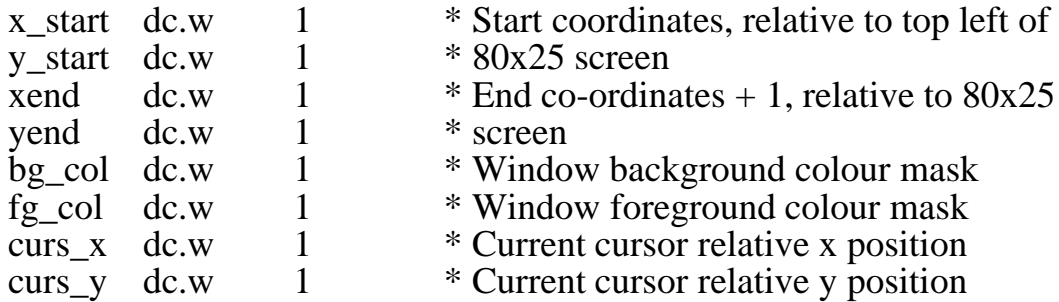

These words are used as follows:

xstart, ystart

These define the position top left character of the window in the entire video display. The very top left character has coordinates of  $(0, 0)$ .

xend, yend

These define the position of the bottom right-hand corner of the window in the entire display. The character at absolute position (xend, yend) is in fact outside the window. The character at (xend-1, yend-1) is just inside the window. The total size of the defined window is given by (xend-xstart) x (yend-ystart).

fg\_col, bg\_col

The foreground and background colours used for text inside this window.

curs\_x, curs\_y

The relative position of the cursor in this window. The cursor is both the place where the blinking square appears and the place where the next printable character is put. This cursor position is relative to the window. The character at (curs\_x, curs\_y) appears at the absolute screen position (xstart+curs\_x, ystart+curs\_y).

This 8 word data structure is located within your program's data areas. The cursor position and colour masks are updated by the system as they change, so you may select a different window structure at a different screen position and later come back to the original one, with the necessary information preserved.

When a window is selected it becomes the 'current window'. All cursor positioning commands occur relative to the window's top left corner; the colour commands affect this window alone.

Multiple windows are implemented by having several such data structures in memory, each with different contents (particularly different positions!). The windows are selected when needed and characters are printed out and graphics functions may be performed.

When selecting a window for the first time with a pointer to a data area which has not been initialised, first set xstart, ystart, xend and yend (these should not be varied for the life of the window). Initialise the background colour to \$0000 (optional) and the foreground colour to \$ffff (optional) and set curs\_x and curs\_y to 0.

As an alternative to clearing curs\_x and curs\_y, you can print out a control-L (clear screen command) immediately after the window has been defined. This will fill the window with your background colour (here the system is clearing the screen where the current screen is a window). It will also move the cursor to 0, 0.

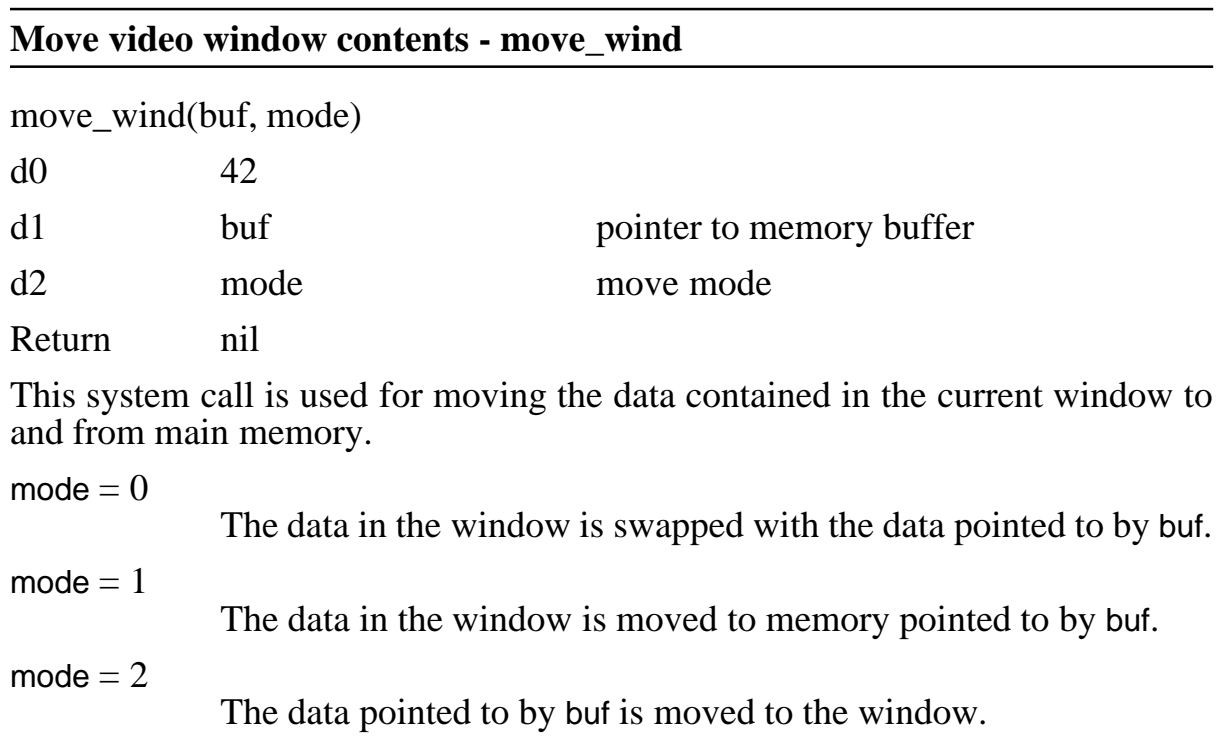
The data in the window is treated in its raw, bit-mapped mode. You may freely move data in and out of windows, permitting overlaying. The only restriction is that once the data from within a window has been pulled into main memory it must be put back into a window with the same horizontal and vertical sizes. It may be written back to a different position.

The amount of free memory required at buf is determined by the size of the current window:

buffer size (in bytes)  $=$  $(xend - xstart) * (yend - ystart) * 16 (in 640 mode)$  $(xend - xstart) * (yend - ystart) * 32 (in 320 mode)$ This function is quick!

#### **Fill the video window - fill\_wind**

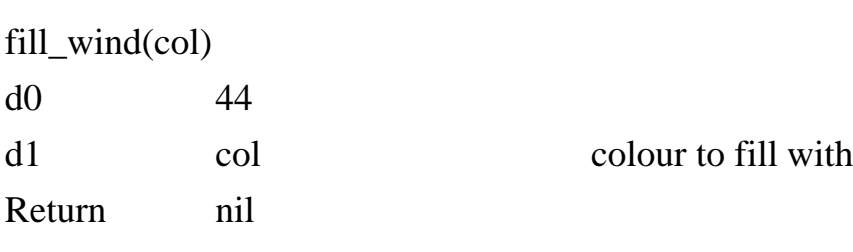

Entirely fills the current window with the lower 16 bits of col.

## **Get physical video addresses - vid\_address**

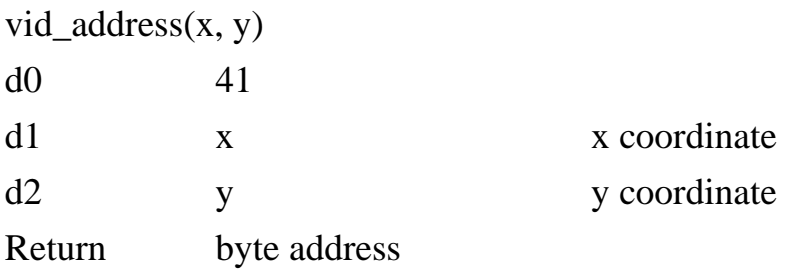

This system call is provided to facilitate direct manipulation of the video display RAM by application programs.

The arguments x and y are the coordinates of a pixel on the screen, relative to the top left corner of the screen, not the current window. Hence x will be in the range 0 - 639 and y will be in the range 0 - 199. This range holds true for both 320 and 640 mode: in 320 mode you will have to multiply the desired pixel's x coordinate by 2 before making this call.

This call returns a pointer to the actual byte which the 1616's video circuitry reads from memory to produce the pixel. In 640 mode there will be four pixels contained within this byte  $(2 \text{ in } 320 \text{ mode})$ ; it is up to you to resolve the actual bit position within the byte.

The translation from screen coordinates to physical addresses is quite complicated in the 1616, but less so than under pre-3.0 versions of the operating system. If you are doing intensive direct screen I/O the following steps are suggested:

- Set up the desired video mode (320 or 640)
- Call *def\_wind* with an argument of 0 to use the whole screen
- Call *fill\_wind* with the desired background colour.
- Make 200 calls to *vid\_address* with  $x = 0$  and y incrementing, setting up a local table of pointers to the start of each line in your data areas.
- Do all your video access by offsetting from these pointers

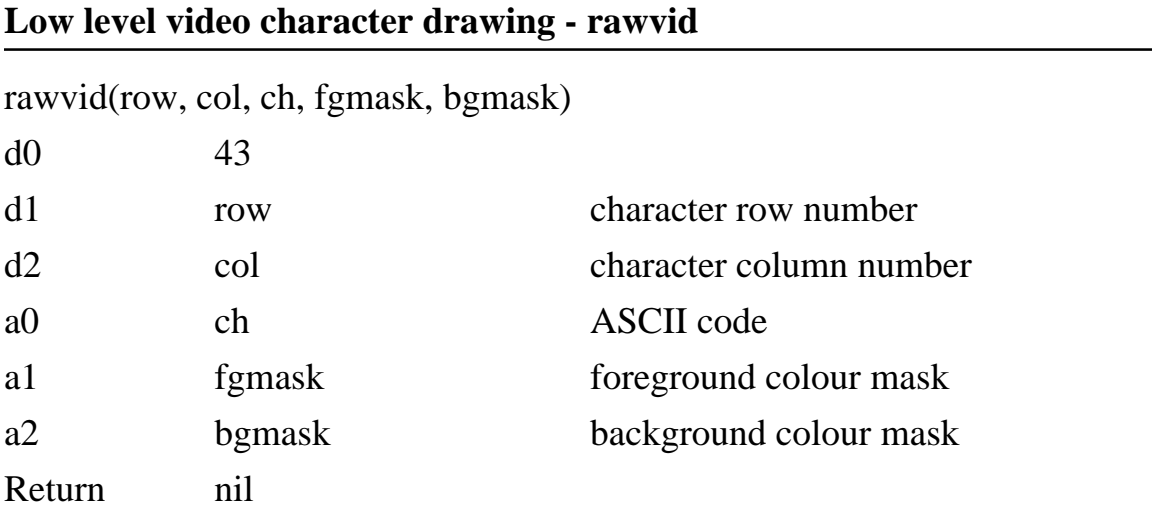

This call writes the character ch into the video display at row row, column col. The current window setting is ignored. This is a low-level entry point which has the advantage of being re-entrant: if you wish to print out characters from within an interrupt subroutine this is the way to do it. In Version 4, the top byte of the foreground colour mask (passed in a1) appears to set the text attribute (bold, underline, etc) for characters printed (I don't believe Andrew has admitted to arranging that, so it may not always be safe).

## **Alter cursor mode - scurs\_mode**

scurs mode(rate, enable, mask)

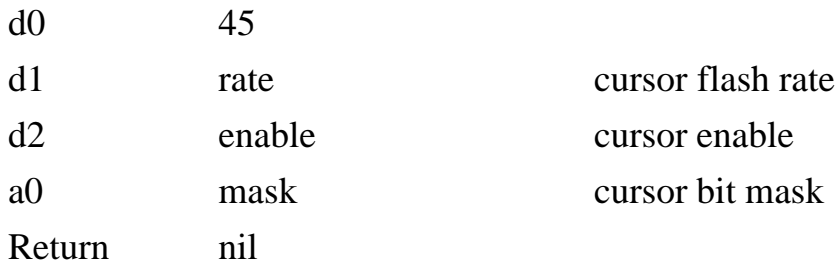

This system call permits manipulation of the video cursor. The 1616 video cursor is implemented under software, using the system vertical sync interrupt timer.

The cursor has three attributes: the rate at which it flashes, whether or not it appears and its shape. These may all be altered with this system call.

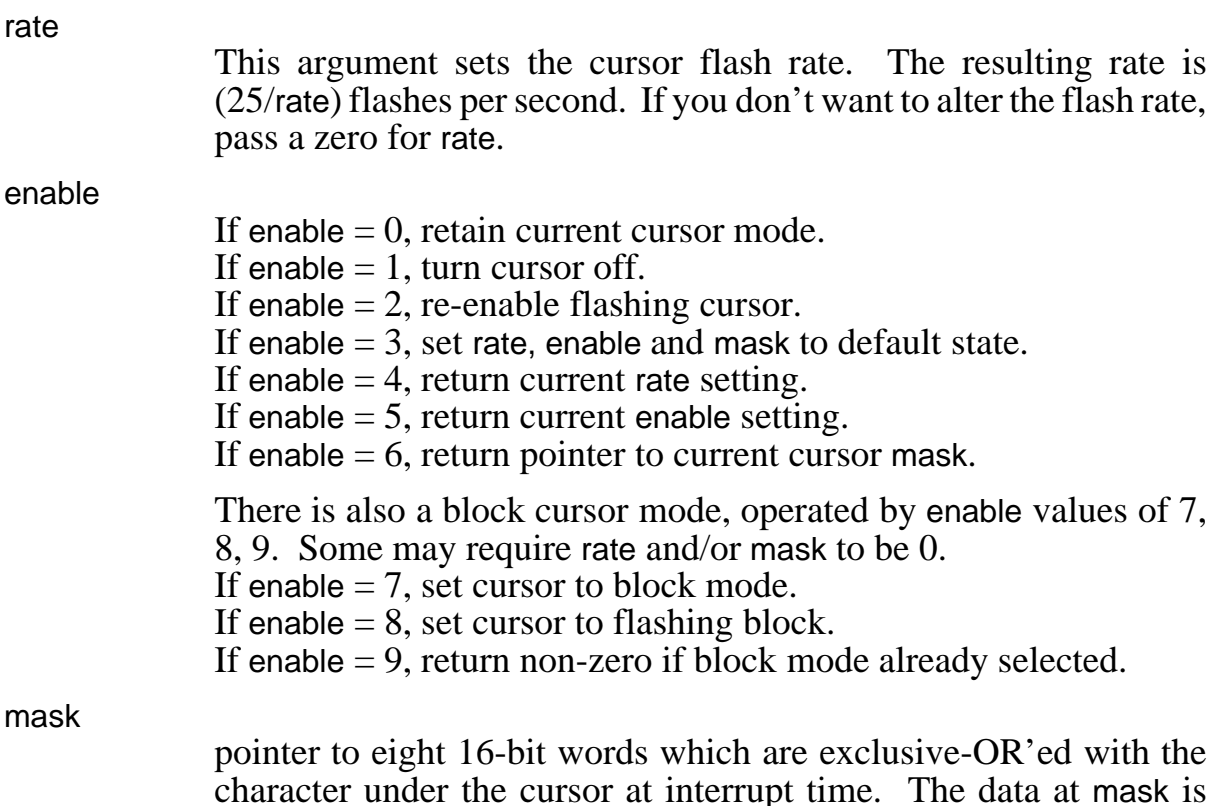

character under the cursor at interrupt time. The data at mask is copied into internal 1616/OS data areas. If mask  $= 0$  (nil pointer) then the blink mask remains unaltered.

The initial, default conditions (those which are set up by enable  $= 3$ ) are:

rate  $= 12$ enable  $= 2$ mask =  $8 *$  \$ffff (block cursor)

#### **Install mouse driver intercept - mousetrap**

mousetrap(trapno, vector)

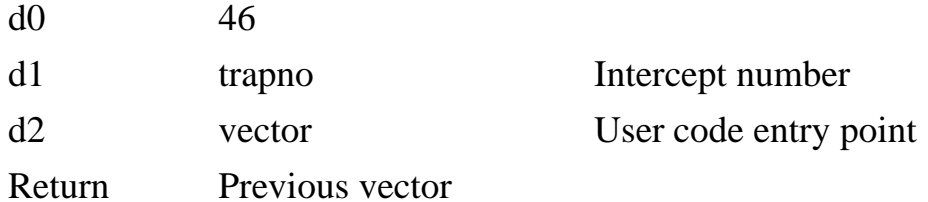

This system call has been include to facilitate the writing of a mouse driver. It is detailed (except for the embarrassing bits) in the *Technical Reference Manual*.

## **Video driver escape codes**

The video display may be manipulated from within an application program by sending 'control codes' and 'escape codes' to the video driver. Control codes are simplysome of the ASCII characters less that 32. Escape codes are done by printing an 'ESC' character (ASCII code \$1b hex, 27 decimal), followed by an appropriate character sequence. Remember that all these codes are case sensitive.

Many new escape codes have been added to the terminal driver. It is now very similar to the Televideo 950 terminal. The major difference is that the 1616 has 25 displayed lines, rather than 24. The driver supports underlining, italics, subscript, superscript and bold characters, all derived from the internal character set, on the fly.

Option 18 sets the video output mode.

If bit 0 is set, all escape code sequences are ignored: the characters are simply printed out.

If bit 1 is set, all control characters remove their special meaning, even carriage return, linefeed, etc. Good for inspecting files from foreign machines.

Setting bits 0 and 1 puts the terminal in a sort of monitor mode, enabling you to inspect exactly what characters are coming out.

If bit 2 of option 18 is set, the terminal emulation follows the TVI950 terminal emulation more closely. Specifically, if this bit is clear, then control-L clears the screen, and tabs overwrite characters. If this bit is set, then control-L moves the cursor forward, and tabs are non-destructive: they simply move the cursor out to the next tab stop, without writing anything on the screen.

The driver suppresses linefeeds after word wraps. This means that if a character is placed in the rightmost column, and the next character is a linefeed (or a carriage-return linefeed), then the linefeed is ignored. This is because the placing of a character in the last column will have caused a linefeed anyway. One consequence of this behaviour is that files whose lines are exactly eighty characters wide can be displayed without getting blank lines inserted.

All the escape codes operate relative to the current window.

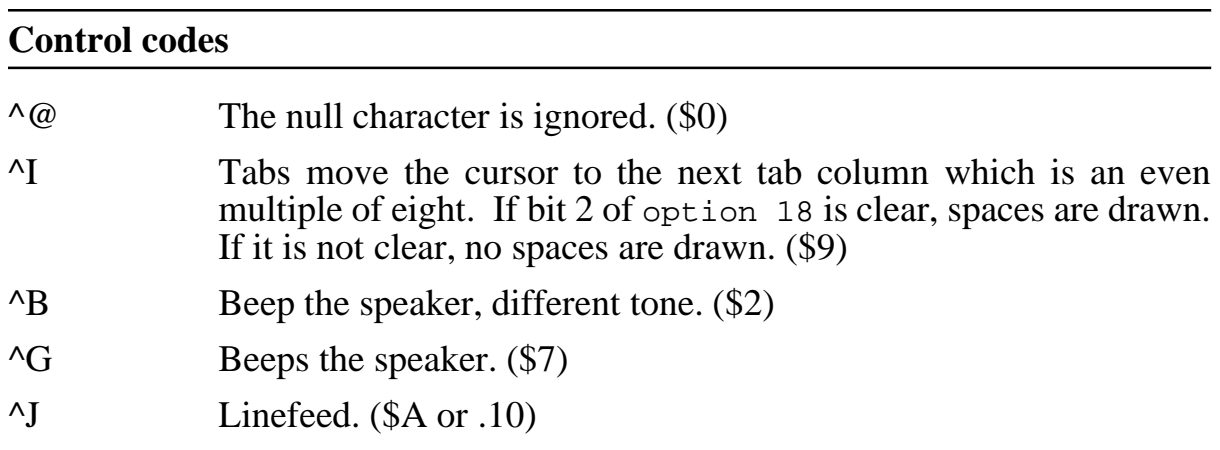

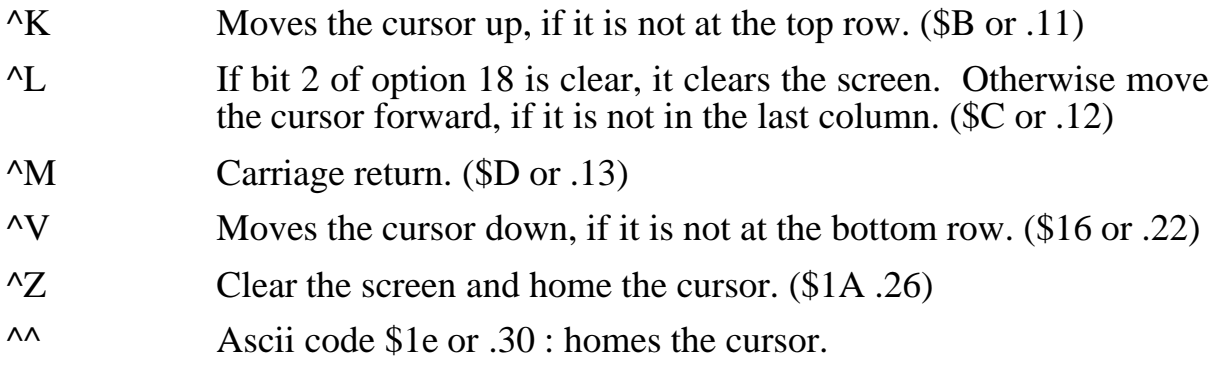

# **Escape sequences**

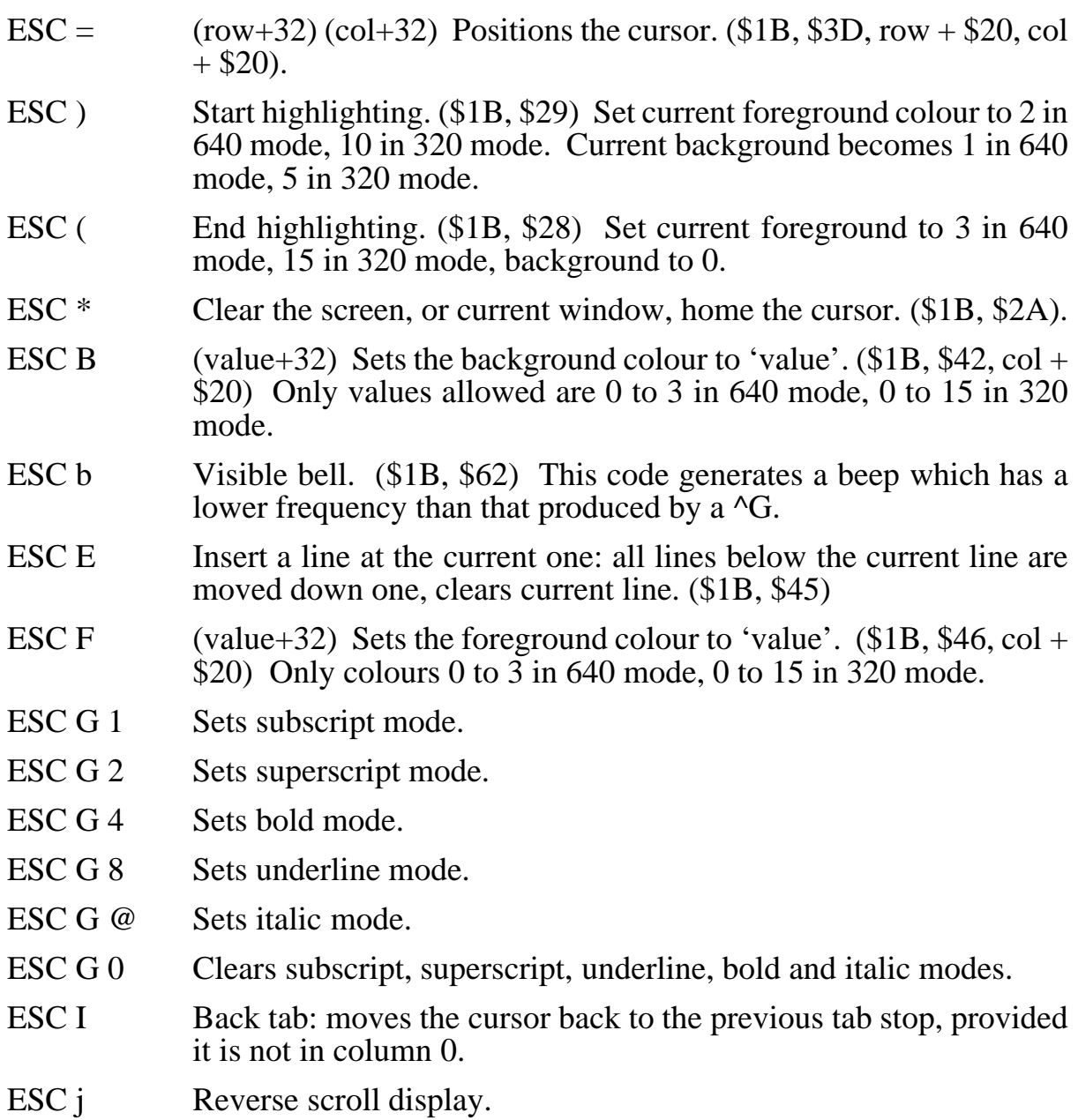

- ESC M  $(from +32)$  (to+32) Copies the contents of a line from one row to another.  $($1B, $4D, from + $20, to + $20).$
- ESC P (position+32) (value+32) Writes 'value' into the 1616 video pallette at 'position'.  $($1B, $50, position + $20, value + $20)$ .
- ESC Q Character insert. Moves every character to the right of the cursor one character to the right.
- ESC q Enter insert mode. In this mode every printed character causes all the characters to its right to be moved right. The rightmost character is lost.
- ESC r End insert mode. (\$1B, \$72).
- ESC R Delete the current line. (\$1B, \$52) Moves all the lines below the current one up one line. Clears bottom line to current background colour.
- ESC S (value+32) Sets the border colour to 'value'.  $$1B, $53, value +$ \$20).
- ESC t Clears from cursor to the end of the line. (\$1B, \$74).
- ESC T Clears from cursor to the end of the line. (\$1B, \$54)
- ESC W Delete character. All characters to the right of the cursor are moved left one position, deleting the character under the cursor.
- ESC Y Clears from cursor to the end of the screen.
- ESC . 0 Cursor off.
- ESC . 1 Flashing block cursor.
- ESC . 2 Steady block cursor.
- ESC . 3 Flashing underline cursor.
- ESC . 4 Steady underline cursor.

ESC 0x03 *nn* Delay of *nn* ticks

# **Introduction**

The graphics system calls are relatively straightforward: pixels, lines, etc may be drawn relative to a window (the current window) or relative to the screen as a whole. Graphics functions which operate relative to the entire screen are said to draw on the 'absolute screen'.

If graphics operations are being performed relative to the current window then the pixel at (0,0) corresponds to the top left pixel of the top left character in the current window. For graphics purposes the current window may be considered to extend from (xstart\*8, ystart\*8) to (xend\*8 - 1, yend\*8 - 1). These are pixel coordinates, not character coordinates - characters take eight pixels in both directions.

When using graphics functions, don't forget to set your foreground and background colours prior to making the line drawing or fill calls. Nothing is less visible than a black line drawn on a black background!

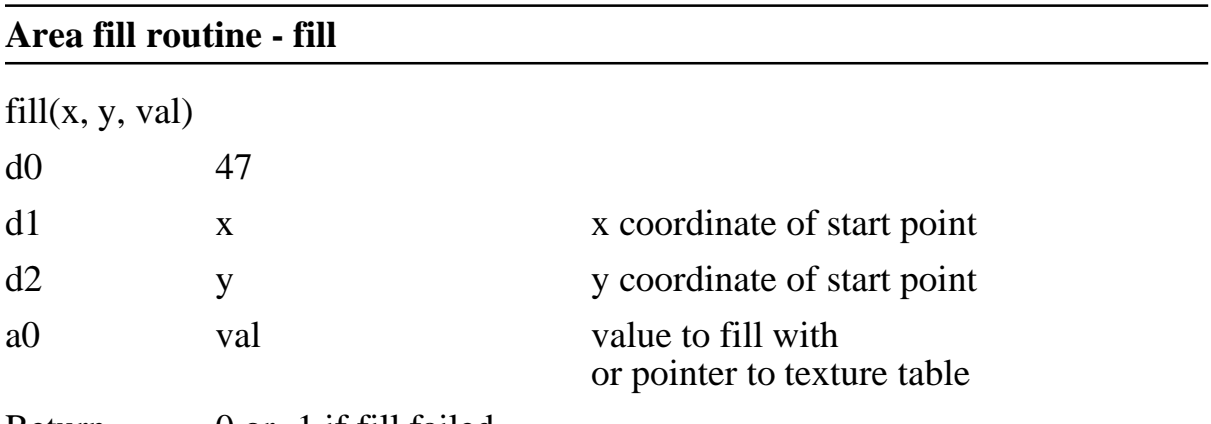

Return 0 or -1 if fill failed

This is an area fill routine based upon Jeremy Fitzhardinge's algorithm.

*fill* sets all the pixels in an area of any shape. The value of the pixel at  $(x, y)$  is called the background colour. Its value is read and the fill routine visits and changes every pixel of the same value in the currently defined window to which a path can be found.

x and y are a pixel position relative to the current window. If val is in the range 0-15 it is assumed to be the value with which to fill the area. If val is outside this range it is assumed to point to a table of sixteen 32 bit long words which represent a bit-mapped texture pattern with which to perform the fill.

If the fill is non-textured (val in the range 0-15) *fill* checks that val is not the same as the background colour, which would result in no filling at all. A value of -1 is returned in this case.

In 640 pixel mode the texture table represents an array of 16x16 pixels, 2 bits per pixel. In 320 pixel mode it represents a table of 8 horizontal by 16 vertical pixels, 4 bits per pixel.

Before performing a textured fill, this system call checks that none of the pixels represented in the texture table have the same value as the background colour, which would cause *fill* to never terminate. A value of -1 is returned if this happens.

The fill routine uses 16000 bytes of stack space in which to store its backtracking information. A very complicated fill may cause this stack to overflow. If this occurs the fill terminates and a negative error code is returned.

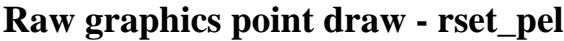

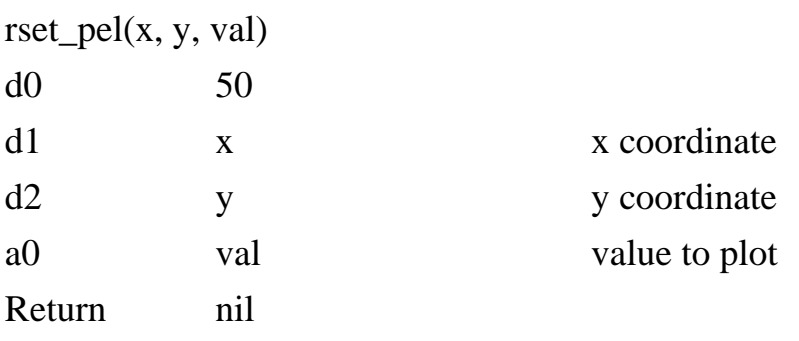

Plots a point directly on the screen, relative to extreme top-left pixel, ignoring the current window.

In 320 mode the four least significant bits of val are written to the selected pixel, hence val is the desired pixel colour.

In 640 mode the two least significant bits of val are written to the selected pixel, hence val is the desired index into the colour pallette register file.

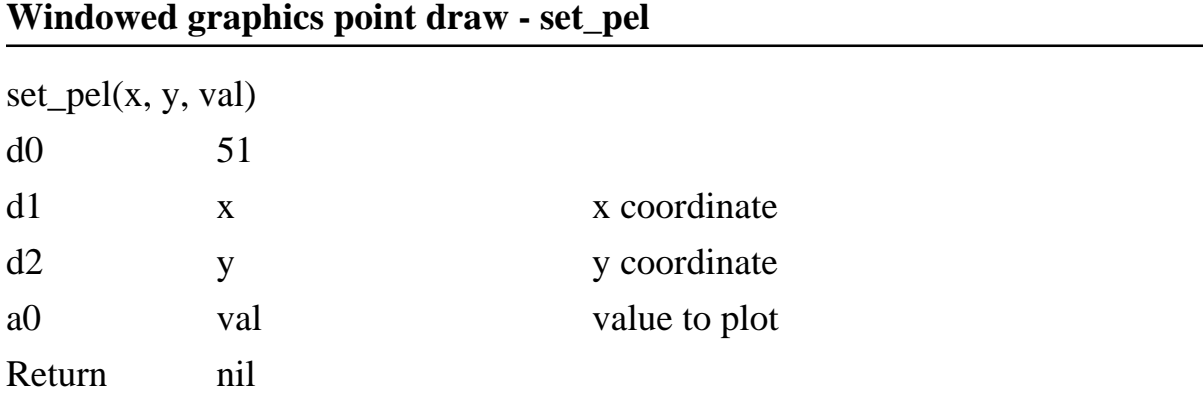

Plots the pixel as with *rset\_pel* above, except that x and y are relative to the current window, not to the entire screen. If the point lies outside the current window it is not plotted. Note that d2 (y pointer) may be incremented during this call, so it has to be reset to the correct value prior to the next call.

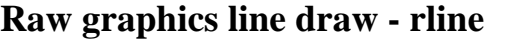

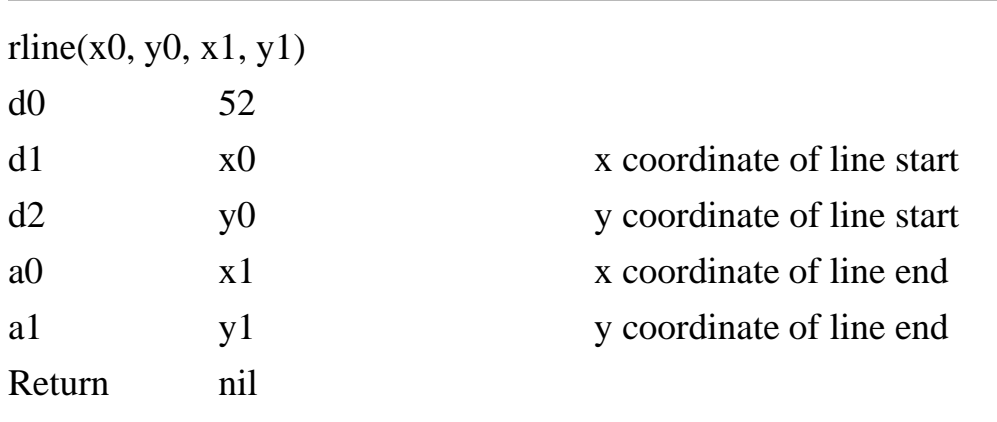

This system call is no longer supported. Use *drawline*.

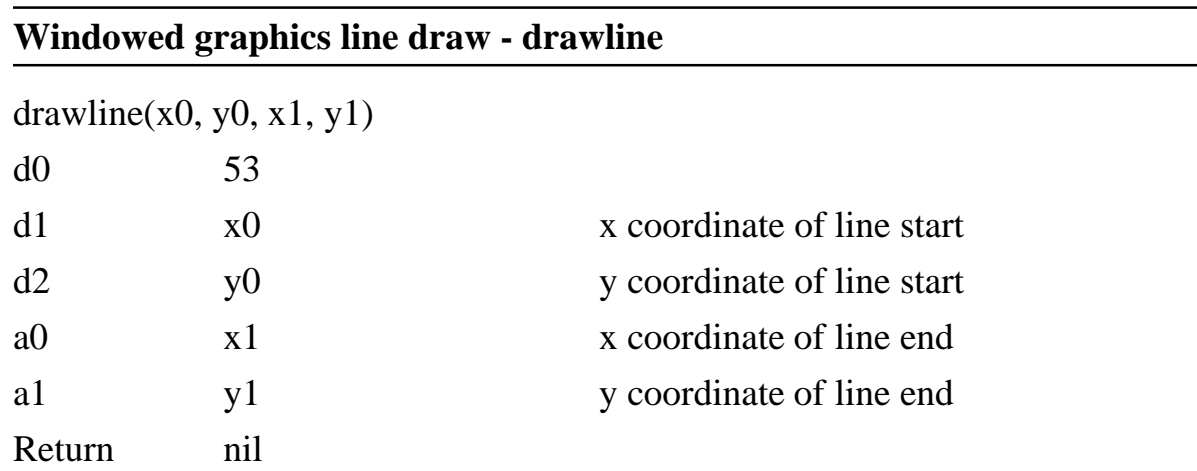

Draws a line within and relative to the current window. Any pixels which lie outside the current window are not plotted. The line is drawn in the current graphics colour.

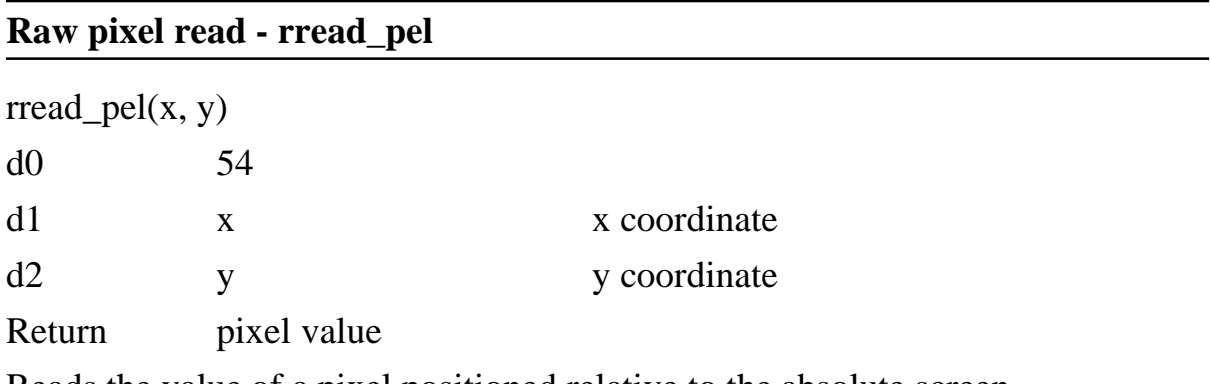

Reads the value of a pixel positioned relative to the absolute screen.

In 320 mode a number between 0 and 15 (the colour) is returned. In 640 mode a number between 0 and 3 (the colour pallette register file index) is returned.

## **Windowed pixel read - read\_pel**

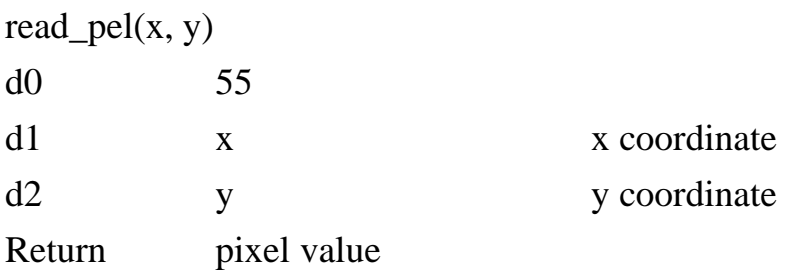

Reads the value of a pixel positioned relative to the current window.

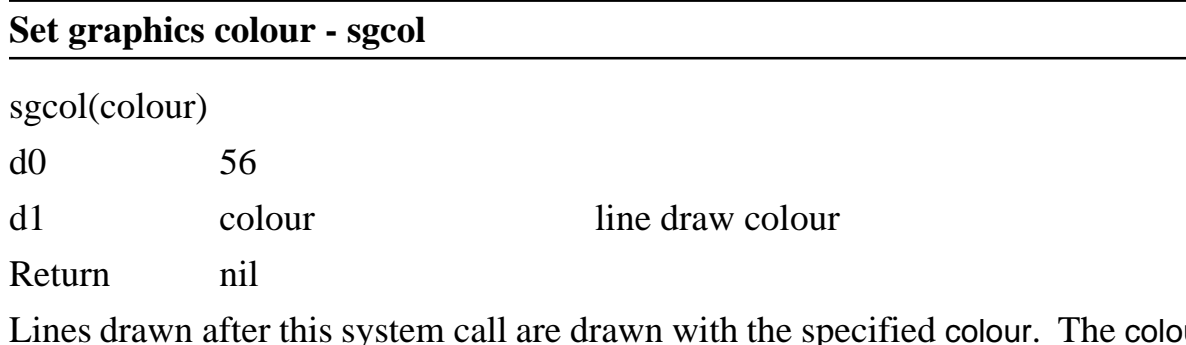

Lines drawn after this system call are drawn with the specified colour. The colour may be in the range 0-3 (640 mode) or 0-15 (320 mode).

## **Set graphics background colour - sgbgcol**

sgbgcol(colour) d0 57

## **Set graphics line texture mask - sgtexture**

sgtexture(val)

d0 58

These two system calls are no longer supported.

## **Raw circle draw - rcircle**

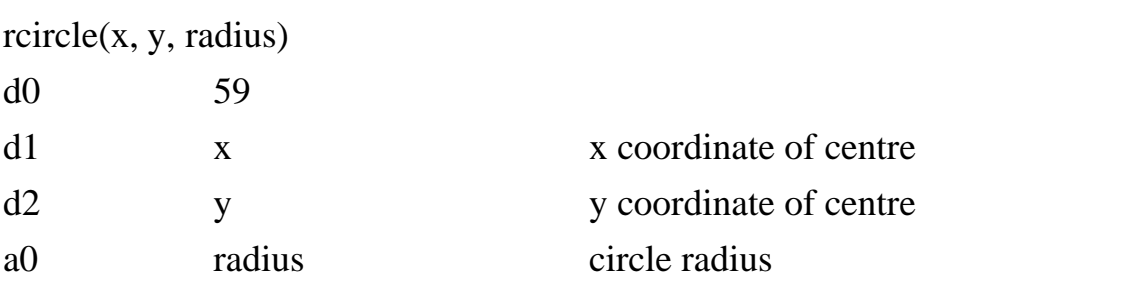

#### Return nil

Draws a circle positioned at x, y on the absolute screen with radius radius. The circle is drawn in the current graphics colour.

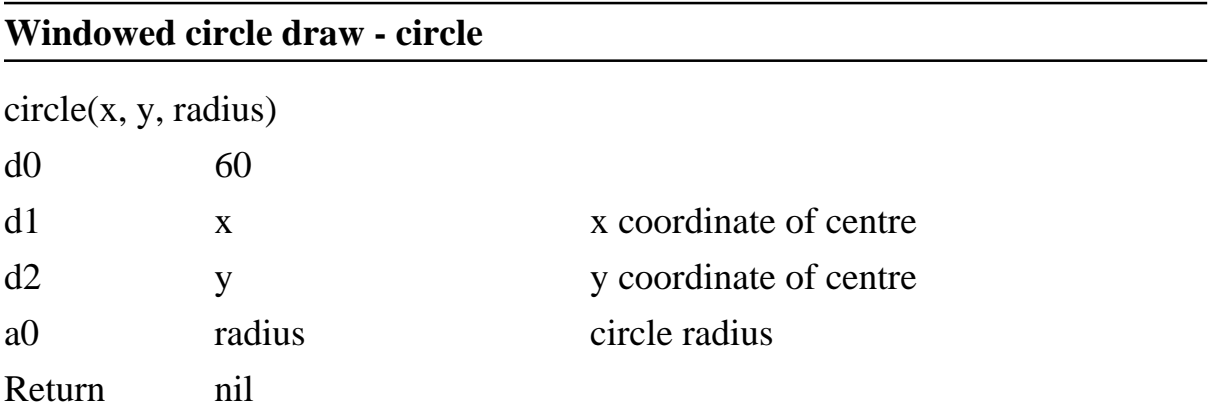

Draws a circle positioned at x, y relative to the current window with radius radius. The circle is drawn in the current graphics colour. Any points which lie outside the current window are not plotted.

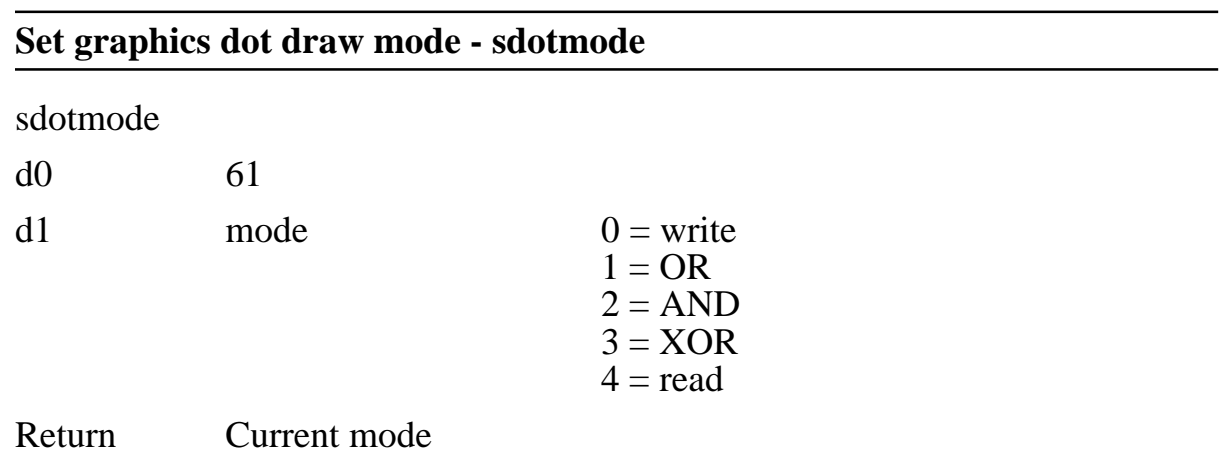

This system call assigns the manner in which all the graphics output system calls draw pixels. Essentially there are four internal pixel setting modes (0-3), and one mode to read back the current setting (4).

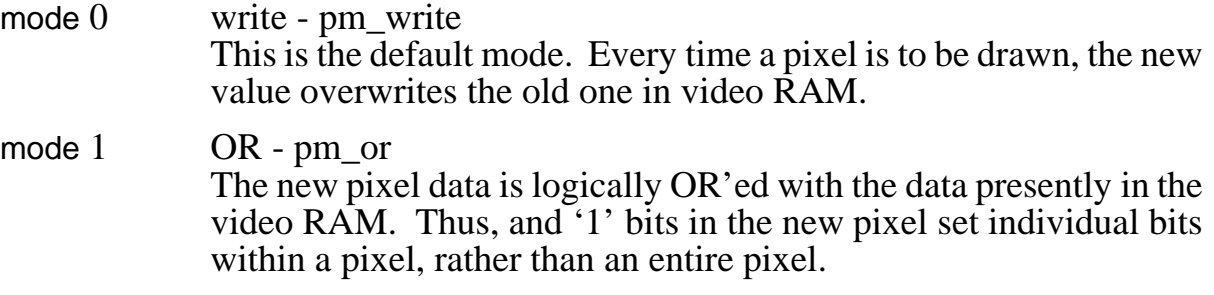

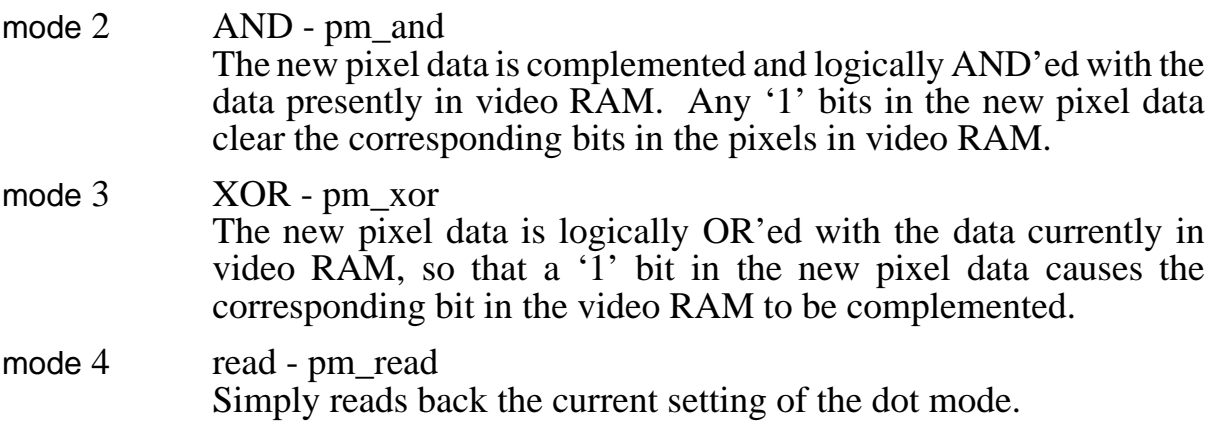

The dot mode may be used for addressing individual bit planes in the video RAM. In 320 mode you can individually address four bit planes, by setting the foreground colour to 1, 2, 4 or 8. You draw lines in the bit plane by calling *drawline*, *set\_pel*, etc., with OR mode set. The lines may be erased again (leaving any data in other bit planes undisturbed) by setting AND mode, and redrawing them with the same start and end points, and the same foreground colour.

# **Introduction**

These are a group of system calls which may be used to perform various manipulations upon the 1616's hardware without having to resort to directly accessing I/O ports.

These calls allow easy selection and use of the analog to digital and digital to analog facilities, including tone generation for playing sounds, and testing for completion of a previous tone. There are calls for testing for DIP switch and joystick button settings, and also for programming the serial ports and the video controller chip. For more visual effects, there is an LED you can blink (or even pulse width modulate, if you really want to go to the trouble).

A later version of the 1616/OS will include calls for easy access to A-bus peripheral boards.

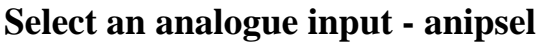

anipsel(ipnum)

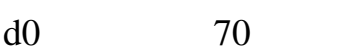

d1 ipnum analogue input channel number

Return nil

Uses the passed number to switch one of the analogue inputs into the analogue-to-digital converter comparator input.

Input channel 7 selects the joystick X direction potentiometer. Input channel 6 selects the joystick Y direction potentiometer. Input channels 5 to 0 select general purpose analogue inputs AI5 to AI0 on pins 32 to 27 on the User I/O connector.

#### **Select an analogue output - anopsel**

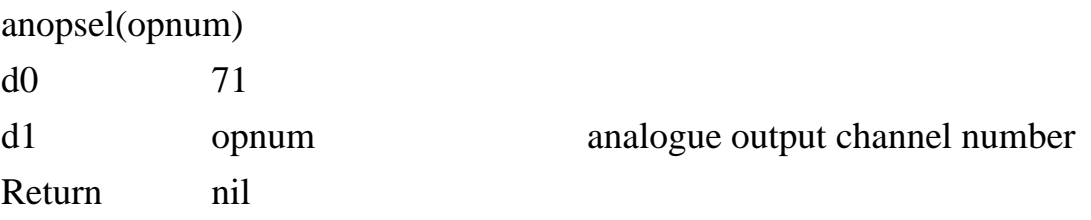

Selects one of the four analogue outputs (driven by integrated circuit U23, a dual 4 channel analogue multiplexor, 4052 ). When a particular analogue output is selected, all the others hold their previous voltages (for a limited period) on their holding capacitors. Analogue outputs 2 and 3 (shown in schematic as 0 and 1) are available on pins 33 and 34 of the User I/O connector, after buffering by an LM324 operational amplifier. The other outputs go to the right and left loudspeaker channels, via a two or four watt stereo amplifier.

output usage channel

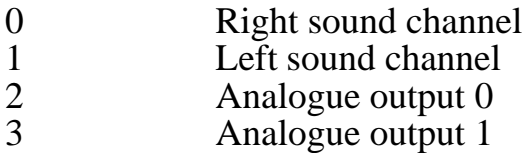

#### **Disable analogue outputs - anopdis**

anopdis( )

d0 72

Return nil

Disables all four analogue outputs, so that all channels hold their current voltages (for a while). You should disable outputs prior to doing an A to D conversion using *adc*.

#### **Perform analogue to digital conversion - adc**

adc( )

d0 73

Return converted value

This call performs a successive approximations analogue-to-digital conversion of the current analogue input source (selected with the *anipsel* call).

The returned value will be in the range  $0 - 255$ . A value of 0 indicates an input voltage of approximately -2.2 volts; a value of 255 indicates a voltage of approximately  $+2.2$  volts.

Note that the A/D conversion routine changes the output of the DAC, so it may be desirable to disable all the analogue outputs using *anopdis* before performing A/D conversions.

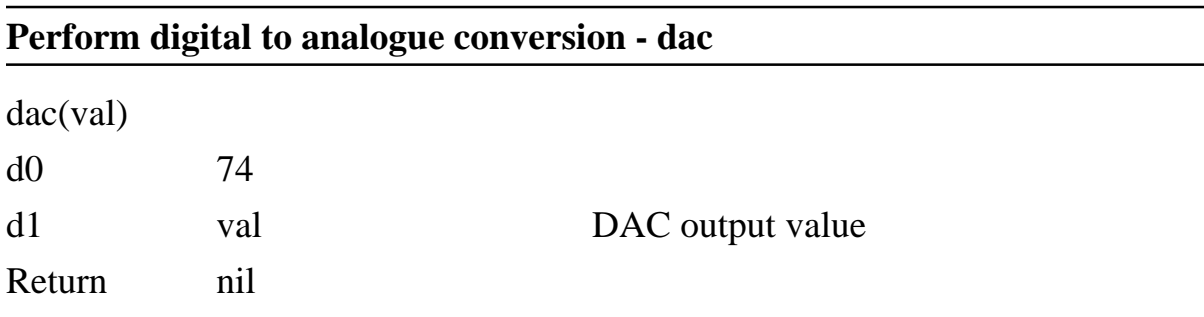

Writes the passed value out to the DAC. If one of the analogue output channels is selected, then its level will change to reflect the new value.

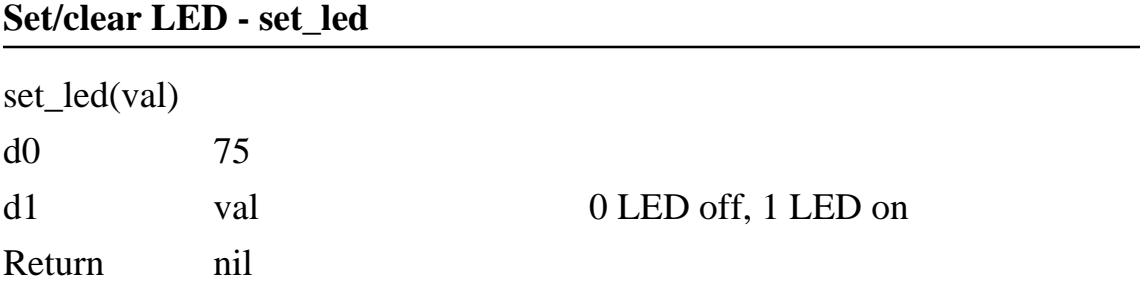

Turns the 1616's status LED on or off. Write code to pulse width modulate it for special effects.

#### **Play a waveform - freetone**

freetone(table, tablen, length, preload)

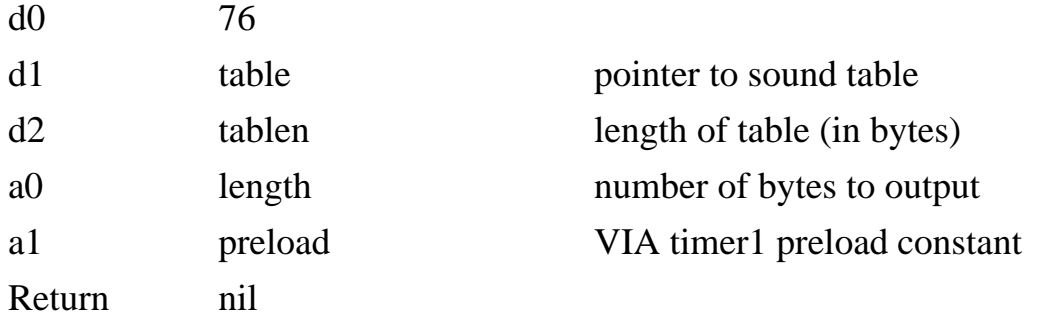

This system call takes a table of bytes pointed to by table and sequentially writes them out to the DAC. To produce a sound waveform, select one of the speaker analogue output channels (using *anopsel*) before performing this call. This system call may be used for general purpose waveform output from any of the analogue output channels. If the length field is \$ffffffff the duration of the waveform will be very long indeed - effectively infinite for most applications.

The tablen argument refers to the length of your table (in bytes).

The length argument is the number of bytes which are to be sent from your table to the DAC. If length is greater than tablen then the software recirculates through the table (it 'wraps around').

The preload argument is used to set the period between samples. It is passed to the *ent1ints* system call to generate an interrupt stream.

Since the number of samples which are sent is length we can calculate the actual duration of the free tone from:

tone duration = length  $*(2 * \text{preload}) + 3.5) / 750,000$  seconds.

For an 11 kHz sound file, I calculate that 32 should be about right.

This system call returns immediately with the interrupt stream and some other values initialised. Your program may continue executing (more slowly!) while the interrupts continue. Since the DAC output data is being obtained from the table in your data space you should not alter it until the *freetone* has ended (unless you specifically want to). When the tone has completed the interrupts are disabled. The time during which the waveform is being played may be used for building the next table.

The *fttime* system call is provided for determining the current state of the *freetone* interrupt code and may be used to poll for the completion of the previous tone.

The waveform output may be prematurely halted by using the *dist1ints* system call. It may be restarted or changed by performing another *freetone* before the first has ended.

Note that the DAC produces its most negative voltage with an input of \$00 and its most positive voltage with an input of \$ff, so sound waveforms should have a mean of \$80 to get best results and the widest possible dynamic range.

#### **Return time left for freetone completion - fttime**

fttime( )

d0 77

Return counts to completion

Returns the number of VIA timer1 interrupts left until completion of the last free tone output. When this call returns 0, the *freetone* has ended. Please check before starting anther *freetone*, or the results won't be what you expect. If playing soundfiles from the command line, look up the wait command!

## **Read input port - rdiport**

rdiport( )

d0 78

Return input port value

Returns the byte read from the 1616's input port (integrated circuit U19). This port is the joystick buttons, plus the four DIP switches. See below for a more useful (albeit more complicated) version of this call.

## **Read time-accumulated input port - rdbiport**

rdbiport( )

d0 79

Return accumulated value

There is a vertical sync interrupt ISR within 1616/OS which reads the input port every 20 milliseconds and accumulates a logical OR and a logical AND of the readings. This system call returns the OR and AND accumulators and reinitialises them.

This is specifically designed for catching quick presses of the joystick buttons and remembering the press for programs which cannot afford to waste time continually polling the buttons. If, for example, a joystick button input went from high to low and then high again, the AND accumulator would retain a zero in the relevant bit position.

Bits 0-7 of the returned long word represent the OR accumulator; bits 8-15 represent the AND accumulator.

In general, to use this function you must initially call it once to initialise the accumulators, then discard the result. From this point onwards, if a call to *rdbiport* returns with bit 2 of d0 set, then a high has been detected on PB0 (push button zero) - it may still be high and will have to be checked for a release. If the call returns with bit 10 of d0 clear then a low has been detected on PB0.

#### **Reprogram a serial port - prog\_sio**

prog\_sio(chan, spptr)

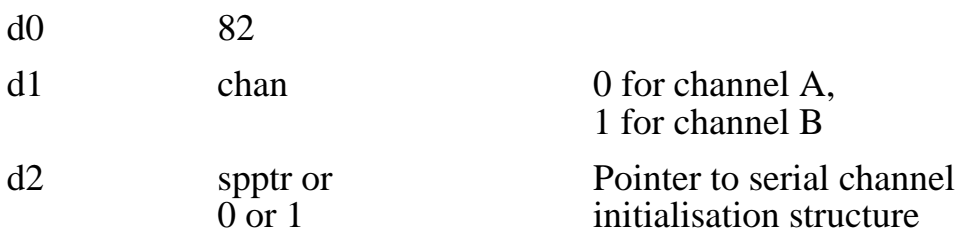

Return  $0$  (-1 if bad parameters)

Reprograms one of the 1616's Zilog 8530 SCC serial channels. spptr must point to the following five word data structure:

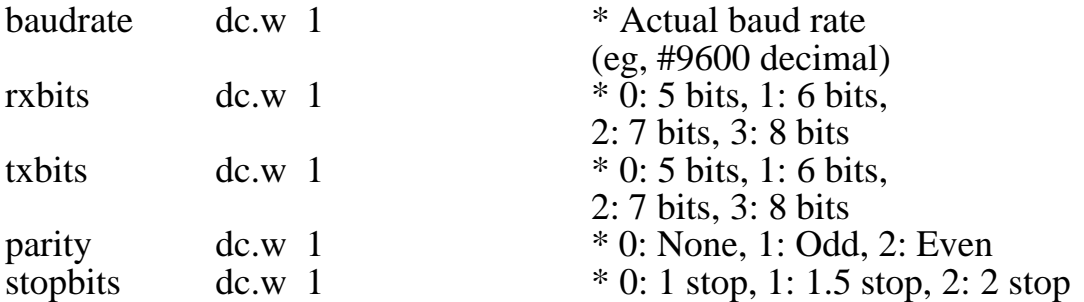

If any of the words are outside the indicated range an error code of -1 is returned. The serial receive routine adds masks ANDing with \$7F, \$3F or \$1F, when programmed for 7, 6 or 5 bits. This was added in V3.2b to keep Andrew McNamara happy!

If the syscall is entered with d2 containing 0, then the call returns a pointer. The pointer is to a data structure identical to that used by spptr, which will contain the current settings of the specified serial channel. This makes it much easier to determine the current serial port settings.

If the syscall is entered with d2 containing 1, the call returns the address of the SCC structure for SCC channel chan.

The serial drivers were extensively reworked as at 1616/OS Version 4.2a, in association with extensive changes to character devices in general (see the *cdmisc* syscall). The driver now supports up to 4 SCC (8530) serial chips, for potential use with an expansion card containing an extra three SCC chips.

Note that detection of a break condition on the SCC is only possible when the receiver is enabled. i.e. DCD is asserted, or DCD is being ignored by having the SCC ignore hardware flow control.

There is a device associated with each SCC channel, as described in the header file scc.h on your 4.2 User Disk.

#### **CRTC initialise - crtc\_init**

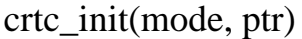

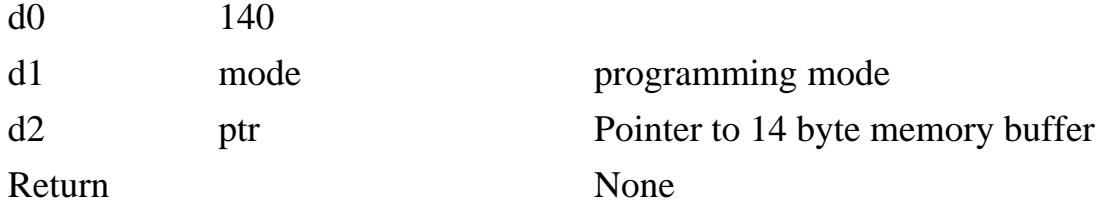

 $mode = 0$ 

Move the 14 bytes pointed to by ptr into 6545 CRTC registers 0 to 13.

 $mode = 1$ 

Move the 1616/OS shadow register image of the 6545 CRTC registers to memory pointed at by ptr.

 $mode = 2$ Restores the 6545 CRTC and its OS image to the default settings.

There is now a shadow register set for the CRTC, and the shadow registers can be manipulated via this syscall. Obviously you use mode 1 first, hen modify th values obtained, and then write them to the CRTC using mode 0 ... unless you like calculating CTRC settings

# **9 Short Form Call List Appendix A**

This Appendix is now included in the *Quick Reference Manual*. Too hard to keep it up to date in two places. A fairly complete list of syscalls is included in the index.

# **10 Error Messages Appendix B**

Most of the error messages which come out of 1616/OS are self explanatory. There is an amount of internal consistency checking and protection in version 3 and 4 of the OS, and violations of these can produce error messages which need more interpretation.

The other error messages fall into two categories: internal errors, and warnings, and are listed after theblock and memory errors.

## **Block and memory errors**

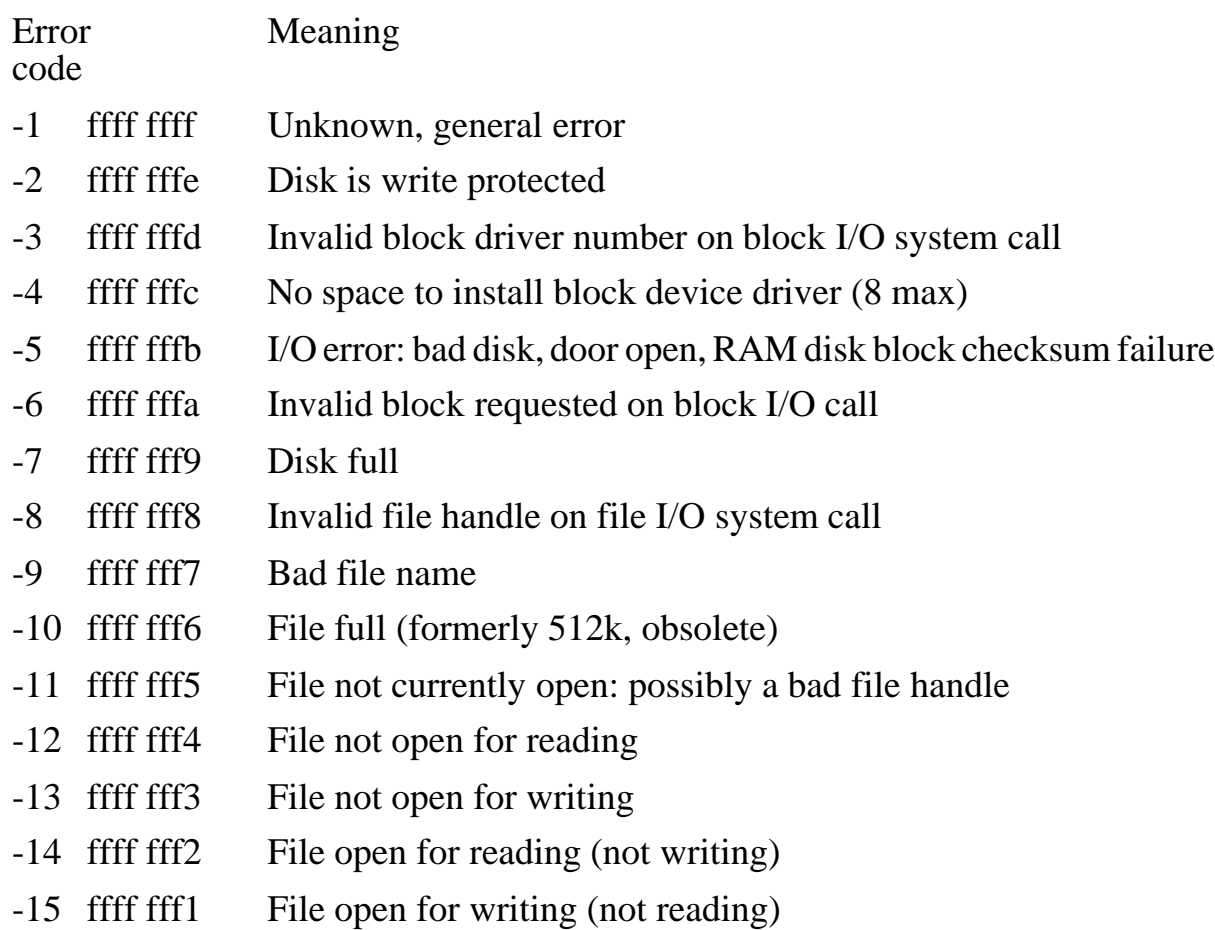

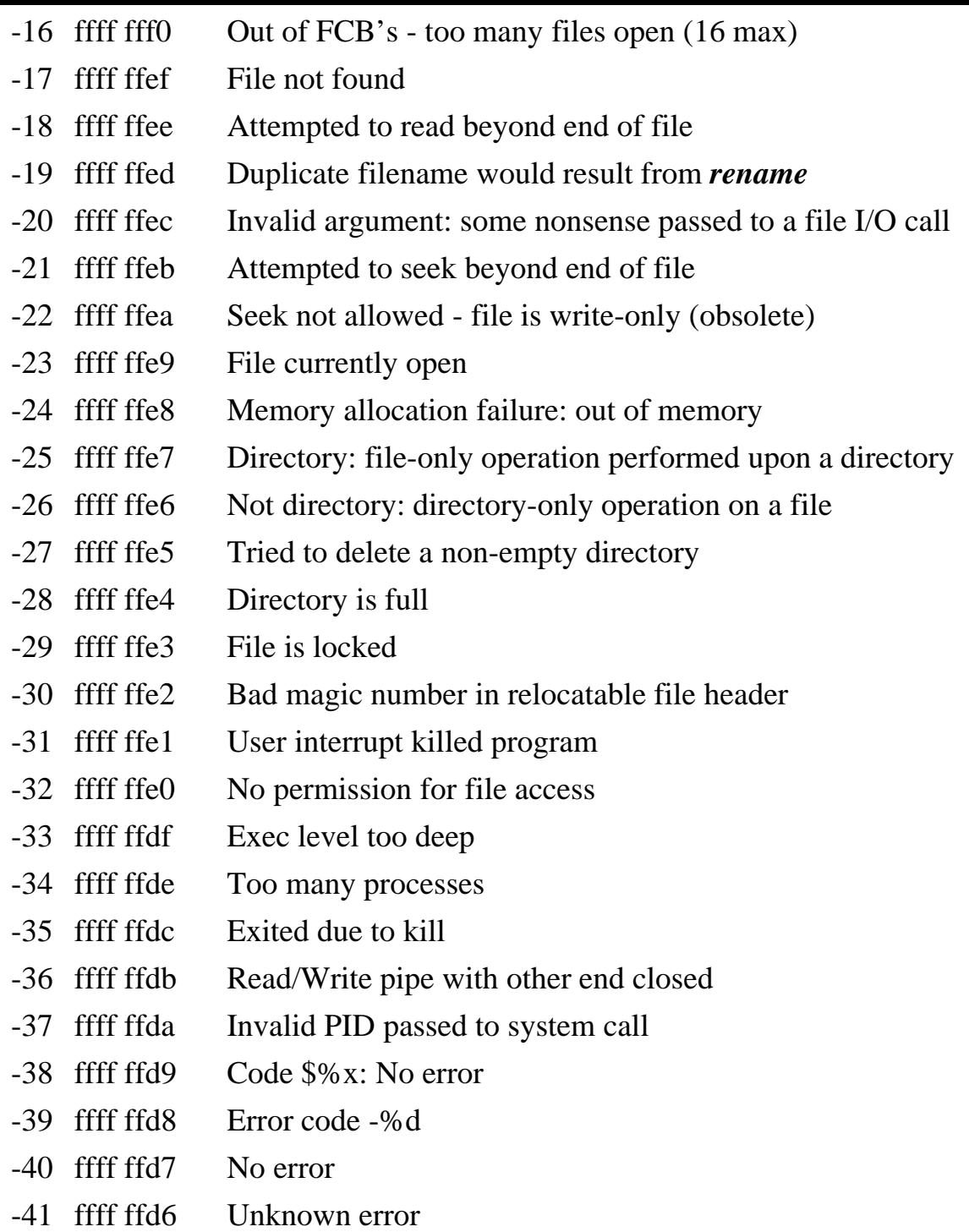

## **Internal errors**

The system responds to an internal error by printing the following message:

Internal error N1: call  $PC = $N2$ . N3 N4

Where N1 is the internal error number, N2 is (perhaps) the program counter value at which the internal error occured. N3 and N4 are additional information, presented as hexadecimal numbers. After this message is displayed, the system halts, and needs to be restarted.

If an internal error can be reproducibly and inexplicably generated, please send APPLIX details of how to produce the error, so it can be investigated.

The implemented internal errors are listed below:

## **Internal error 1 and 2**

Inconsistency in the memory manager (*getmem*), possibly due to memory corruption.

## **Internal error 3, 4, 5 and 6**

Inconsistency in the memory manager (*freemem*), possibly due to memory corruption.

#### **Internal error 7**

Inconsistency in the memory manager during automatic freeing of a program's memory on return from *exec*.

#### **Internal error 10**

A request was made to *getmem* for more memory than was available. This internal error may be disabled with OPTION 5. If OPTION 5 is disabled, *getmem* returns an error code to the calling program when out of memory, rather than generating an internal error.

## **Internal error 100, 101 and 102**

Problems involving memory allocation and freeing in the line editor last-line recall management. Possibly caused by memory corruption.

## **Internal error 400**

The file system code decided to deallocate a block which lies beyond the range of the disk. Probably caused by a corrupted file system. Use fscheck.xrel to repair it.

## **Internal error 500**

In the *callmrd* system call a bad MRD header was encountered. This means that the memory reserved for MRDs has been corrupted. The system must be cold booted to recover.

## **Warning messages**

These messages are produced when something unpleasant has been detected.

#### **Suppressed write to block N1 on DEV [N2]**

This message comes out of the *blkwrite* system call when an attempt has been made to write to the system block N1 on the device identified by DEV. The second number \$N2 is the address from which the block was intended to be written. The system disables writing to the system blocks unless OPTION 8 has been set.

## **Panic: out of memory. PC = \$N1**

Yes, well. A call to *getmem*, with OPTION 5 turned off, returned an error message during an attempt to allocate storage for the current directory cache. Solder in more RAM chips.

#### **Released block N1: already free**

During an attempt to deallocate block number N1 on a file system, it was discovered that the block was already free. This indicates an inconsistency in the file system. Run fscheck.xrel on the disk immediately to attempt to repair the disk.

#### **Odd load address**

The system was asked to load an .exec file to an odd address (68000 processors don't execute code at odd addresses).

#### **Bad header magic**

The magic bytes in the header of an .xrel file were not present. Caused by a misnamed or corrupted file.

#### **Truncated xrel file**

Something is wrong with the relocation table at the end of an .xrel file.

#### **freemem(N1)**

Somebody called *freemem* with an argument of N1 (N1 is in hexadecimal). The address N1 does not correspond with the memory manager's information, so either N1 was never returned by *getmem* or *getfmem*, or some corruption of memory has occured.

#### **freemem(0xN1)[OxN2] returns 0xN3**

The system attempted to free some memory which it used for internal purposes, and *freemem* returned the error value N3. The system called *freemem* from address N2. The address which was being freed was N1. Caused by corrupted memory.

#### **Corrupted MRdrivers**

Produced at the same time as internal error 500, described above.

#### **Booting from /..**

Produced when a reset fails to find a suitable boot block on any drive.

### **Header checksum error**

Error in a block device header checksum.

## **Found blocksize too large**

Produced when tape read fails.

## **Device %s swapped, write still pending**

Put the disk back in.

## **Block %d on %s is unreserved: Volume may be damaged**

Run fscheck to correct potential file system damage.

## **Switch 2 open, using SA: for console**

Console is serial port, only produced if disk co-processor card is not present, and DIP switch is set for serial port as console.

## **CON SA SB CENT NUL**

List of available stream device names.

## **System closing pathname**

A transient program left a file open when it terminated. The system closes this file and prints a warning message. The autoclosing of files was disabled by option 7 in Version 3.

## **Index**

-v flag, -3  $\gg$  in prompt,  $-29$  $^{\prime}$ D,  $-62$  $0, -5$ 0000 black, -9  $02, -4$ 04, -4 1 warmboot, -17 10 add\_ipdvr, -56 10 add\_xipdvr, -56 100, -8 100 inst\_bdvr, -41 101 coldboot, -17 102 find\_bdvr, -41 103 blkread, -42 104 blkwrite, -42 105 open, -43 106 read, -44 107 close, -45 108 creat, -42 109 write, -44 11 loadrel, -17 110 unlink, -45 111 rename, -45 112 filestat, -46 114 interpbec, -48 115 seek, -48 116 tell, -49 117 bdmisc, -49 12 add\_opdvr, -56 120 fprintf, -61 121 fputs, -61 122 errmes, -36 123 fgets, -61 124 rdalldir read all directories, -47 126 getromver, -36 13 exit, -18 130 newchset, -68 133 cdmisc, -62 134 symbolic links, -50 14 set\_sip, -54 140 initialise CRTC, -88 141 check permissions, -50 141 chkperm, -50 15 set\_sop, -54 16 set\_vsvec, -18 17 clr\_vsvec, -19 18 get\_ticks, -19 19 get\_cpu, -20

2 getchar, -51 20 set\_ser, -54 21 caswraw, -20 22 casrraw, -20 23 getdate, -21 24 setdate, -21 25 abortstat, -22 26 ent1ints, -22 27 dist1ints, -23 28 sine, -23 29 def\_fk, -24 3 sgetchar, -52 30 getrand, -24 300, -7 31 set\_640, -64 32 set\_vdp, -65 320 column mode, -64 33 set\_vap, -65 34 set\_fgcol, -66 35 set\_bgcol, -66 36 set\_bdcol, -67 37 set\_pal, -67 38 rdch\_shape, -67 39 def\_chshape, -68 3bff, -5 3c00, -5, -12 3ff, -5 3fff, -5 4 putchar, -52 40 def\_wind, -69 400, -5 41 vid\_address, -71 42 move\_wind, -70 43 rawvid, -72 44 fill\_wind, -71 45 scurs\_mode, -72 46 mousetrap, -73 47 fill, -77 48 printf, -58 49 sprintf, -60 5 sputchar, -52 50 rset\_pel, -78 51 set\_pel, -78 53 drawline, -79 54 rread\_pel, -79 55 read\_pel, -80 56 sgcol, -80 59 rcircle, -80 6 getc, -52

6 getmem, -24 60 circle, -81 600000 pal0, -6 600001 centlatch, -6 600020 pal1, -6 600040 pal2, -6 600060 pal3, -6 600081 daclatch, -6 600101 vidlatch, -6 600181 amuxlatch, -6 601a magic1, -31 61 sdotmode, -81 62 getmem, -24 63 getfmem, -26 64, -8 64 freemem, -26 640 column mode, -64 65 chdir, -39 66 mkdir, -40 67 getfullpath, -40 68 pathcmp, -41 68010, -20 6845 address, -6 69 floadrel, -17 7 sgetc, -53 70 anipsel, -83 700000 sccbcont, -6 700002 sccbdata, -6 700004 sccacont, -6 700006 sccadata, -6 700081 iport, -6 700100 viabase, -6 700180 crtcaddr, -6 700182 crtcdata, -6 71 anopsel, -83 72 anopdis, -84 73 adc, -84 74 dac, -84 75 set\_led, -85 76 freetone, -85 77 fttime, -86 78 rdiport, -86 78000 video page, -63 79 rdbiport, -86 8 putc, -53 80 setstvec, -27 81 new\_cbuf, -57 82 prog\_sio, -87 83 gettdstr, -21 84 nledit, -27 86 ledit, -28 87 iexec, -29 88 exec, -30 89 callmrd, -30

9 sputchr, -53 90 set\_kvec, -31 91 ciparse, -32 92 qsort, -33 93 sliceargs, -33 94 cpuspeed, -34 95 find\_driver, -55 96 get\_dvrlist, -57 97 exaca, -34 98 execv, -35 99 option, -35  $a000 +$  call,  $-14$ abortstat 25, -22 absolute load, -3 adc 73, -84 add\_ipdvr 10, -56 add\_opdvr 12, -56 add\_xipdvr 10, -56 addr, -17, -26, -42, -57 address of video 41, -71 AI0 to AI5, -83 ak\_alt alt key register, -7 ak capslock register,  $-7$ ak\_ctrl control key shadow, -7 ak\_numlock, -7 ak\_shift shift key register, -7 allocate memory 62, -24 alt c 25, -22 alter call vector 80, -27 alter cursor 45, -72 alval 306, -7 amplifier, -84 amuxlatch 600181, -6 analogue conversion 73, -84 analogue converter, -7 analogue input 70, -83 analogue multiplexor latch, -6 analogue output 71, -83 analogue output disable 72, -84 AND pixels, -82 angle, -23 anipsel 70, -83 anopdis 72, -84 anopsel, -85 anopsel 71, -83 area fill 47, -77 arg, -31 arg1, -49 args, -35 argstr, -3, -4 argtype, -4 argument substitution, -2 argv, -33, -34 argv  $/$  argc,  $-4$ argval, -4

ASCII c, -59 autovectored interrupts, -7, -8 background colour 35, -66 base, -33 bdmisc 117, -49 bdnum, -49 bgmask, -72 binary b, -59 binary files, -11 bit 31 set, -4 bit 7 inversion dac, -24 bitmap, -10 blk, -42 blkread 103, -42 blkwrite 104, -42 block driver install 100, -41 block length, -20 block size, -27 boot block, -5, -10 boot device, -12 boot sequence, -11 border colour 36, -67 borders video latch, -9 br, -41 brightness on monitor, -9 bs, -41 bss, -10 buf, -20, -42, -44, -46 - -48, -60, -61, -70 bufer, -21 buffer, -21 buffer size 81, -57 bw, -41 callmrd 89, -30 callval, -18 calname, -15 cassette read 22, -20 cassette write 21, -20 cassraw 22, -20 caswraw 21, -20 cb1 via 108, -8 cdmisc 133, -62 cent:, -55 centlatch 600001, -6 centronics latch, -6, -7 ch, -52, -53, -72 chaining programs, -2 chan, -87 change call vector 80, -27 change cursor 45, -72 change directory 65, -39 change filename 111, -45 character buffer 81, -57 character calls, -51 character device driver, -57

character devices 133, -62 character output 4, -52 character set 130, -68 character shape 38, -67 charno, -67, -68 chdir 65, -39 check permissions 141, -50 chkperm 141, -50 circle 59, -80 circle 60, -81 clock speed 94, -34 close 107, -45 clparse 91, -32 clr\_vsvec 17, -19 clval 302, -7 cmd, -30 code, -49 col, -67, -71, -72 coldboot 0, -17 colmask, -66 colour, -80 colour foreground 34, -65 colour map, -9 colour palette, -64 command 88, -30 command line arguments, -2 command line errors, -3 compar, -33 compare pahnames 68, -41 con:, -55 control key shadow, -7 contstr, -58, -60, -61 count, -19 cpu clock 94, -34 cpu type 19, -19 cpuspeed 94, -34 creat, -53 creat 108, -42 crtc address register, -6 crtc initialisation, -11 CRTC initialise 140, -88 crtcaddr 700180, -6 crtcdata 700182, -6 cursor alter 45, -72 cursor control escape sequences, -76 cvttdstr time date, -22 dac 74, -84 dac bit 7 inverted, -24 dac converter latch, -6, -7 daclatch 600081, -6 data formatting 49, -60 date time 23, -21 decimal d, -59

decimal unsigned u, -59 def\_chshape 39, -68

def\_fk 29, -24 def\_wind, -65 def\_wind 40, -69 define function key, -24 defptr, -68 delete file 110, -45 dev, -42, -46, -57 diectory read 113, -46 digital conversion 74, -84 dip switches, -10 direct write, -7 directory entry, -46 disable analogue out 72, -84 disk files, -37 dist1ints, -86 dist1ints 27, -23 dlval 304, -7 dot mode 61, -81 dp, -47 draw a point 50, -78 draw line 52, -79 draw line 53, -79 draw pixels, -81 drawline 53, -79 ec, -36, -48 enable, -72 end of file, -51, -62 ent1ints, -85 ent1ints 26, -22 entry point, -3 entry points, -1 EOF, -51, -62 errmes 122, -36 error code 114, -48 error messages, -3 error messages output, -59 error number 122, -36 errors in command, -3 escape codes, -74 escape sequences cursor control, -76 evaluate arguments 91, -32 exec 88, -30 exec files, -3 exec fle problems, -11 execa 97, -34 execute argument 97, -34 execv 98, -35 exit 13, -18 expand pathname 67, -40 external ROM, -11 fgets 123, -61 fgmask, -72

file close 107, -45 file i/o calls, -37

file open 105, -43 file permissions 141, -50 file position 116, -49 file rename 111, -45 file seek 115, -48 file size maximum, -37 file status 112, -46 files interlock, -39 filestat 112, -46 fill\_wind 44, -71 fill 47, -77 fill window 44, -71 find\_bdvr, -47 find\_bdvr 102, -41 find\_driver, -53 find\_driver 95, -55 Fitzhardinge, -77 fknum, -24 floadrel 69, -17 foreground colour 34, -65 format data 49, -60 formatted output 48, -58 fprintf 120, -61 fputs 121, -61 free memory, -11 freemem, -41 freemem 64, -26 freetone, -22 freetone 76, -85 fttime, -86 fttime 77, -86 function key 29, -24 function key read, -24 get\_cpu 19, -19 get dvrlist 96,  $-57$ get\_ticks 18, -19 getc, -51, -54 getc 6, -52 getchar, -54 getchar 2, -51 getdate 23, -21 getfmem 63, -26 getfullpath 67, -40 getmem, -40 getmem 62, -24 getrand 30, -24 getromver 126, -36 gettdstr 83, -21 graphics colour 56, -80 graphics system calls, -77

handle, -17, -37, -43 - -45, -48, -49, -52 - -54, -61 hardware scrolling, -63 heap, -11

hexadecimal x, -59 i/o address, -6 iexec, -12 iexec 87, -29 inbuilt commands, -2 initialise CRTC 140, -88 input port, -6 input port read 78, -86 inst\_bdvr 100, -41 install block driver 100, -41 interactive prompts, -2 interlock files, -39 interpbec, -36, -44 interpbec 114, -48 interpret arguments 91, -32 interrupt autovectors, -7 interrupt priorities, -8 interrupt vertical sync 16, -18 ioro, -55, -57 ipnum, -83 iport 700081, -6 ISR, -8 ivec, -56 Jeremy Fitzhardinge, -77 joystick, -83 joystick buttons, -87 JSR, -4 keyboard scan 90, -31 leader, -20 led 75, -85 ledit 86, -28 len, -28, -57 length, -20, -85 level 1, -8 level 2 via irq, -8 level 3 scc irq, -8 level 4 cassette, -8 line a trap, -14 line draw 52, -79 line draw 53, -79 line edit 86, -27, -28 line input 123, -61 load address, -3 load program 69, -17 loader relocating 11, -17 loadrel 11, -17 locate block driver 102, -41 long integers, -14 loudspeaker, -84 magic1 601a, -31 mask, -72

maxhunk, -20 memmode, -18, -40 memory allocation, -5, -10, -26 memory layout, -10 memory manager, -5, -11 memory map, -6 memory resident driver 89, -30 memory resident drivers,  $-10$ misc block function 117, -49 mkdir 66, -40 mode, -24, -26, -43, -48, -65, -70, -81 monitor brightness, -9 mouse 46, -73 mousetrap 46, -73 move\_wind 42, -70 move window 42, -70 MRD, -10 MRD 89, -30 mrdno, -30 mrdrivers, -10, -31 multiblock I/O 119, -50 multiuser operation, -30 music generation, -24 music play 76, -85 name, -41, -55 - -57 nargs, -4 nbytes, -24, -26, -44 ndirblks, -40 nel, -33 new cbuf  $81, -57$ new character set 130, -68 new directory 66, -40 new file 108, -42 newchset 130, -68 newname, -45 nledit 86, -27 null-terminated line, -62 null terminated strings, -14 octal o, -59 offset, -48 oldpath, -45 open, -53 open 105, -43 opnum, -35, -83 option 99, -35 OR pixels, -81 outpur string 121, -61 output analogue 71, -83 output character 4, -52 ovec, -56 p1 p2 etc, -58, -60 page, -65 pal0 600000, -6

pal1 600020, -6 pal2 600040, -6 pal3 600060, -6 palette, -9, -64 palette entry, -7 palette entry 37, -67 palpos, -67 palval0 308, -7 palval1 30a, -7 palval2 30c, -7 palval3 30e, -7 parameters, -14 pargs, -32 passval, -56, -57 path, -18, -35, -39, -40 path1, -41 path2, -41 pathcmp 68, -41 pathname, -42, -43, -45, -46 pathname expansion 67, -40 pd, -47 pixel draw, -81 play a note 76, -85 plot a point 50, -78 pos, -47 position in file 116, -49 potentiometer, -83 preload, -22, -85 print a byte, -14, -15 printf, -14 printf 48, -58 process commands 93, -33 processdir, -47 prog\_sio 82, -87 program function key, -24 program load 69, -17 program serial port 82, -87 prompt, -29 prompt with  $\gg$ , -29 ptr, -68 ptype, -32 putc,  $-63$ putc 8, -53 putchar 4, -52 pv, -41 pval, -32 qsort 92, -33 quicksort, -33 radius, -80, -81 ram disk, -10 random seed 30, -24 rate, -18, -72 rawvid 43, -72 rcircle 59, -80

rdalldir 124 read all directories, -47 rdbiport 79, -86 rdch\_shape 38, -67 rdiport 78, -86 read\_pel 55, -80 read 106, -44 read all directories rdalldir 12, -47 read block 103, -42 read cassette 22, -20 read character 2, -51 read function key, -24 read input port 78, -86 read pixels, -82 readdir 113, -46 readtimeinc time date, -22 redirections, -39 register file colour, -64 reinitialise 1616/OS, -17 release memory 64, -26 relocatable, -4 relocating loader 11, -17 rename 111, -45 reset, -11 reset warmboot 1, -17 return value, -13 retval, -18 ROM, -11 rom version 126, -36 row, -72 rread\_pel 54, -79 rset pel 50, -78 RTS, -4 sa:, -55 sb:, -55 scan keyboard 90, -31 scc control register, -6 scc data register, -6 scc irq level 3, -8 scc receive 140, -8 sccacont 700004, -6 sccadata 700006, -6 sccbcont 700000, -6 sccbdata 700002, -6 scurs\_mode 45, -72 sdotmode 61, -81 second user, -30 seed random 30, -24 seek 115, -48 select analogue input 70, -83 sequential dir read 113, -46 serial port 82, -87 set\_640 31, -64 set\_bdcol 36, -67 set\_bgcol 35, -66 set\_fgcol 34, -65

set\_kvec 90, -31 set\_led 75, -85 set\_pal, -64 set\_pal 37, -67 set\_pel 51, -78 set\_ser 20, -54 set sop 15, -54 set\_vap 33, -65 set\_vdp 32, -65 set\_vsvec 16, -18 setdate 24, -21 setsip 14, -54 setstvec 80, -27 settimeinc time date, -22 setting, -35 sgbgcol, -80 sgcol 56, -80 sgetc 7, -53 sgetchar 3, -52 sgtexture, -80 shadow registers, -7 shift register via 110, -8 signed decimal d, -59 sine 28, -23 sliceargs 93, -33 sort 92, -33 sound generation, -23 sound play 76, -85 spawning, -11 spptr, -87 sprintf 49, -60 sputchar 5, -52 sputchr 9, -53 stack, -10 stack overruns, -11 stack pointer, -11 stack pointer initialised, -11 standard error, -39 standard error 20, -54 standard input, -38 standard input 14, -54 standard output, -38 standard output 15, -54 start, -20 status, -52, -53 status of file 112, -46 status of input 3, -52 status of output 5, -52 statvec, -56 storage space 62, -24 str, -24, -28, -30, -33 stream, -37 stream handle, -42 stream number, -55 stream read 106, -44 stream write 109, -44

streams, -51 string output 121, -61 string s, -59 supervisor mode, -2 symbolic links 134, -50 syscall, -13, -15 syscalls, -1 system call, -13, -15 system calls, -1 system error outputs, -59 table, -85 tablen, -85 tell 116, -49 terminal video codes, -74 terminate program 13, -18 texture fill, -78 ticks 18, -19 time accumulator, -21 time date 23, -21 timing problem, -7 transient programs, -2 trap 7, -13 trap line a, -14 trapno, -73 type, -42 unlink 110, -45 unsigned decimal u, -59 usage message, -3 user mode, -2 user port inputs, -83 v flag, -3 val, -77, -78, -84, -85 vec, -18, -22, -31 vecnum, -27 vector, -73 vector table, -10 vectors, -5 verbose flag, -3 version number 126, -36 vertical interrupt 16, -18 vertical sync interrupt, -87 via base address, -6 via cb1 108, -8 via cb2 10c, -8 via irq level 2, -8 via shift register 110, -8 via timer 100, -8 via timer 2 104, -8 via timer int 26, -22 viabase 700100, -6 vid\_address 41, -71 video access page 33, -65 video colours, -9

video escape codes, -74 video initialisation, -11 video initialise 140, -88 video latch, -6, -7 video latch borders, -9 video output, -63 video page, -10 video page 32, -65 video pages, -63 video palette latch, -6 video window 40, -69 vidlatch 600101, -6 vlval 300, -7 vnum, -19 warmboot 1, -17 wcexp, -33 whereto, -27 width, -33 window 40, -69 windows, -63 windptr, -69 write 109, -44 write block 104, -42 write cassette 21, -20 write pixels, -81 XOR pixels, -82 xrel files, -4

# **Table of Contents**

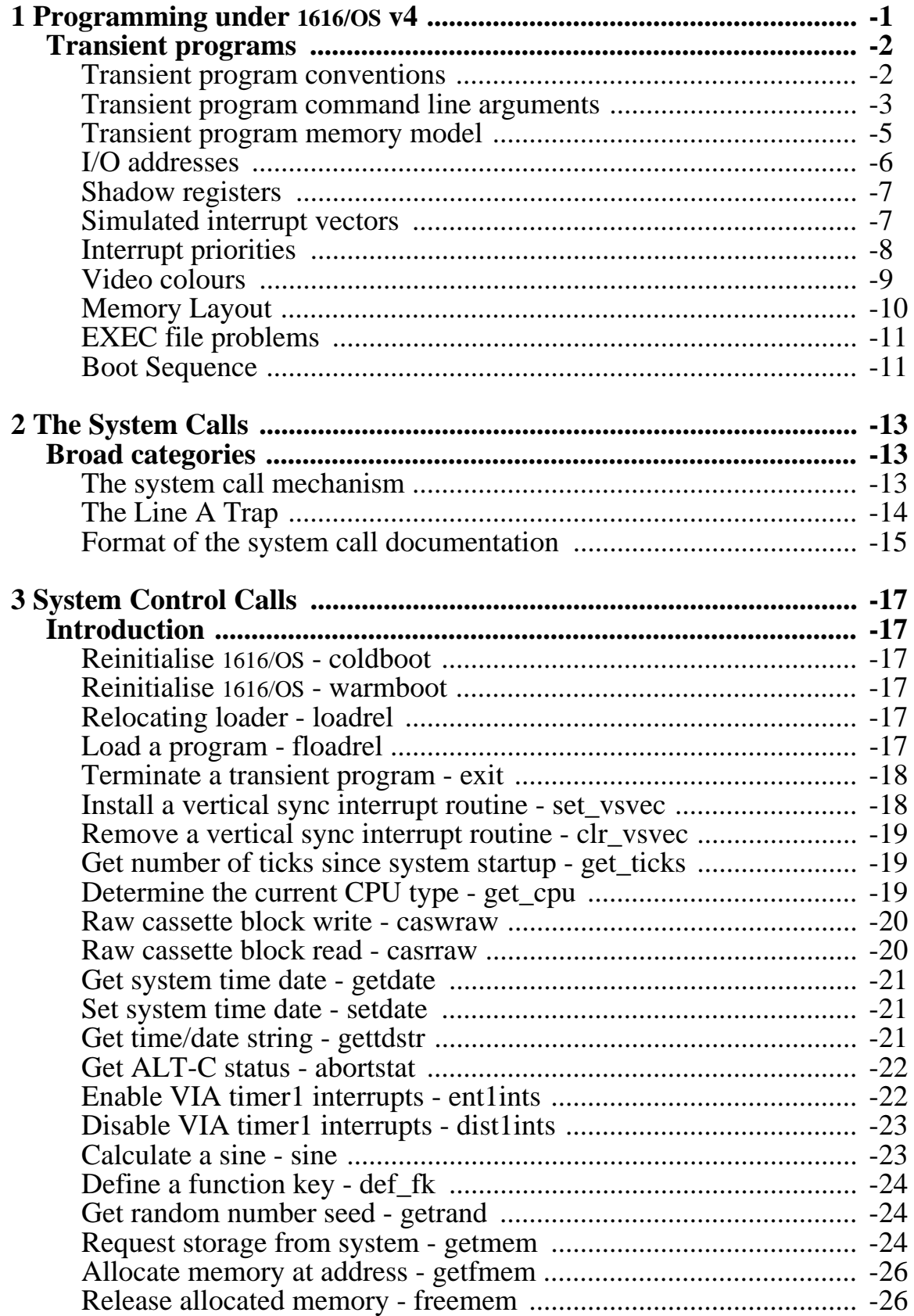

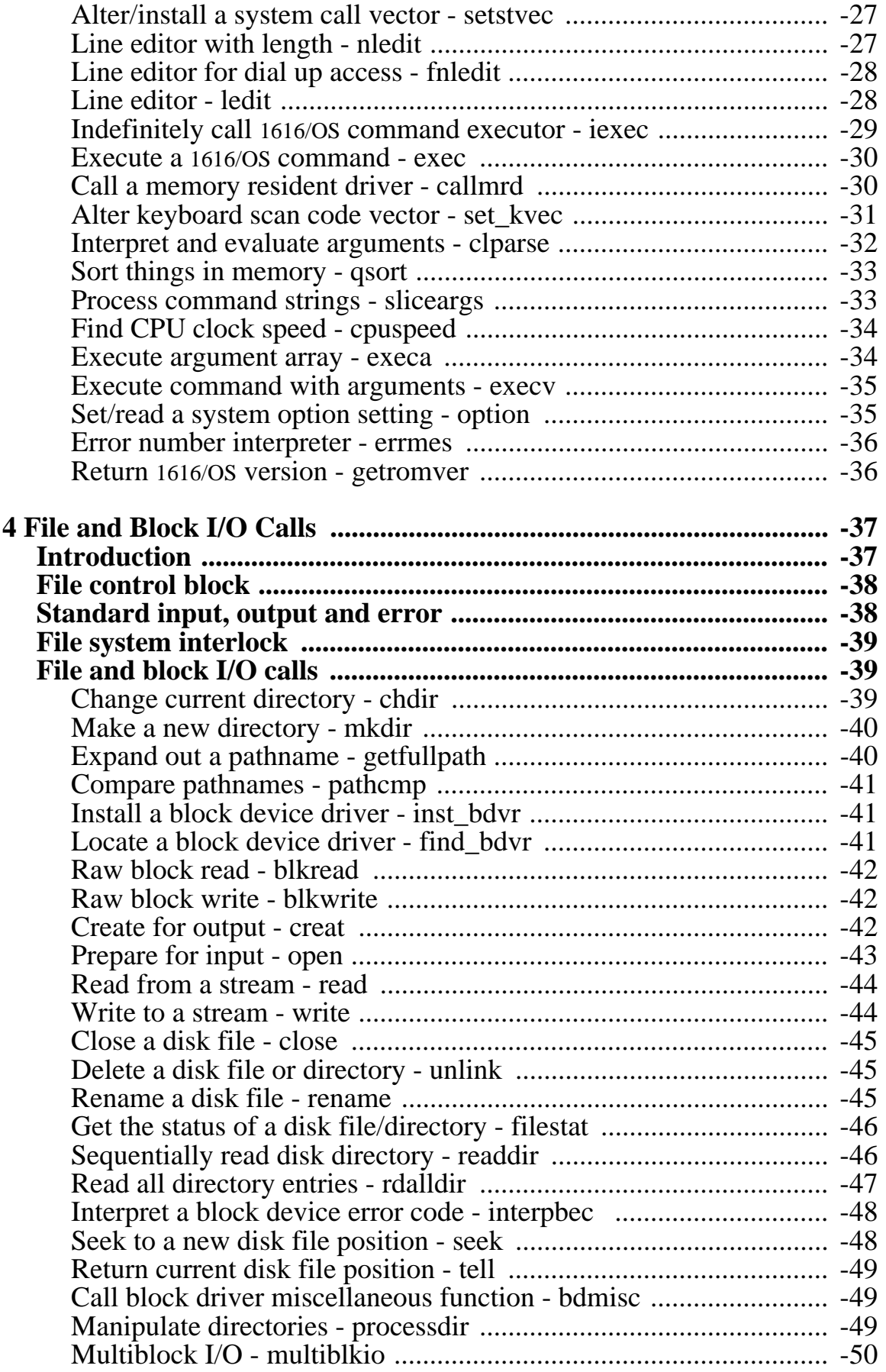

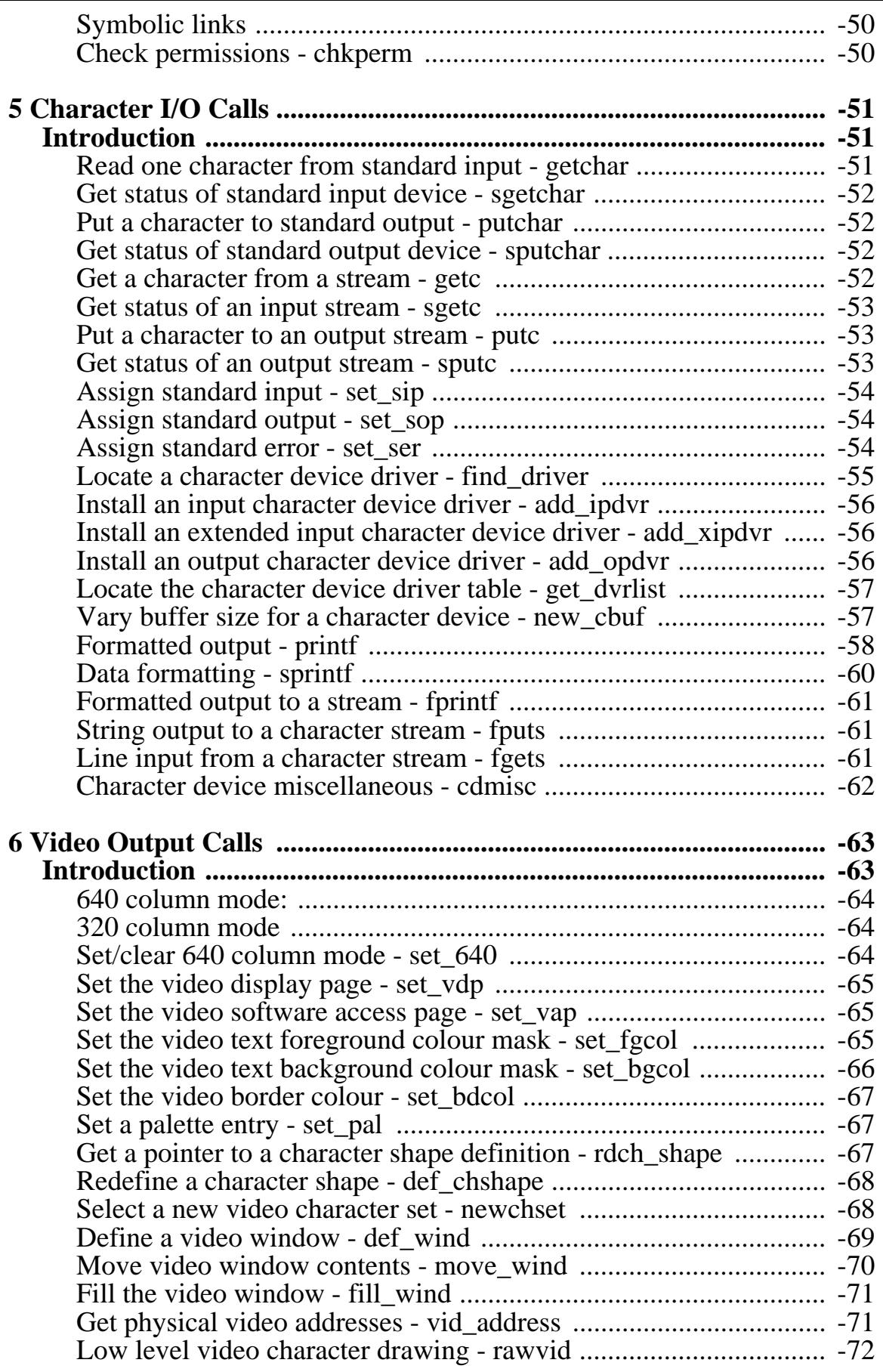

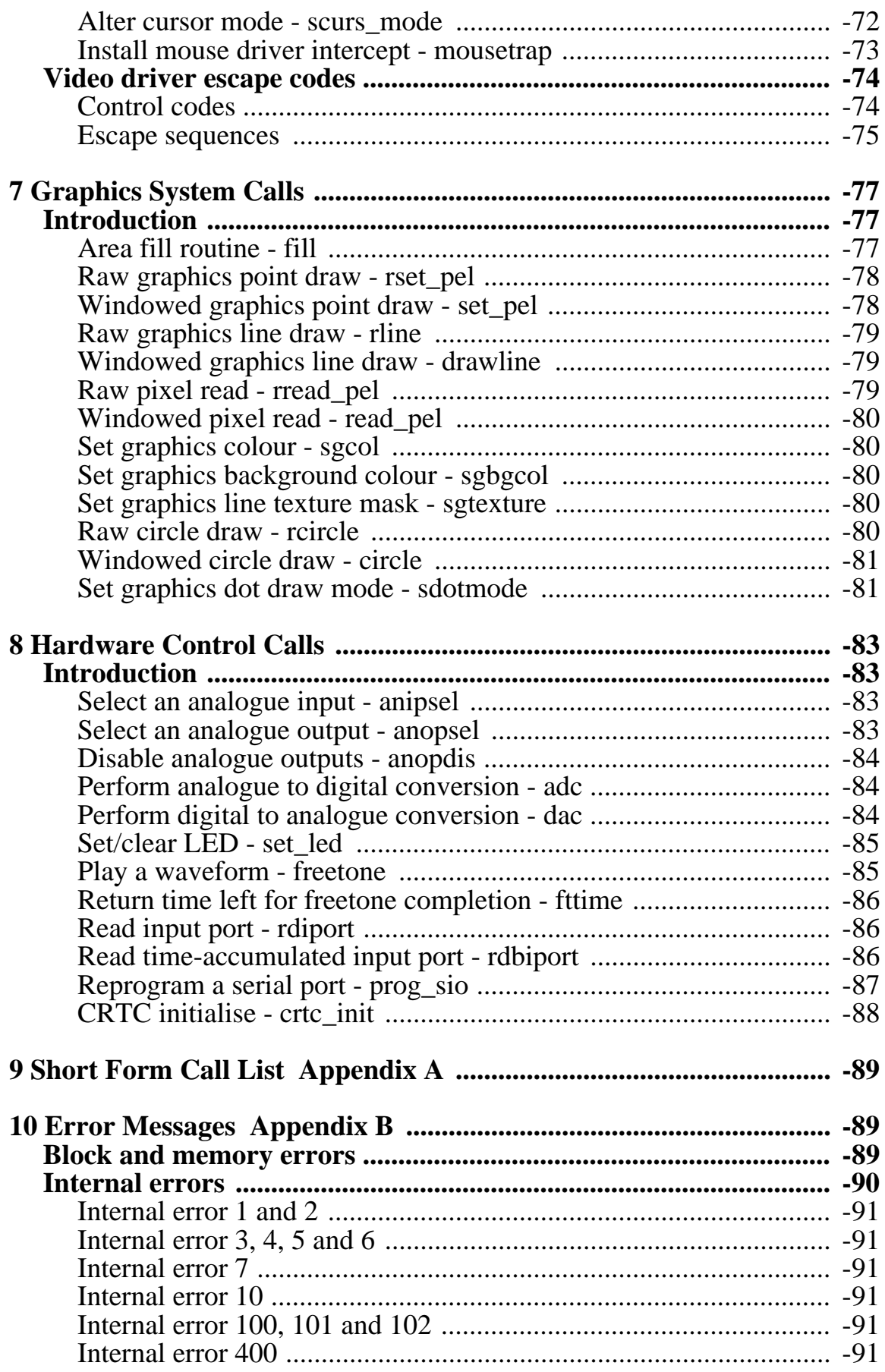
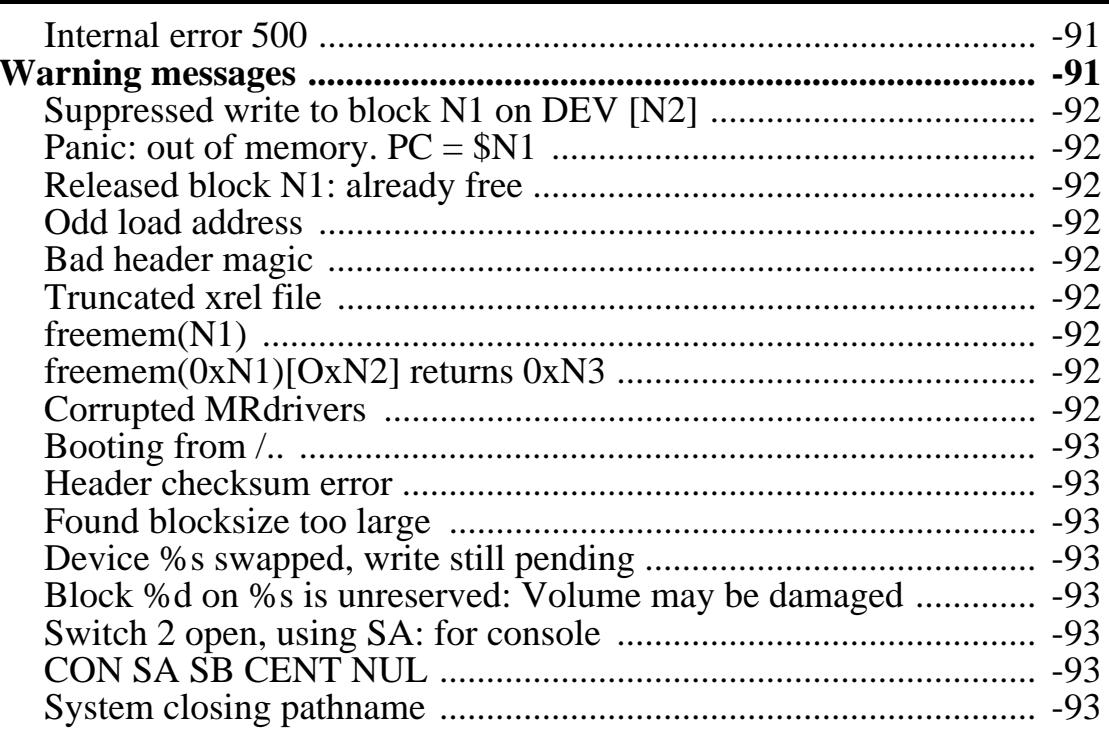